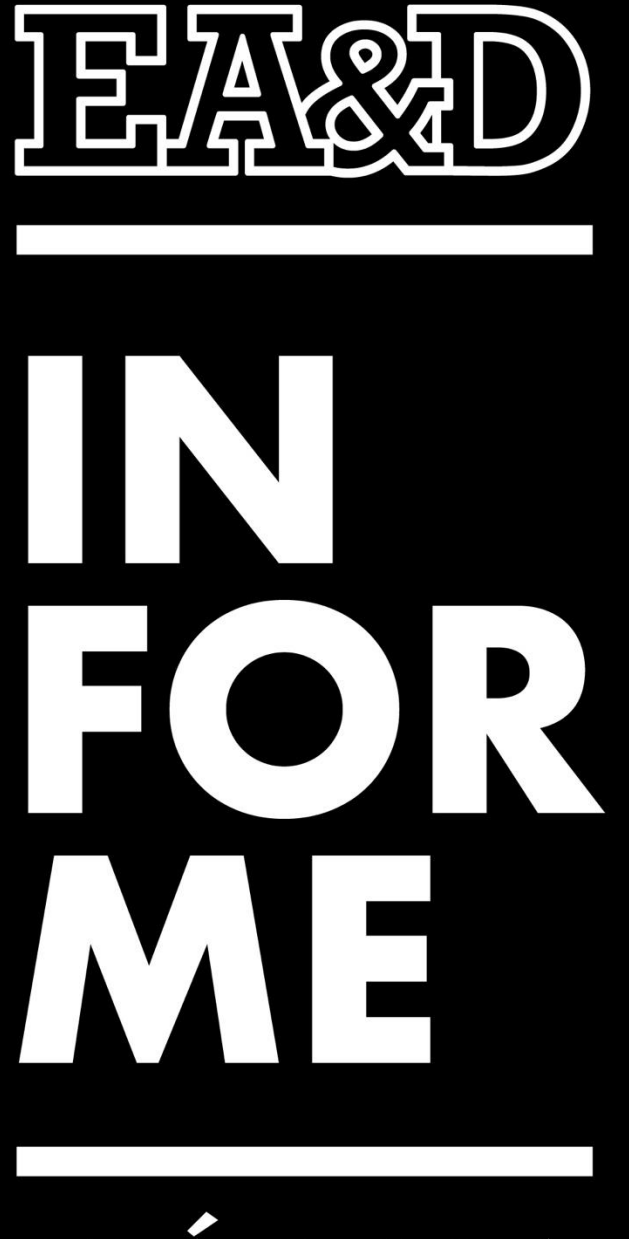

# PRÁCTICA

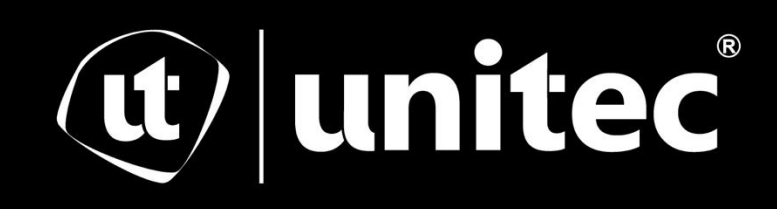

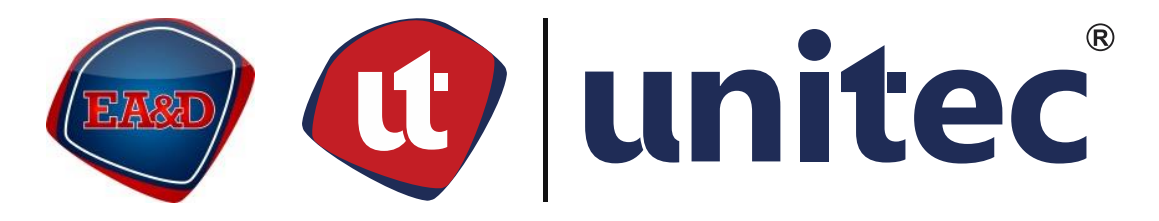

## UNIVERSIDAD TECNOLÓGICA CENTROAMERICANA

## ESCUELA DE ARTE & DISEÑO

## INFORME DE PRÁCTICA PROFESIONAL Y PROPUESTA DE

## MEJORA CAMPAÑA DE REACTIVACIÓN

## EMPRESA MUSEO PARA LA IDENTIDAD NACIONAL

SUSTENTADO POR:

RUTH ABIGAIL MONTIEL RODRÍGUEZ

11851138

PREVIA INVESTIDURA AL TÍTULO DE:

LICENCIATURA EN DISEÑO GRÁFICO

TEGUCIGALPA, FRANCISCO MORAZÁN, HONDURAS, C.A.

ENERO, 2022

#### **Agradecimiento**

<span id="page-2-0"></span>A todas las personas que me han apoyado a lo largo de este proceso; no solo durante mi práctica profesional, pero también durante mi carrera universitaria en general. Le agradezco a mis padres, quienes me han impulsado a trabajar mejor cada día. Le agradezco a Esther Montiel, mi hermana, que me inspiró y empujó a sumergirme en el mundo del Diseño Gráfico. Le agradezco a mis docentes; Lic. Kenia Barahona, Lic. Fernando Coto, Lic. Javier Díaz, Lic. Mauricio Pineda y Lic. Taiki Kawano; quienes transmitieron su conocimiento conmigo, además de inspirarme cada día por su pasión por el diseño y otras materias.

A mis compañeros de generación y ahora amigos, quienes enriquecieron mi experiencia en la universidad aportando diferentes perspectivas por cuatro años. Agradezco a la Lic. Marcela Quintanilla y Lic. Marjorie Cerrato mis jefas inmediatas durante la práctica profesional, quien con mucho entusiasmo y amabilidad me han apoyado, y han hecho de este proceso más ameno; a Lic. Juan Carlos Fernández, el director de museología, quien me permitió ser parte del equipo durante estos tres meses; y al resto del equipo del MIN, quienes me recibieron con los brazos abiertos.

## **Dedicatoria**

<span id="page-3-0"></span>A Victoria Maiava, por todo el tiempo, energía y apoyo que me brindó incondicionalmente a lo largo de mi carrera universitaria. Por años ha sido mi fuente de motivación y no me cabe duda que lo seguirá siendo por muchos años por venir. No tengo palabras suficientes para agradecerle.

#### **Resumen**

<span id="page-4-0"></span>El informe detalla las tareas realizadas relacionadas a la práctica profesional entre el 12 de octubre de 2022 y el 20 de diciembre de 2022.

La práctica profesional toma lugar para aplicar los conocimientos adquiridos durante la formación académica mientras se prepara al estudiante para su carrera profesional. Se pretende que se apliquen ambos conocimientos de diseño gráfico y otros conocimientos adquiridos.

En el presente informe, correspondiente a la práctica profesional, se describen de forma detallada las actividades realizadas durante el periodo comprendido entre el 12 de octubre hasta el 20 de diciembre de 2023.

La finalidad del este documento es recopilar toda la información referente a la práctica profesional desarrollada en el Museo para la Identidad Nacional. Este documento consta de siete capítulos, cuyos detalles se desglosan de manera estructurada y ordenada.

En el primer capítulo, se detallan las generalidades de la práctica profesional como los datos generales de la empresa, la reseña personal, misión, visión, entre otros detalles.

En el segundo capítulo se delimitan las actividades asignadas y realizadas el proceso para desarrollarlas y el resultado final.

En el tercer capítulo, se cubren todos los aspectos de cubren la propuesta de mejora para la institución. Se define el título, y los objetivos por el cual se decidió realizarlo; a su vez se justifica con argumentos la utilidad que tendrá para la institución.

Finalmente, en el último capítulo se realizan las conclusiones y recomendaciones para el museo, y la universidad; se incluye un glosario para aclarar términos técnicos del diseño gráfico para la comprensión del lector.

## Índice de Contenido

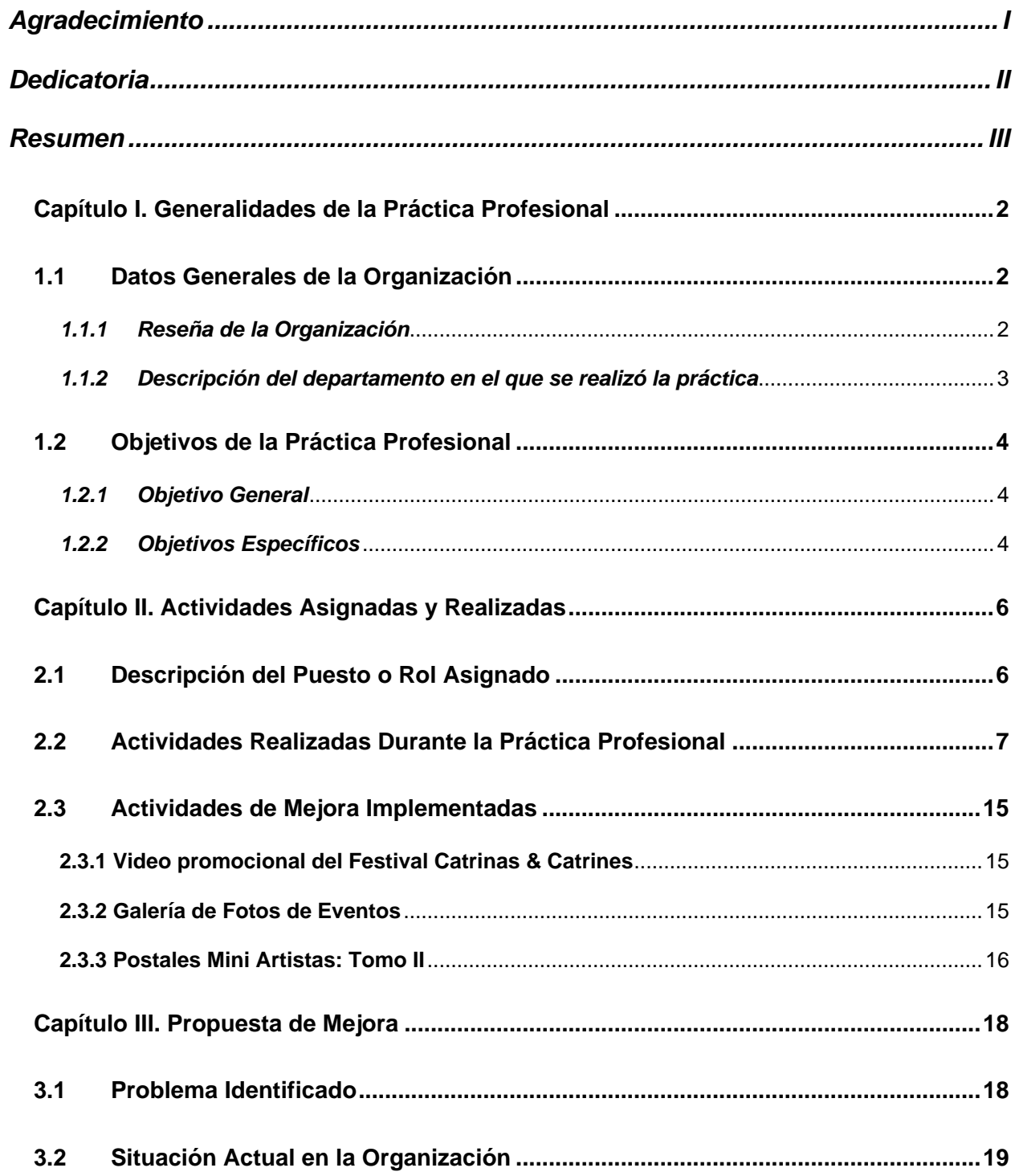

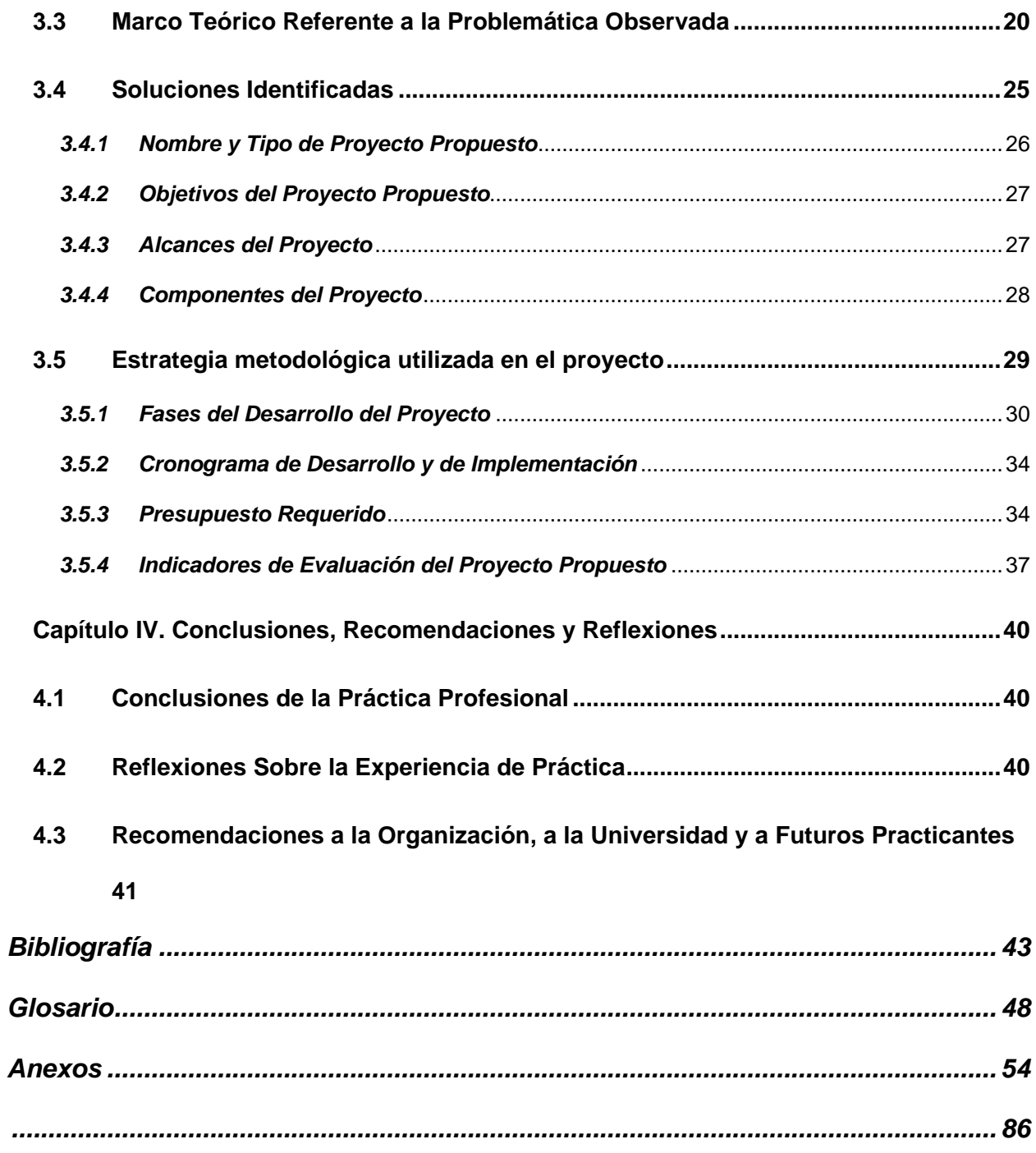

## **Índice de Imágenes e Ilustraciones**

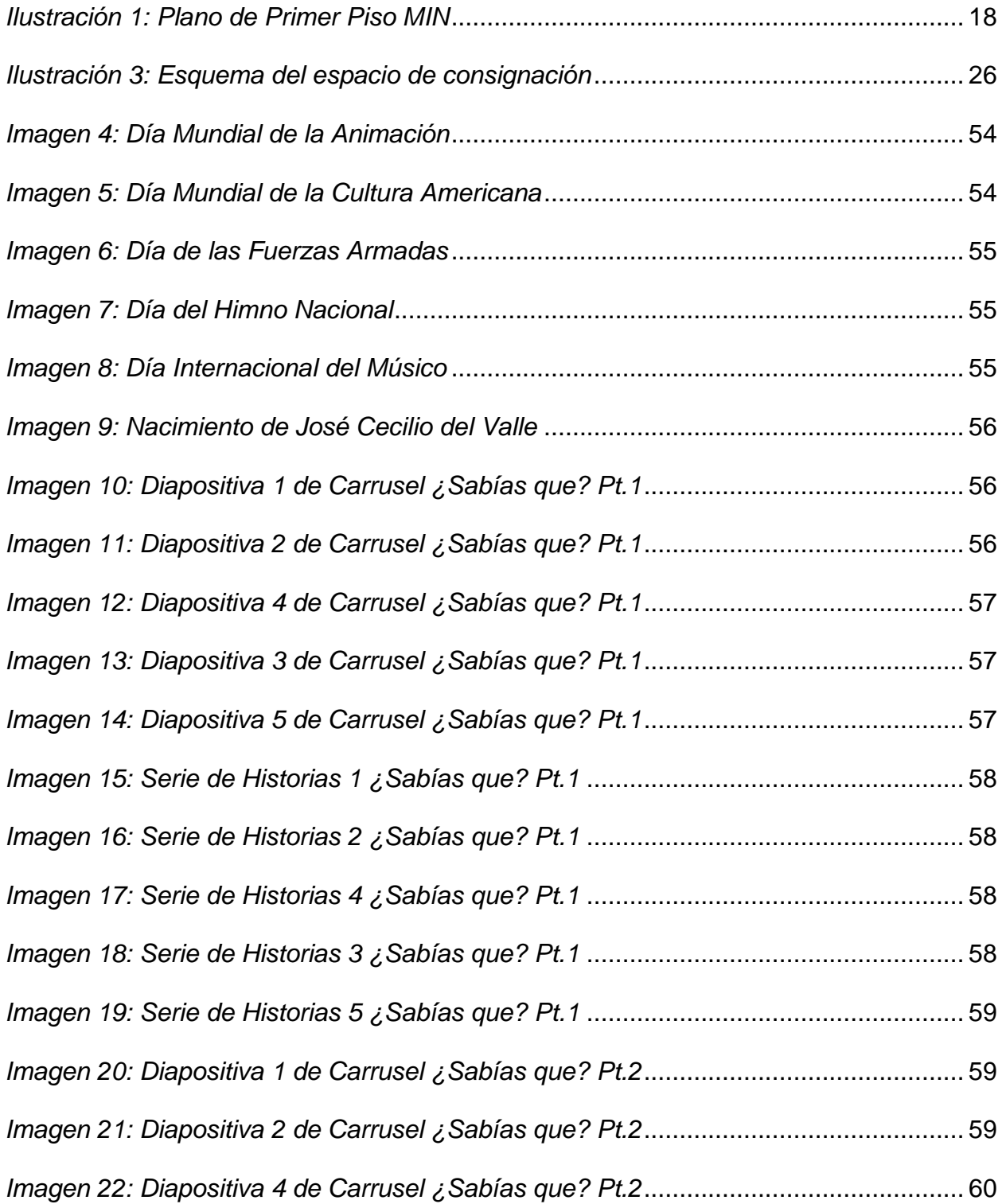

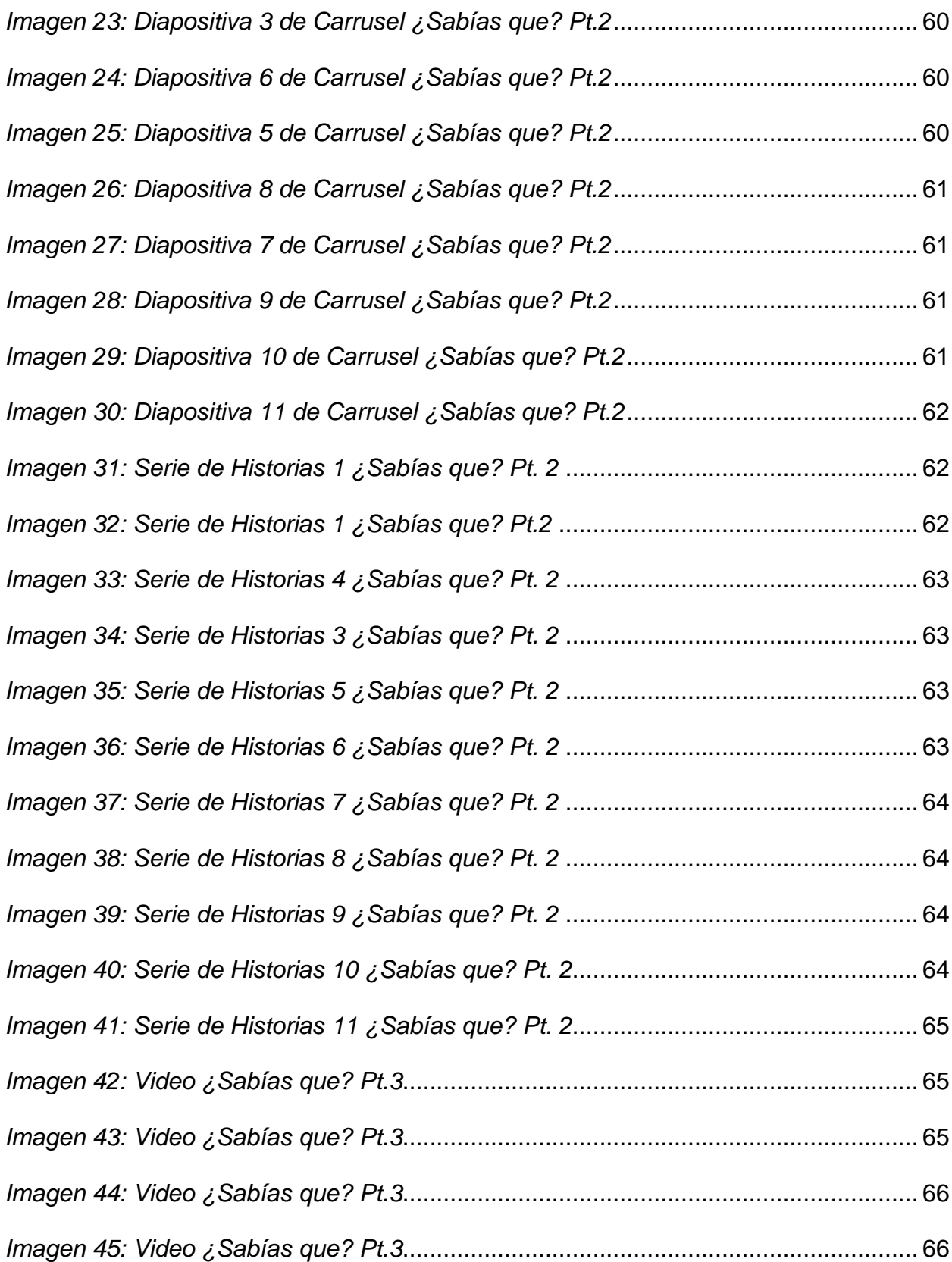

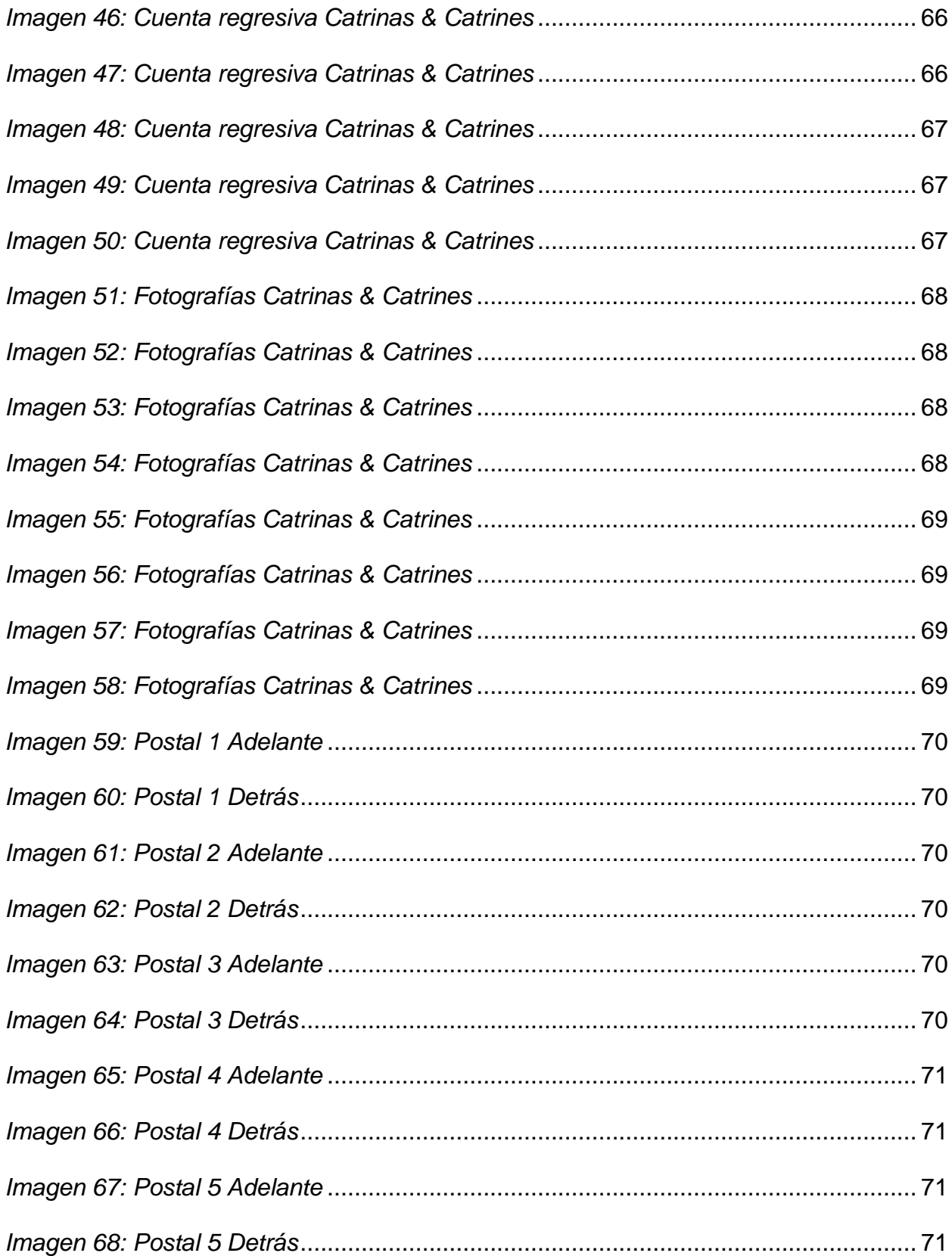

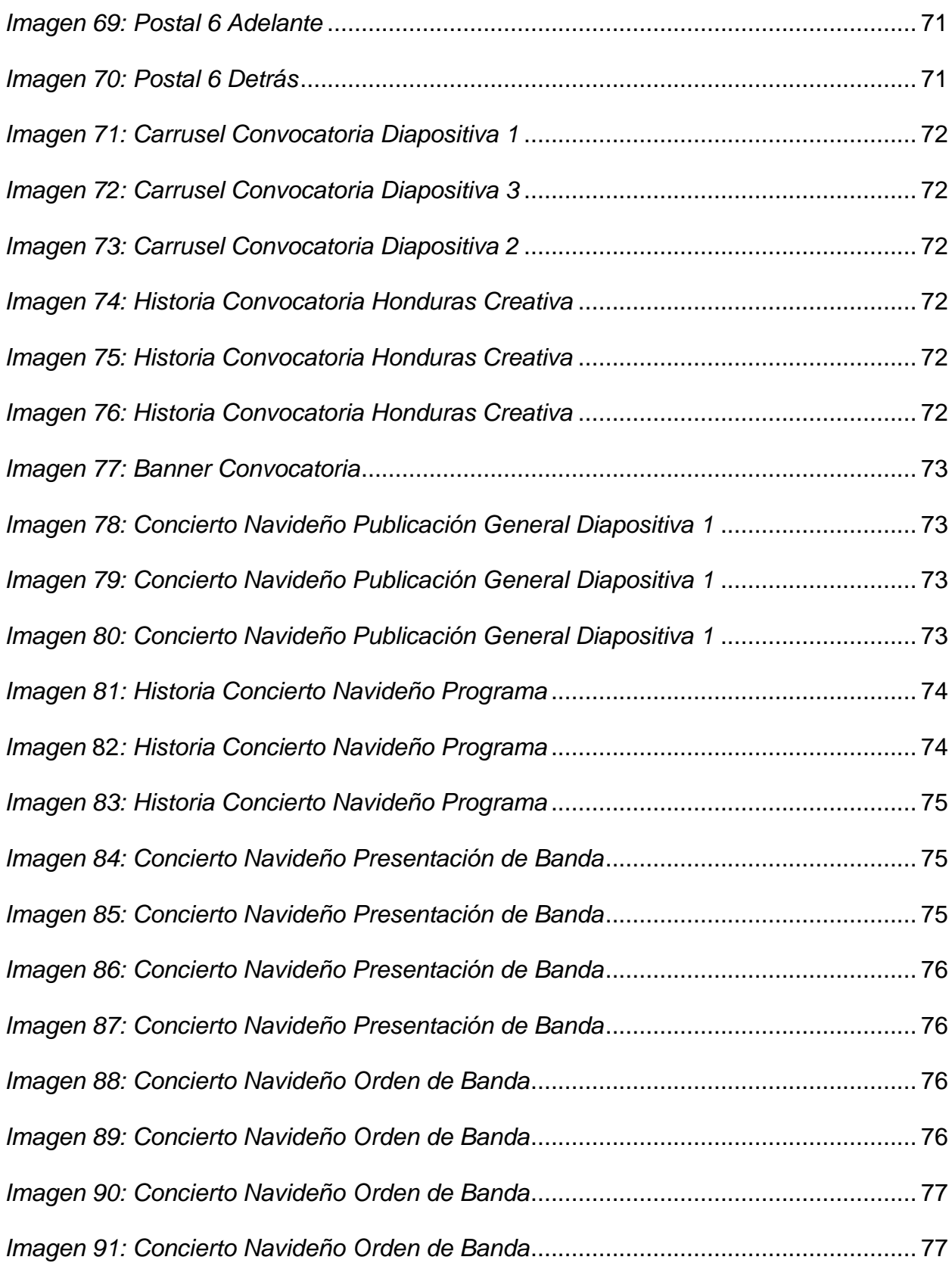

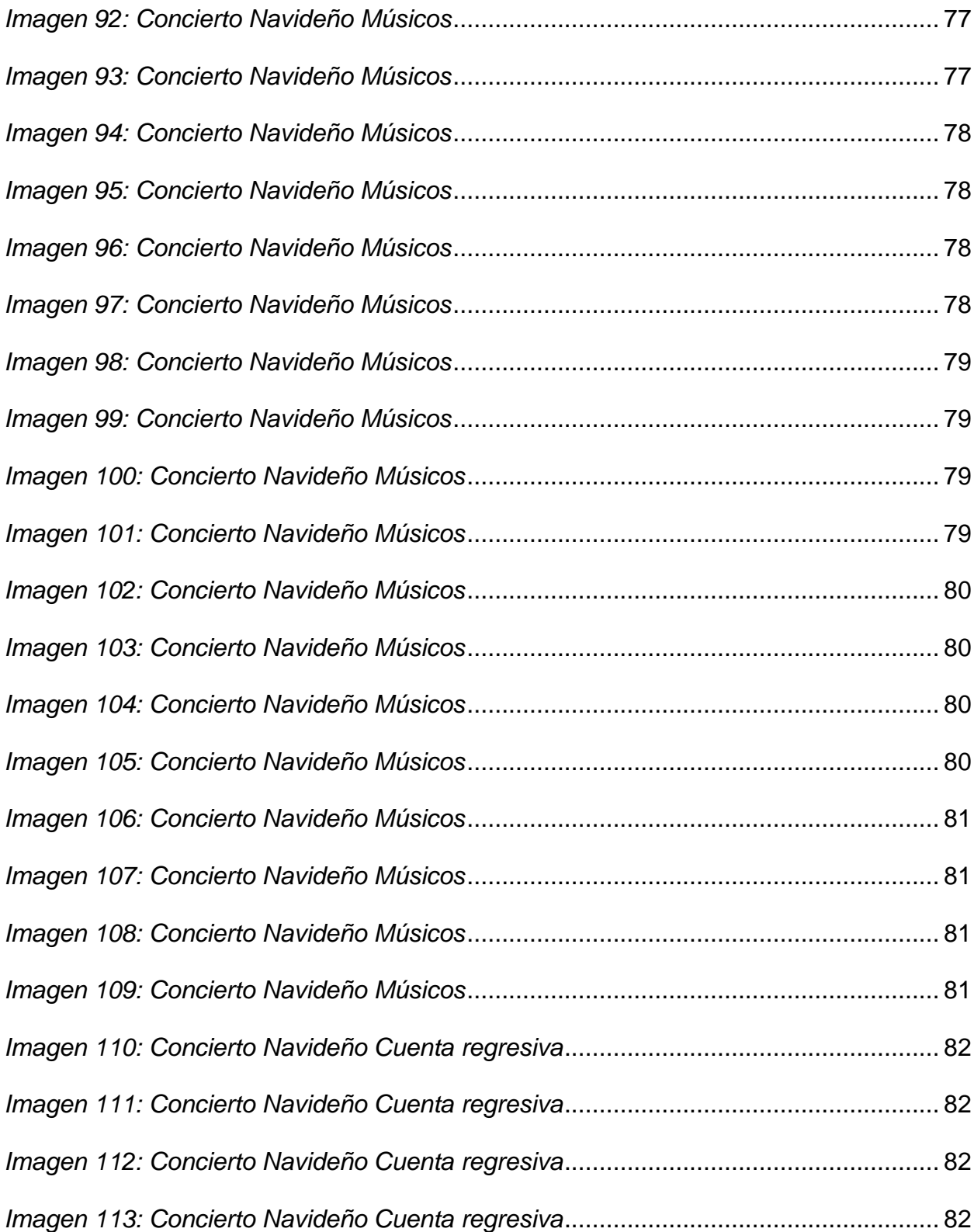

## **Índice de Figuras**

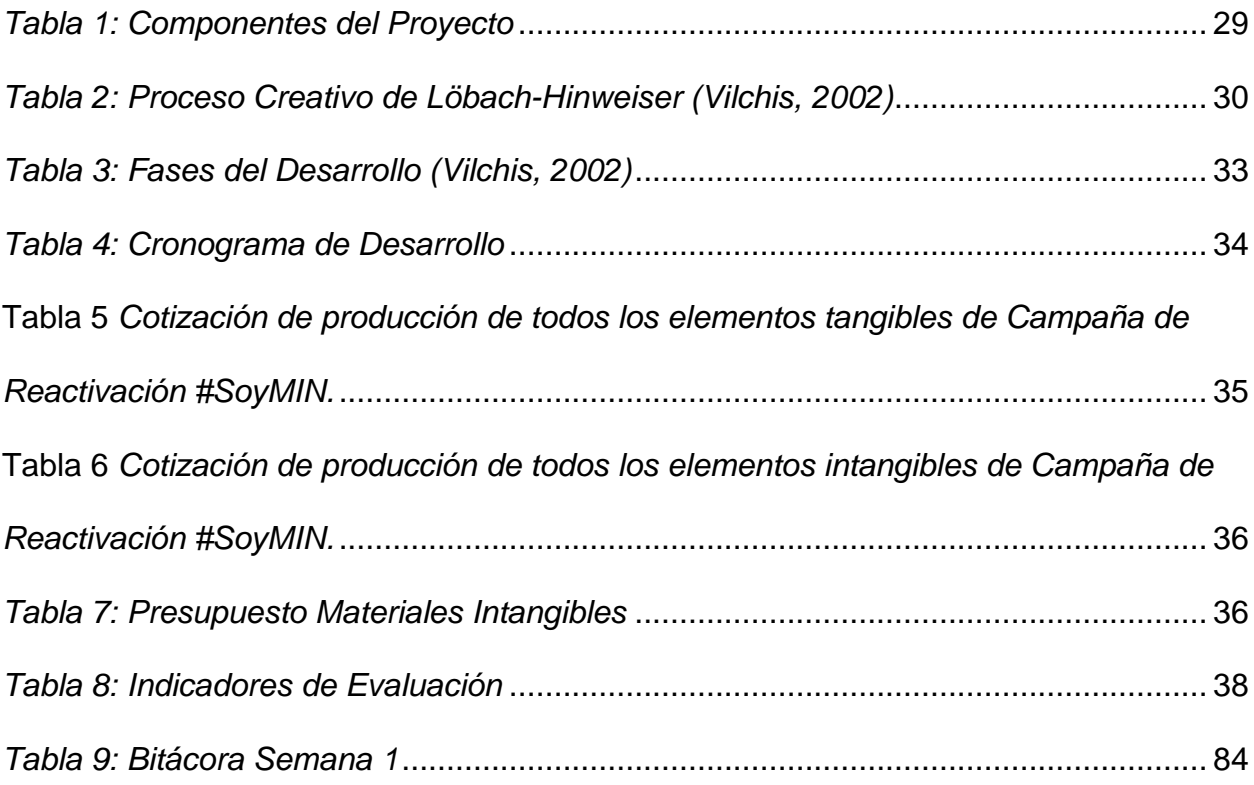

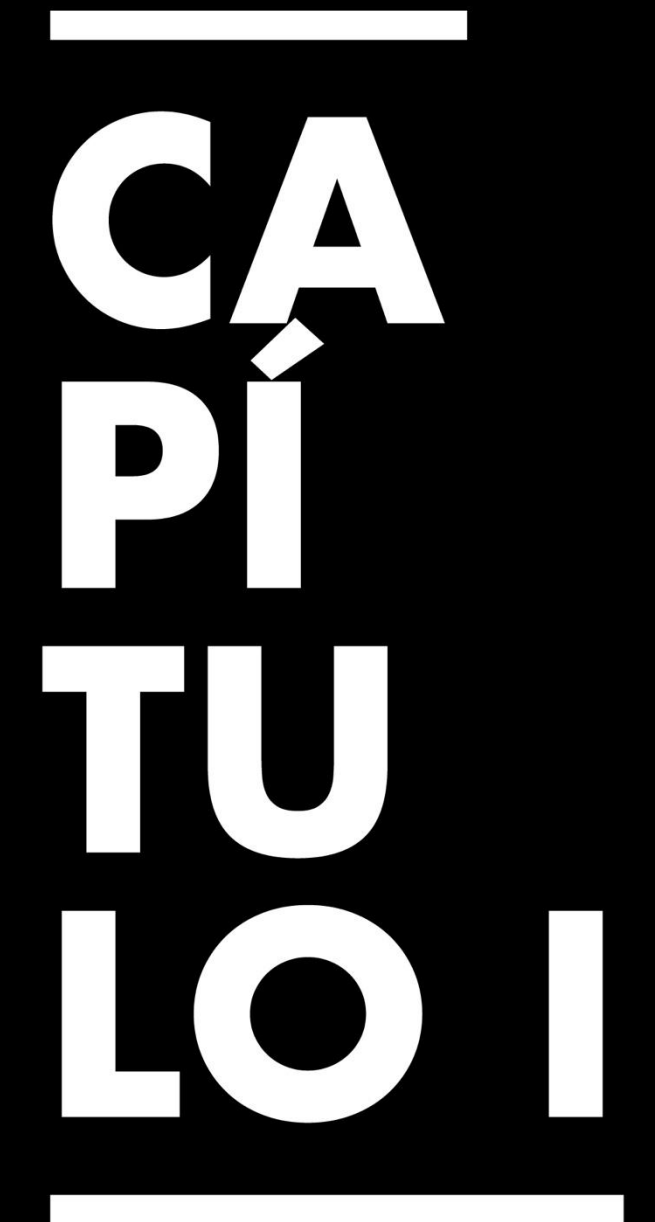

Generalidades de la Práctica Profesional

#### <span id="page-15-0"></span>**Capítulo I. Generalidades de la Práctica Profesional**

#### <span id="page-15-1"></span>**1.1 Datos Generales de la Organización**

#### <span id="page-15-2"></span>*1.1.1 Reseña de la Organización*

La práctica profesional fue realizada en el Museo para la Identidad Nacional. El Museo para la Identidad Nacional fue fundado el 19 de enero de 2006, durante el gobierno de Ricardo Maduro (MIN, 2006).

Su misión asegura que pretenden "ser un espacio vivo, de encuentro y de diálogo para la promoción de la identidad nacional, el fortalecimiento de la memoria histórica y el fomento de la creatividad a través de todas las expresiones artísticas y culturales, a fin de exponer a los visitantes nacionales y extranjeros nuestro patrimonio, diversidad cultural y cultura universal" (MIN, 2006). Su visión asegura que ellos se esfuerzan para "convertirse en la principal institución museística de vanguardia del país, marcando tendencias innovadoras y creativas en el ámbito de la educación no formal a través de sus exhibiciones y programas, dirigidos a avanzar en el proceso de construcción de la identidad nacional, el fortalecimiento de la memoria histórica y la promoción del arte y la cultura nacional y universal" (MIN, 2006).

Mientras que el edificio es considerado patrimonio nacional, la institución en sí es considerada uno de los centros culturales más importantes de Honduras. Por 17 años ha albergado artefactos e información artística, cultural y de historia del país y demás países relevantes. Ofreciendo salas permanentes, exhibiciones temporales, galerías, cursos y eventos abiertos al público, como organización cumplen en su compromiso de ser un centro de referencia cultural en el país. Los esfuerzos del MIN apoyan a la causa de edificación y exaltación de la cultura, historia y conocimiento hondureño para esta y futuras generaciones.

Fue en recientes años, específicamente durante la pandemia del COVID-10, que el MIN, como centro cultural, decidió reinventarse. La pandemia no solo causó problemas para este museo. No sería exageración decir que afectó a todos los sectores de museos a nivel mundial. El MIN ahora cuenta con una sala permanente que goza de tecnología novedosa que no se ha visto en ningún otro museo hondureño. Es importante recalcar que, desde 2006, el MIN ha hechos esfuerzos de implementar tecnología de vanguardia como lo demuestra la sala de Copán Virtual.

#### <span id="page-16-0"></span>*1.1.2 Descripción del departamento en el que se realizó la práctica*

Se ejercieron las labores asignadas como diseñadora gráfica en el departamento de Producción Digital bajo el departamento general de museología y eduMIN, aplicando lo aprendido en la universidad sobre comunicación gráfica, composición visual, conceptualización de ideas, metodologías de diseño, entre otras habilidades técnicas como el dominio de los programas.

Entre las asignaciones principales se encuentra el diseño y elaboración de artes promocionales para redes, apoyo en la elaboración de estrategias de comunicación, creación de contenido digital para redes, maquetación de proyectos editoriales, edición de imágenes y conceptualización, edición y animación de videos para redes sociales.

#### <span id="page-17-0"></span>**1.2 Objetivos de la Práctica Profesional**

#### <span id="page-17-1"></span>*1.2.1 Objetivo General*

Implementar todos los conocimientos, habilidades y destreza teórica adquiridos durante la carrera universitaria relacionados a todos los campos que abarca el diseño gráfico para conceptualizar y crear proyectos.

#### <span id="page-17-2"></span>*1.2.2 Objetivos Específicos*

- 1.2.2.1. Apoyar al Departamento de Producción Digital en la elaboración de artes promocionales para los talleres y eventos del museo para aliviar la carga de trabajo en el departamento.
- 1.2.2.2. Obtener experiencia laboral real como experto que se desarrolla en el rubro artístico-cultural para utilizar la experiencia después de la universidad.
- 1.2.2.3. Difundir los eventos y causas relacionadas al MIN que podrían ser de interés a la población hondureña para que se puedan aprovechar.

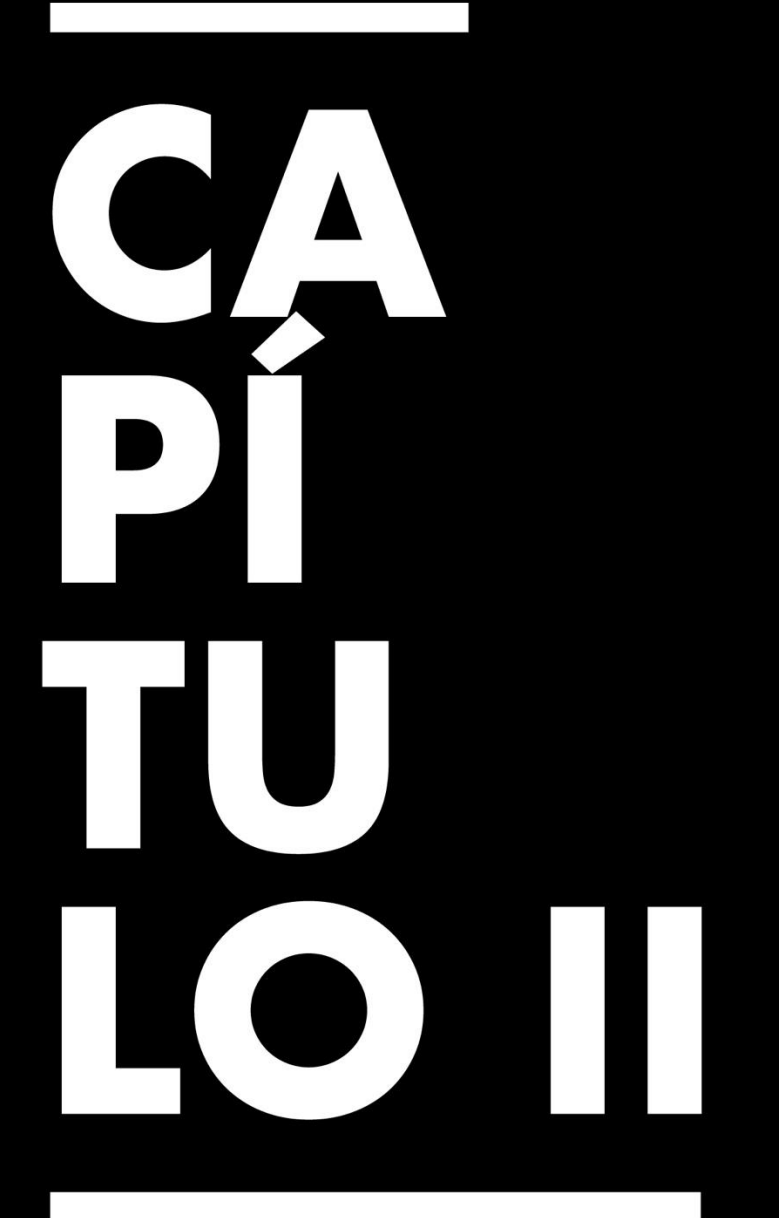

**Actividades** Asignadas y Realizadas

## **Capítulo II. Actividades Asignadas y Realizadas**

#### <span id="page-19-1"></span><span id="page-19-0"></span>**2.1 Descripción del Puesto o Rol Asignado**

Al estudiante se le asignó la posición de diseñadora gráfica adjunta.

El rol requería que el estudiante:

- Opine, sugiera y corrija la construcción visual y contenidos de los materiales gráficos del MIN a efecto de mejorarlos.
- Elabore material de divulgación, de promoción, didáctico, y de trabajo considerando las distintas actividades a desarrollar en el MIN.
- Gestione material de apoyo en montajes de museografía.
- Ayude a construir la memoria fotográfica y videográfica del MIN, produciendo fotografías de eventos, memoria institucional, etc.

Para este rol se requería que el estudiante:

- Tenga dominio de la Adobe Creative Suite y utilizar con destreza el software de diseño como los programas Adobe Photoshop, Illustrator, InDesign, Lightroom, After Effects, y Premiere Pro.
- Maneje la tecnología general y saber operar los sistemas operativos Windows; emplear programas de Microsoft Office como Word, Excel, PowerPoint. Asimismo, el manejo de internet y otras tecnologías de la información y comunicación.
- Planifique y tenga la capacidad de determinar de forma eficaz, fases, etapas, metas y prioridades para la consecución de objetivos, a través del desarrollo de planes de acción, incluyendo los recursos necesarios y los sistemas de control.
- Considere el aspecto económico de las decisiones de diseño. Se requiere que el diseñador tenga en cuenta que las decisiones que toma en el desarrollo creativo pueden tener un impacto positivo o negativo para la organización.
- Analice y sintetizar ideas y material. Tener un proceso de selección, estructura y resumen es esencial, siempre con el objetivo final de mantener la integridad y calidad de trabajo.
- Discierne entre lo estético, lo neutro, lo trivial y lo útil.
- Forje una actitud de aprendizaje y actualización.
- Dirija sus acciones hacia el cumplimiento total de los objetivos establecidos.
- Satisfaga las necesidades inmediatas de la institución si está en su poder hacerlo, manteniendo la prioridad el bienestar de la organización.
- Utilice la información, las normas, los procedimientos y las políticas del MIN con precisión y eficacia, con objeto de lograr los estándares de calidad, en tiempo y forma.

#### <span id="page-20-0"></span>**2.2 Actividades Realizadas Durante la Práctica Profesional**

El Museo para la Identidad Nacional tiene una selección de días conmemorativos que celebran relacionados a la cultura, el arte, la historia, la música y otros temas que celebran la humanidad. Para conmemorar estos días se hace una historia de Instagram con los datos más básicos e imágenes representativas. Hasta el momento, la estudiante se ha hecho investigación, bocetos y artes finales para los siguientes días:

- Día de la Cultura Americana
- Día de las Fuerzas Armadas
- Día de la Animación
- Día del Himno Nacional
- Nacimiento de José Cecilio del Valle
- Día Internacional del Músico

Para la creación de los artes primero se confirma el día seleccionado desde la lista de referencia. Se confirma por medio de investigación que el día en pregunta sea un día relevante y que aporte valor a la imagen de la institución. Cualquier información encontrada se presenta a la supervisora inmediata, quien confirma con los historiadores, Si es relevante e importante, se investiga más a fondo de que implica, celebra, exalta o conmemora, con el propósito de que las imágenes o grafismos seleccionados sean apropiadas. Luego, se buscan imágenes (PNG o JPEG) desde el banco de imágenes propio de la organización o desde sitios de imágenes gratis (como Pexels, etc.), Las imágenes deben de ser de alta resolución y a color, para después remover el fondo y aplicar una máscara de escala de degrado por medio de Adobe Photoshop. Se transfiere la imagen de Adobe Photoshop a Adobe Illustrator. Las dimensiones deben coincidir con el formato de historia de Instagram (1920px x 1080px). Se aplica cualquier otro elemento ilustrativo que apoye la idea. Se coloca la fecha y se añade los datos más básicos de ser necesario, procurando seguir la unidad gráfica de la institución.

#### **Campaña del Festival Catrinas & Catrines**

Se creó una campaña de expectativa para el Festival Catrinas & Catrines, que incluía varias invitaciones del evento, carrusels informativos asociados con la festividad, un

video informativo, una cuenta regresiva y toma de fotografías el día del evento. Se realizó específicamente los siguientes proyectos:

#### **¿Sabías que? Parte I: Por qué Catrinas & Catrines**

Se realizó el carrusel que explica y justifica por qué el Museo celebra esta tradición a pesar de no estar directamente relacionada a la cultura hondureña. Se tomó la información dada por Marcela Quintanilla y escrita por historiadores propios de la institución y se sintetizó. La información fue luego aprobada por Marcela Quintanilla y se incorporó al arte. Las imágenes son rescatadas de sitios de imágenes gratis. Deberían ser de alta resolución y a color, para luego remover el fondo y aplicar una escala de degradado. Se agregaron las fechas, logos y otros elementos esenciales y se entregó a Marcela Quintanilla. A lo largo, se presentó a Marcela Quintanilla por medio de capturas de pantalla para aprobación del progreso.

#### **¿Sabías que? Parte II: "Partes de la Ofrenda"**

Se realizó el carrusel que explica y muestra las partes de una ofrenda tradicional presentada a los difuntos como parte del Día de Muertos, festividad propia de México.

Similarmente a la primera parte, se tomó la información dada por la encargada y escrita por historiadores propios de la institución y se sintetizó. La información fue luego aprobada por la jefa inmediata y se incorporó al arte. Las imágenes son rescatadas de sitios de imágenes gratis. Deberían ser de alta resolución y a

color, para luego remover el fondo y aplicar una escala de degradado. Se agregaron las fechas, imagotipos y otros elementos esenciales y se entregó a Marcela Quintanilla. A lo largo, se presentó a la encargada por medio de capturas de pantalla para aprobación del progreso.

#### **¿Sabías que? Parte III: "Día de Todos los Santos Difuntos"**

Se realizó un video que explica y muestra audiovisualmente ejemplos de las tradiciones propias del Día de Todos los Santos, festividad que se celebra en ciertas regiones de Honduras.

Similarmente a la primera y segunda parte, se tomó la información proveída por Marcela Quintanilla y escrita por historiadores propios de la institución y se sintetizó. Se realizó un guión con la información que luego se presentó a Marcela Quintanilla. Luego de aprobación, se grabó el voiceover dentro de Adobe Premiere Pro. Se grabó por partes para facilitar la edición de estas. Se aplicó efectos y filtros de eliminación de ruido y enfoque de voz. Esto era necesario ya que, por falta de equipo, se grabó solamente con auriculares. Se descargaron videos de sitios gratis después de una búsqueda extensiva y se organizaron de manera cohesiva. Se seleccionó y se descargó una canción de un sitio de música gratis. Se aplicaron transiciones y otros efectos necesarios adonde era necesario. Finalmente, se corrigió el color de los clips, se animaron los títulos y se agregaron subtítulos. Se presentó a Marcela Quintanilla para aprobación.

#### **Cuenta regresiva Catrinas & Catrines**

Se realizó cinco historias de Instagram en cuenta regresiva a lo largo de cinco días. Estas incluyen imágenes relacionadas, los logos y la fecha del evento. Se tomaron imágenes que fueron rescatadas de sitios gratis y libres de derechos de autor. Deberían ser de alta resolución y a color, para luego remover el fondo y aplicar una escala de degradado en Adobe Photoshop. Se transfirió a Adobe Illustrator y se agregaron las fechas, logos y otros elementos esenciales, procurando mantener la unión gráfica del diseño y la línea gráfica establecida. Se entregó a la jefa inmediata individualmente en dimensión 1920x1080px y en formato .png. A lo largo, se presentó a Marcela Quintanilla por medio de capturas de pantalla para aprobación del progreso.

#### **Toma de fotografías del evento**

Desde horas antes del comienzo oficial del Festival de Catrinas & Catrines, se tomaron fotografías y videos de la preparación, el desarrollo, los concursos y la premiación del evento. Se aseguró de cubrir todos los aspectos del evento y varios ángulos, tomas de diferentes partes del evento. Estas imágenes y videos luego se usaron para crear un banco de imágenes descargables y con el potencial de usar para contenido promocional en años futuros.

#### **Edición de fotografías Catrinas & Catrines**

Se tomaron las imágenes anteriormente producidas, se arreglaron mediante Adobe Photoshop. Se aplicaron máscaras de enfoque, así como corrección de colores y se recortó adonde fue necesario. Estas fueron entregadas a la encargada y están disponibles para descarga en la galería virtual llamada Pixieset.

#### **Propuesta de Postales Mini Artistas: Tomo II**

A base de las piezas de la sala permanente, se vectorizaron elementos representativos de la exhibición permanente y se creó la segunda edición del Proyecto Mini Artistas, cuya idea original era la creación de un breve libro con pautas para colorear. Las postales incluyen la pauta para colorear por un lado y en la parte posterior, una breve descripción de la pieza, la guía para colorear y otros elementos esenciales de una postal como el espacio en blanco para estampillas y las líneas para la dirección del receptor.

#### **Campaña del Concierto Navideño, Feria Gastronómica y Mercado Honduras**

#### **Creativa**

Se creó una campaña de expectativa para el Concierto Navideño, que incluía varias invitaciones del evento, una presentación formal de los músicos, historias de cada miembro por separado, una cuenta regresiva y cobertura en redes sociales el día del evento. Se realizó específicamente los siguientes proyectos:

#### **Convocatoria para Emprendedores Mercado Creativo**

Se realizó el carrusel que invita a los emprendedores a inscribirse en la actividad de Mercado Honduras Creativa que tomará lugar el mismo día del Concierto Navideño.

Se tomó la información proveída por la coordinadora de eventos. La información fue luego se incorporó al arte. Las imágenes son rescatadas de sitios de imágenes gratis. Deberían ser de alta resolución y a color, para luego remover el fondo y aplicar una escala de degradado. Se agregaron las fechas, logos y otros elementos esenciales y se entregó a la jefa inmediata. A lo largo, se presentó a ella misma por medio de capturas de pantalla para aprobación del progreso.

#### **Publicación General del Concierto Navideño.**

Se realizó el carrusel que invita al público a atender los eventos del día once de diciembre, el Mercado Honduras Creativa, la feria gastronómica y el mercado Honduras Creativa. Se incluyeron los precios, horarios y grafismos que hacen armonía con la línea gráfica.

Se tomó la información proveída por la coordinadora de eventos. Las imágenes son rescatadas de sitios de imágenes gratis. Deberían ser de alta resolución y a color, para luego remover el fondo y aplicar una escala de degradado. Se agregaron las fechas, precios, logos y otros elementos esenciales y se entregó a la jefa inmediata. A lo largo, se presentó a ella misma por medio de capturas de pantalla para aprobación del progreso.

#### **Publicación Presentación de la Banda**

Se realizó un carrusel que presentaba la banda Fantasmas de Tchaikovsky y Voces Aureae.

Se tomó la información proveída por el organizador de Fantasmas de Tchaikovsky y se adaptó la línea gráfica. La imagen fue rescatada de la colección personal del organizador. Se aplicó una escala de degradado y se le disminuyó en opacidad. Se agregaron las fechas, precios, logos y otros elementos esenciales y se entregó a la jefa inmediata. A lo largo, se presentó a ella misma y al organizador de los músicos por medio de capturas de pantalla para aprobación del progreso.

#### **Historias de Instagram de Cada Músico**

Se realizó una serie de historias que mostraba a los integrantes de la banda Fantasmas de Tchaikovsky y Voces Aureae. Se incluyó sus nombres y una pequeña frase sobre que significa la música para ellos.

Se tomó la información proveída por el organizador de Fantasmas de Tchaikovsky y se adaptó la línea gráfica. Las imágenes fueron rescatadas de la colección personal del organizador. Se aplicó una escala de degradado y se le disminuyó en opacidad. Se agregaron las fechas, logos y otros elementos esenciales y se entregó a la jefa inmediata. A lo largo, se presentó a ella misma y al organizador de los músicos por medio de capturas de pantalla para aprobación del progreso.

#### **Cuenta regresiva Concierto Navideño**

Se realizó tres historias de Instagram en cuenta regresiva a lo largo de tres días. Estas incluyen imágenes relacionadas, los logos y la fecha del evento.

Se tomaron imágenes que fueron rescatadas de sitios de imágenes gratis. Deberían ser de alta resolución y a color, para luego remover el fondo y aplicar una escala de degradado en Adobe Photoshop. Se transfirió a Adobe Illustrator y se agregaron las fechas, logos y otros elementos esenciales, procurando mantener la unión gráfica del diseño y la línea gráfica establecida. Se entregó a la jefa inmediata individualmente en dimensión 1920x1080px y en formato .PNG. A lo largo, se presentó a la jefa inmediata por medio de capturas de pantalla para aprobación del progreso.

#### <span id="page-28-1"></span><span id="page-28-0"></span>**2.3 Actividades de Mejora Implementadas**

#### **2.3.1 Video promocional del Festival Catrinas & Catrines**

En lugar de publicar tres carruseles de Instagram seguidos para la campaña del Festival Catrinas & Catrines (uno para explicar las ofrendas, el segundo para explicar el Día de Muertos y el tercero para explicar el Día de Todos los Santos), se creó y publicó un video para explicar las tradiciones del Día de Todos los Santos en Honduras.

#### **2.3.2 Galería de Fotos de Eventos**

<span id="page-28-2"></span>Se implementó que las fotografías tomadas durante el evento por el estudiante y otros fotógrafos fueran compiladas en una galería de Pixieset, que permite la descarga fácil y simple al público.

#### **2.3.3 Postales Mini Artistas: Tomo II**

<span id="page-29-0"></span>Para el proyecto de Mini Artistas, en lugar de un libro engrapado, se cambió el formato a postales. Se ahorraba en impresión ya que impresión de dos lados de una hoja es exponencialmente más barato que la impresión y encuadernación de un libro. Asimismo, este podría servir de recuerdo de la visita al museo para el comprador potencial. El rango de edad de uso de este producto se expande al ser la coloración de una postal algo que muchas personas de varios grupos demográficos puedan disfrutar. Se sugirió esto con el objetivo de hacer el proyecto Mini Artistas lo más viable posible.

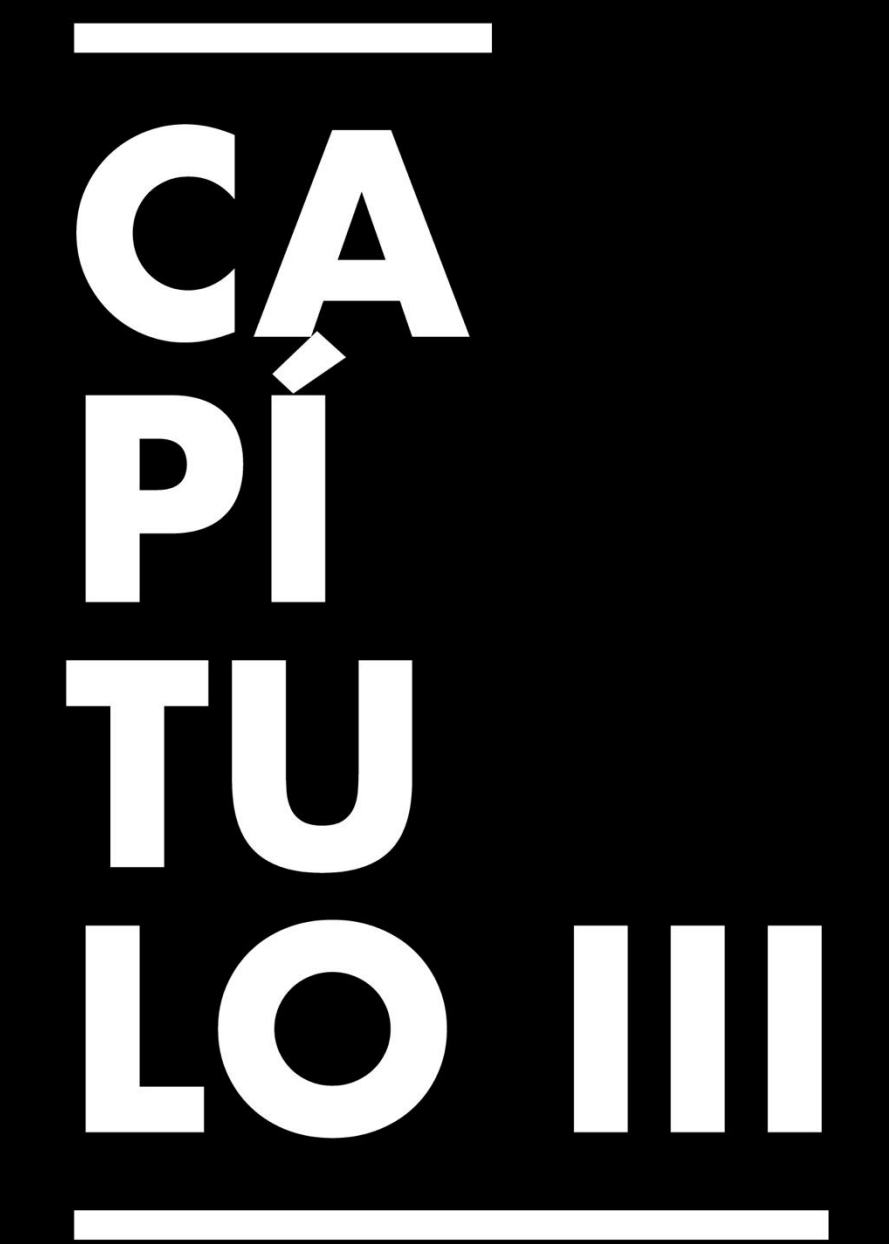

## Propuesta de Mejora

### **Capítulo III. Propuesta de Mejora**

#### <span id="page-31-1"></span><span id="page-31-0"></span>**3.1 Problema Identificado**

Cuando se trata de ingresos, el MIN tiene un problema de consistencia. Actualmente tiene una cantidad limitada de fuentes de ingresos. Entre ellas; donaciones y patrocinio externo. En otras fuentes, la más prominente es el alquiler del establecimiento para eventos de terceras personas y organizaciones. Ocasionalmente, tienen eventos propios cuyas tarifas de entrada aportan a los ingresos de la empresa. Mientras mantenemos este hecho en mente, hay un hecho esencial y es el hecho que El MIN cuenta con un espacio comercial no aprovechado.

El virus COVID-19 impidió que el museo abriera definitivamente a principios del año 2022. En el primer piso hay dos espacios esenciales que, por las circunstancias del museo, han estado inactivos. Estos se pueden mostrar en el siguiente plano.

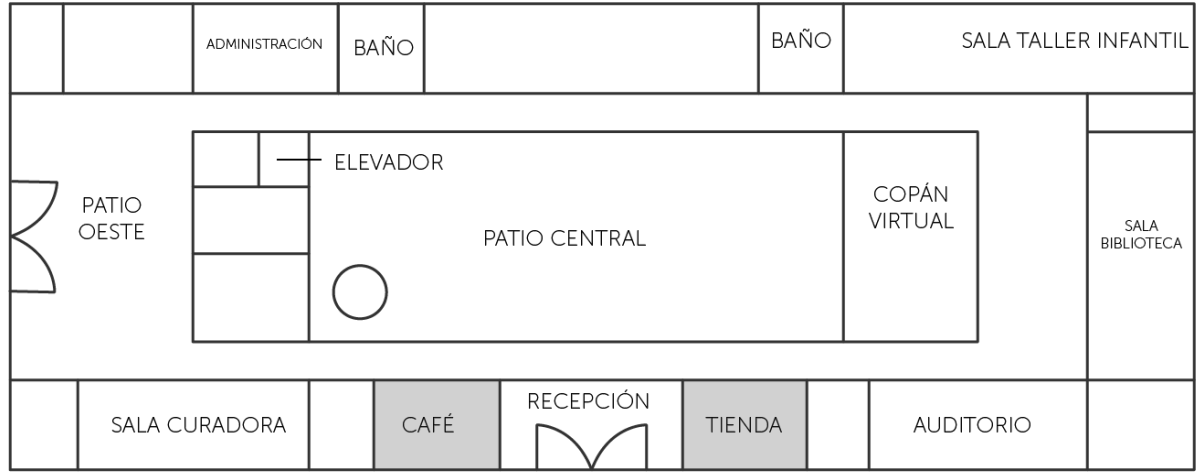

<span id="page-31-2"></span>*Ilustración 1: Plano de Primer Piso MIN*

Para esta propuesta, se enfoca en el espacio de tienda.

#### <span id="page-32-0"></span>**3.2 Situación Actual en la Organización**

Luego de permanecer cerrado durante el 2020, con actividades presenciales de público limitado durante el 2021 y totalmente cerrado por la mayoría del 2022, el museo orienta sus esfuerzos hacia una reapertura oficial durante el 2023. Mientras que no hay fecha oficial o margen de tiempo en lo que esto pueda ocurrir, esto significa que la afluencia de visitantes aumentará considerablemente, intensificando un problema ya existente: falta de promocionales/souvenirs o incluso en espacio de venta de estos mismos. Específicamente desde junio de este año, el MIN ha estado en un estado de inactividad.

El MIN no está tomando visitas de ningún tipo. En general, los eventos que sí toman lugar en las instalaciones del museo son actividades organizadas por terceras personas o entidades. Si son organizados por la organización misma, la única fuente de ingresos se limita al costo de admisión o costo de materiales que es compartido al público general. A pesar de esto, el MIN tiene una presencia marcada y seguidores leales que no solo interactúan con las publicaciones de las cuentas de redes sociales, pero también interactúan e incluso atienden a eventos que son alojados por la organización. Esto se da gracias a la reputación y tradición que el museo ha ido cultivando año tras año. Las experiencias positivas o incluso negativas que estas personas tienen crean pregnancia en sus mentes y los hace anticipar, ya sea al siguiente año o al siguiente evento. Sin limitarse a un nivel exclusivamente gráfico, se puede decir que el MIN tiene una imagen corporativa bien establecida. Específicamente los años anteriores a su clausura de visitas en el año 2020. Es natural cuando una organización se ha mantenido a flote por diecisiete años a pesar del clima socioeconómico inestable de la población.

#### <span id="page-33-0"></span>**3.3 Marco Teórico Referente a la Problemática Observada**

#### **La Importancia del Retail Brand y el Diseño Interior**

Para recalcar lo esencial que es establecer el diseño del interior, existe el ejemplo de una panadería en La Rioja, España. La panadería "La Cigüeña" mantiene sus tradiciones y es su cuarta generación la que se encarga del negocio familiar. Para los diseñadores de la panadería "La Cigüeña", el propósito del proyecto de renovación de este fue innovar en este tipo de locales comerciales que han sido concebidos empíricamente, para así incrementar ventas y mantener en el mercado un negocio completamente artesanal. Esto es relevante al proyecto en cuestión porque el MIN, como La Cigüeña, han sido organizaciones con apoyo casi exclusivamente local, al cual toca con ambos el sentido de nostalgia y pertenencia de su público, al igual que La Cigüeña (2017).

Según Zurita, Tapia y Jiménez, existen varios fundamentos teóricos referentes al tema a investigar, por lo cual, son de gran aporte ya que según Guerrero (2012), es importante el Retail Brand en negocios pequeños para su posicionamiento y saber cómo aplicarlo para proporcionar un producto y servicio de calidad es fundamental para las organizaciones (2017).

Estos estudiantes de Diseño Industrial aseguran en su justificación que, asimismo, Forero & Ospina (2013) exponen de igual manera sobre el diseño de experiencias, lo cual crea vínculos fuertes con el consumidor al mejorar su experiencia de compra. El diseño interior por sí se encarga de resolver aspectos tanto funcionales como estéticos, el soporte en la ergonomía, niveles de confort en todos sus sentidos, circulaciones, distribución y la importancia estética simbólica de crear locales temáticos empleando elementos propios de la cultura, los mismos que resultan atractivos para propios y extraños para captar mayor interés en la marca que representa el producto que se está ofertando (2017).

Al igual que el proyecto de La Cigüeña tanto como el proyecto del MIN, varios proyectos similares a la temática se han llevado a cabo por medio de la implementación de la investigación en el espacio real, como lo es en la tesis de Balarezo (2015), en la cual, a partir de rediseñar el espacio se obtuvo como resultado mayor fiabilidad por parte de quienes han acompañado a la marca desde sus inicios, además de generar nuevas relaciones con consumidores e incrementando notablemente los ingresos; lo cual demuestra la importancia de ser aplicada esta estrategia de diseño en espacios comerciales enfocándonos en el usuario como prioridad (2017)

"El Retail Brand, se centra en el usuario proyectando un círculo virtuoso entre el comercio exterior, el comercio in store, los procedimientos del personal en la

tienda en función a las actividades que desarrolla y la ambientación espacial a través de niveles de confort, consideraciones antropométricas y ergonómicas; con el fin, de generar un espacio con identidad propia, estético y funcional, que atraiga e invite al consumidor a ingresar, además de brindar confort y una experiencia de compra satisfactoria" (Zurita et al., 2017).

#### **Estrategia de Reactivación**

Es esencial que cada estrategia se ajuste a los objetivos comerciales o sociales que se pretenden alcanzar, por ello es importante conocer cuál tipo de campaña mejor se apega a las necesidades de la organización.

Según Ana Paula Cuervo, "el primer paso para idear una estrategia es identificar qué se busca obtener con ella: podría tratarse de la presentación de un producto nuevo, aumentar la conciencia en los consumidores de un artículo existente, incluso limpiar la imagen negativa de una compañía, entre otros" (2019).

Entre los muchos tipos de campañas, están las que se encargan de reivindicar a una marca tras un evento desafortunado, por cambios en el mercado o para atraer antiguos clientes que se han alejado (2019).

#### **Historia de la Arquigrafía**

La arquigrafía proviene de dos palabras básicas; arquitectura y gráfica. La palabra en sí no es muy común. A simple vista parece un tema propio de la arquitectura, pero en
general, se enfoca en el diseño gráfico como una alternativa única de proyección visual y que da paso a permitir la participación del diseñador gráfico en la medida de profundidad y no sólo lo bidimensional y/o plano. Ochoa asegura que el diseñador gráfico comienza a hacer parte de la arquigrafía cuando analiza el espacio de una forma en que los componentes de comunicación visual como el punto, la línea y el plano elaboran una composición adecuada conformando piezas gráficas publicitarias que facilitan el espacio gráfico con el contacto al hombre (2021).

#### **La importancia de un espacio planeado**

La arquigrafía es parte de la similitud de marca. Actúa como comunicador visual. Se puede decir que la comunicación visual se logra a través de elementos gráficos y físicos, aplicados a la arquitectura. Añade a la identidad visual y nos permite crear espacio de innovación para el público ya que cuenta con elementos gráficos. Amplifica la impresionante experiencia de comprar con algo que funcione con la marca, que permite que el usuario pase más tiempo en el punto de compra (Paez-Calvo, Á., et al, 2017).

Esta forma de comunicación es utilizada para implementar ser reconocido por los clientes y destacarse de la competencia, especialmente cuando se aplica a espacios comerciales e institucionales. Yoris asegura que la relación entre marcas, espacio y producto es un factor fundamental. Estos factores reflejan lo que quieres transmitir por medio de la arquigrafía. Hay que pensar en diseño gráfico en volumen, porque la idea es que ocupe espacio, en sus tres dimensiones. Al igual que los sitios web, los museos, los centros comerciales e incluso las propias ciudades, debe ayudar a los clientes a moverse con facilidad para que puedan interactuar plenamente con el espacio que los rodea. (2021).

Un ejemplo obvio es una de las sedes corporativas marca Coca-Cola. Se deben consideras muchos factores a la hora de diseñar. Entre estos se encuentran sus colores, tipografía y logotipos, ya que son elementos corporativos y son algunos elementos básicos de los edificios que ayudan a los clientes a navegar en el espacio fácilmente. Existen otros ejemplos, como el aeropuerto. de Lyon. Se trata de un proyecto realizado por Rogers donde se fusionan tipografía y espacio, utilizando así una técnica basada en el uso de la perspectiva. Se transformó un espacio gris en un lugar atractivo que llama la atención de los clientes por la riqueza espacial proyectada de esta manera (2017). Como ellos es importante salir de la mentalidad que solo son cuatro paredes.

Se determina que en la mente del consumidor ya se determina la conexión emocional con el espacio. Ya es costumbre encontrarles importancia a sus alrededores y finalmente se puede determinar que esto crea una experiencia positiva de compra. Por esa razón, la arquigrafía es otro buen medio de comunicación que no debe ser ignorado.

Un grupo de arquitectos aseguran que "la arquigrafía es una parte esencial de la identidad de una marca que va a componer a un sistema gráfico, es común que nos encontremos con lugares a los que nunca visitamos como una ciudad, un museo, un local comercial o un sitio web. Es imprescindible ofrecer al usuario seguridad, comodidad y un buen desempeño de cómo moverse, hacia donde dirigirse. Vamos a encontrar también señalética que se encarga de facilitar al usuario el acceso a servicios requeridos, informa y organiza al público para que acceda rápidamente a la compra o el servicio que está buscando" (Riaño et al., 2022).

#### **3.4 Soluciones Identificadas**

La propuesta de incorporar la campaña de reactivación del espacio de venta nace de la necesidad de hacer uso de un espacio que de otra manera no está siendo usado activamente, que potencialmente traería una fuente de ingreso para el MIN.

Al ser el museo un lugar de cultural e historia que atrae a turistas y locales que visitan la organización por la experiencia que combina la historia y cultura. Muchas veces estas personas tienen afinidad por lo artístico. Esto abre una posibilidad y oportunidad para el museo de brindar un espacio de consignación o incluso un espacio donde sea posible vender promocionales de la organización misma.

La idea esencial detrás de la propuesta de mejora nace de la necesidad de crear una fuente de ingresos constantes. El espacio existe, pero no está en uso.

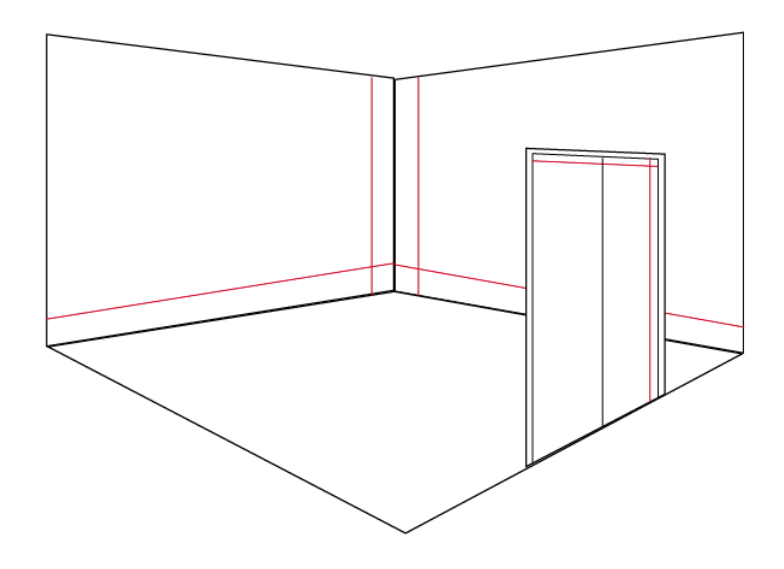

*Ilustración 2: Esquema del espacio de consignación*

#### *3.4.1 Nombre y Tipo de Proyecto Propuesto*

La propuesta de mejora consta del diseño y estrategia de una campaña de reactivación donde se incluya en los elementos de arquigrafía del espacio de venta de mercancía, un manual de uso de mercancía y la estrategia de este espacio designado para ventas. Todo formando parte de una campaña de reactivación de este espacio.

La propuesta de incorporar la campaña de reactivación del espacio de venta nace de la necesidad de hacer uso de un espacio que de otra manera no está siendo usado activamente, que potencialmente traería una fuente de ingreso para el MIN.

Se pretende que este espacio vacante sea llamado Mercado MIN y sea punto focal durante la campaña de reactivación. La abertura de este espacio no estará limitada a la duración de la campaña, pero se espera que con la atención que atraiga la campaña se deje a entender que el espacio está abierto a uso, para ambos compradores y vendedores.

El proyecto tiene por nombre "Campaña de Reactivación #SoyMIN".

#### *3.4.2 Objetivos del Proyecto Propuesto*

- 3.2.2.1. Incitar a los visitantes fieles a visitar el MIN en su apertura eventual y consumir de la tienda.
- 3.2.2.2. Alentar a líderes de emprendimiento a usar los espacios disponibles de consignación.
	- 3.2.2.3. Informar sobre la existencia del espacio Mercado MIN y facilitar la difusión de su convocatoria para consignación.
	- 3.2.2.4. Atraer emprendedores y estimular la demanda general, facilitando la prueba del producto.
	- 3.2.2.5. Potenciar la demanda específica y abrir nuevos mercados potenciales por medio de emprendedores.
	- 3.2.2.6. Aumentar el uso de las etiquetas y otros factores de difusión en redes sociales por parte de los clientes actuales, exponiendo las buenas experiencias dentro del MIN.

#### *3.4.3 Alcances del Proyecto*

La propuesta de proyecto se desarrollará hasta finalizar la propuesta en sí. Esta será luego presentada a la organización. Para la creación de esta propuesta se tomaron en

consideración las estadísticas de compromiso que se establece entre la marca y su audiencia en ambos la comunidad de Instagram y Facebook.

Se analizó que contenido visual ya establecido para incorporarlo en los elementos visuales. No se busca reemplazar la imagen visual que el MIN ha establecido a través de los años. En su lugar, el objetivo final es amplificarla y buscar maneras en que la comunicación sea más eficiente.

#### *3.4.4 Componentes del Proyecto*

La campaña constará de las siguientes partes:

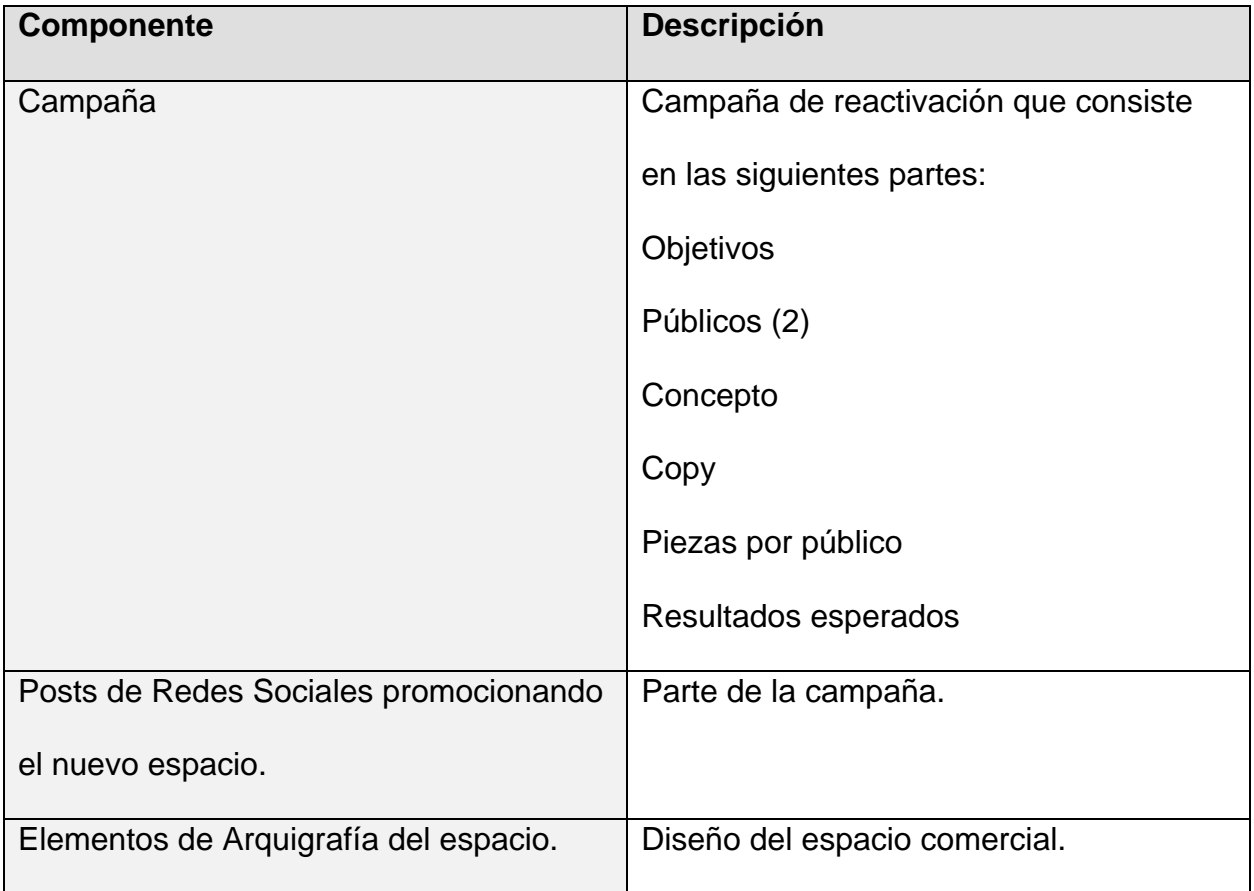

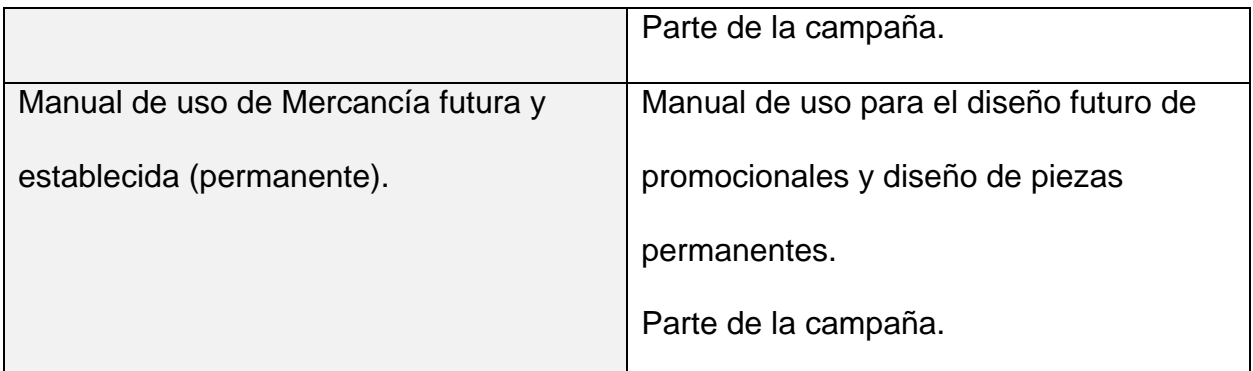

*Tabla 1: Componentes del Proyecto*

#### **3.5 Estrategia metodológica utilizada en el proyecto**

La metodología Proceso Creativo propuesta por Bernd Löbach establece que el proceso de diseño es formado en conjunto por el diseño y el diseñador, el cual debe recopilar información para lograr crear un objeto reproducible (Vilchis, 2002).

Según Luz del Carmen Vilchis, catedrática de la Facultad de Artes y Diseño, la metodología de Bernd Löbach se basa en el desarrollo de la propuesta, esta es un proceso creativo de solución de problemas; la misma que consta de cuatro acciones para ejecutarse por el diseñador (Vilchis, 2002).

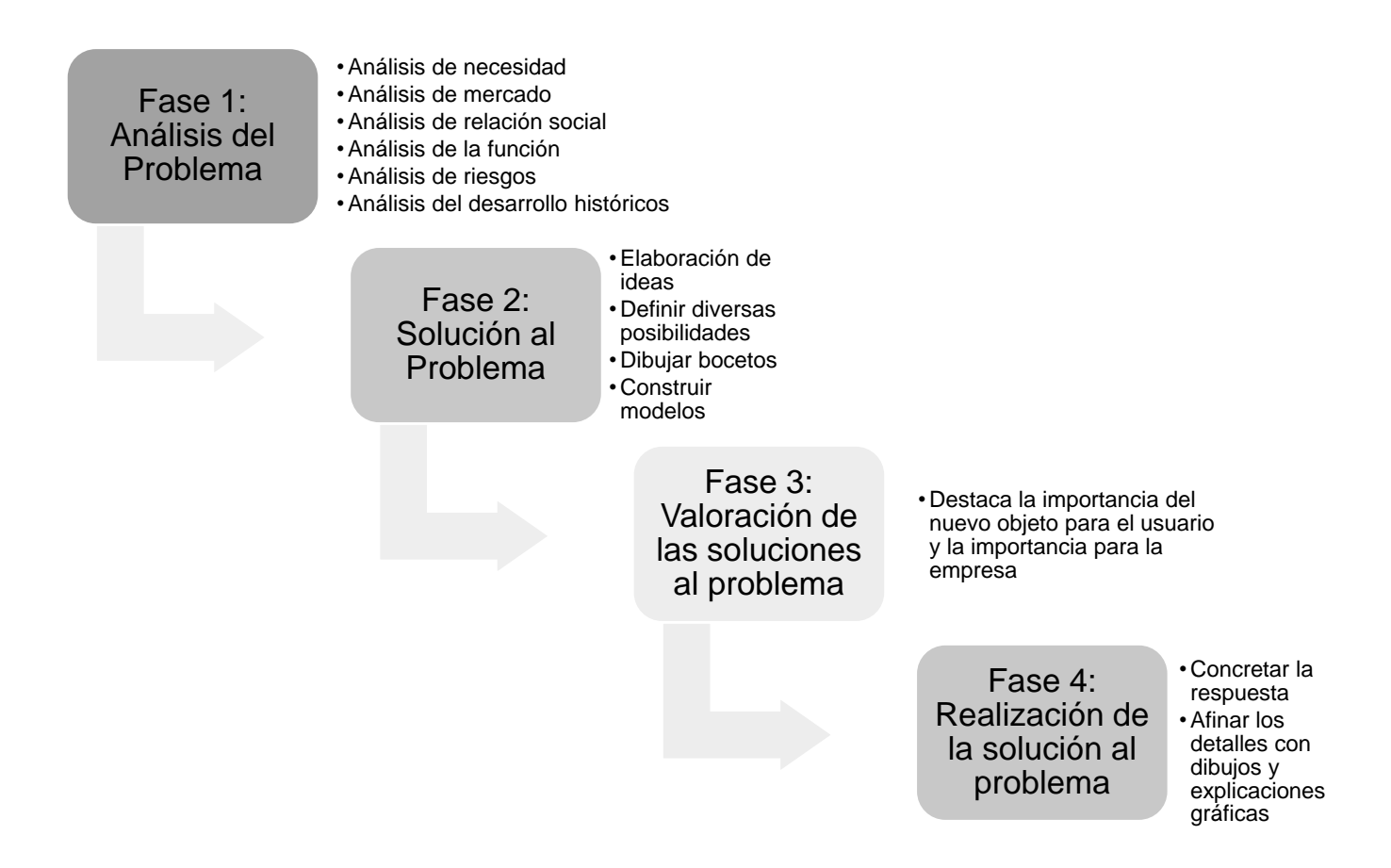

*Tabla 2: Proceso Creativo de Löbach-Hinweiser (Vilchis, 2002)*

#### *3.5.1 Fases del Desarrollo del Proyecto*

A continuación, se enlistan las etapas generales que integran el proceso de creación e

implementación de esta metodología:

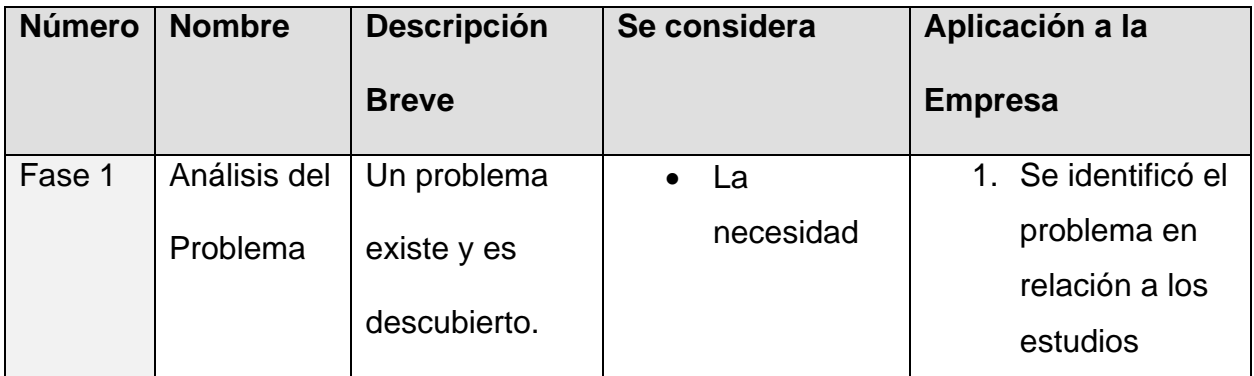

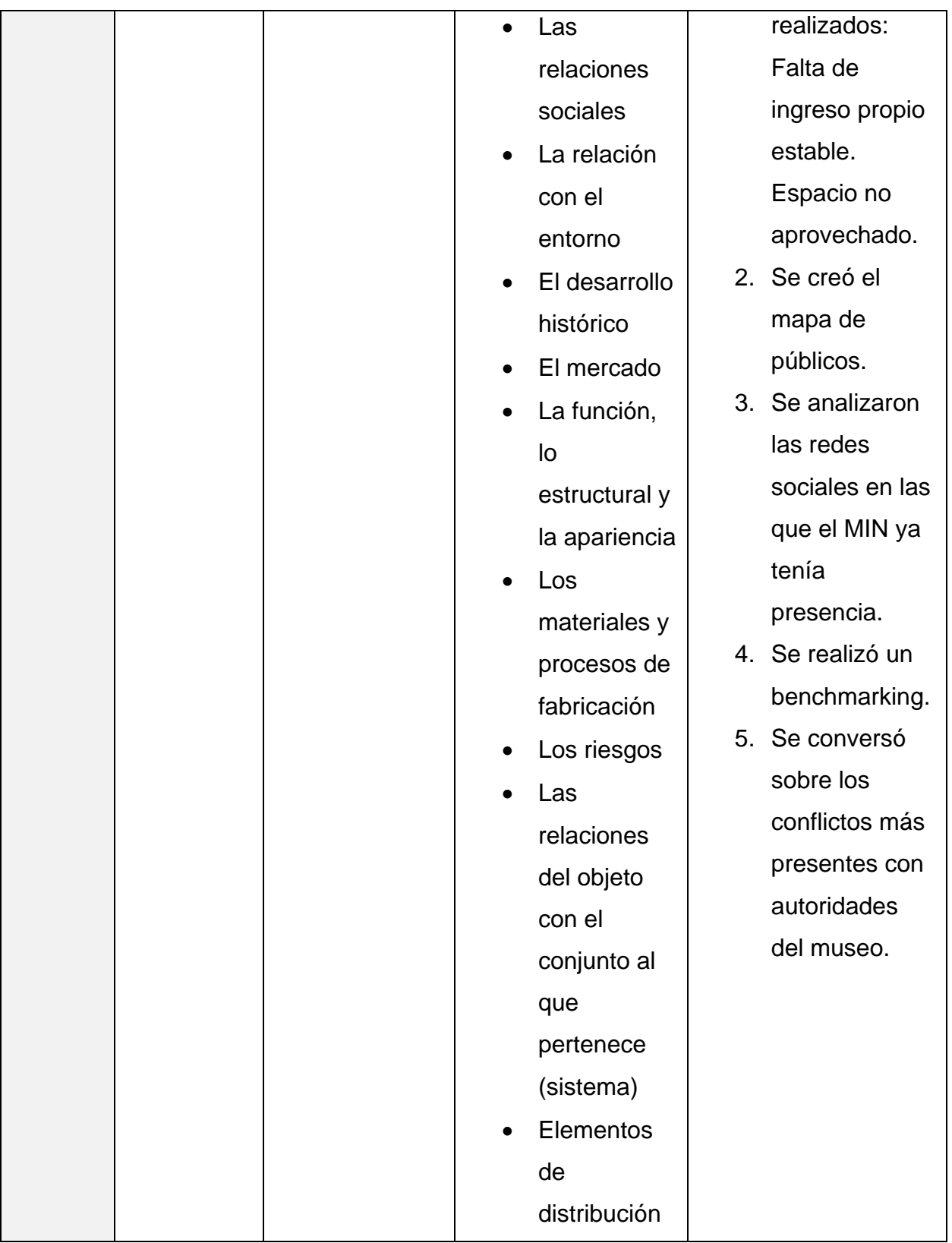

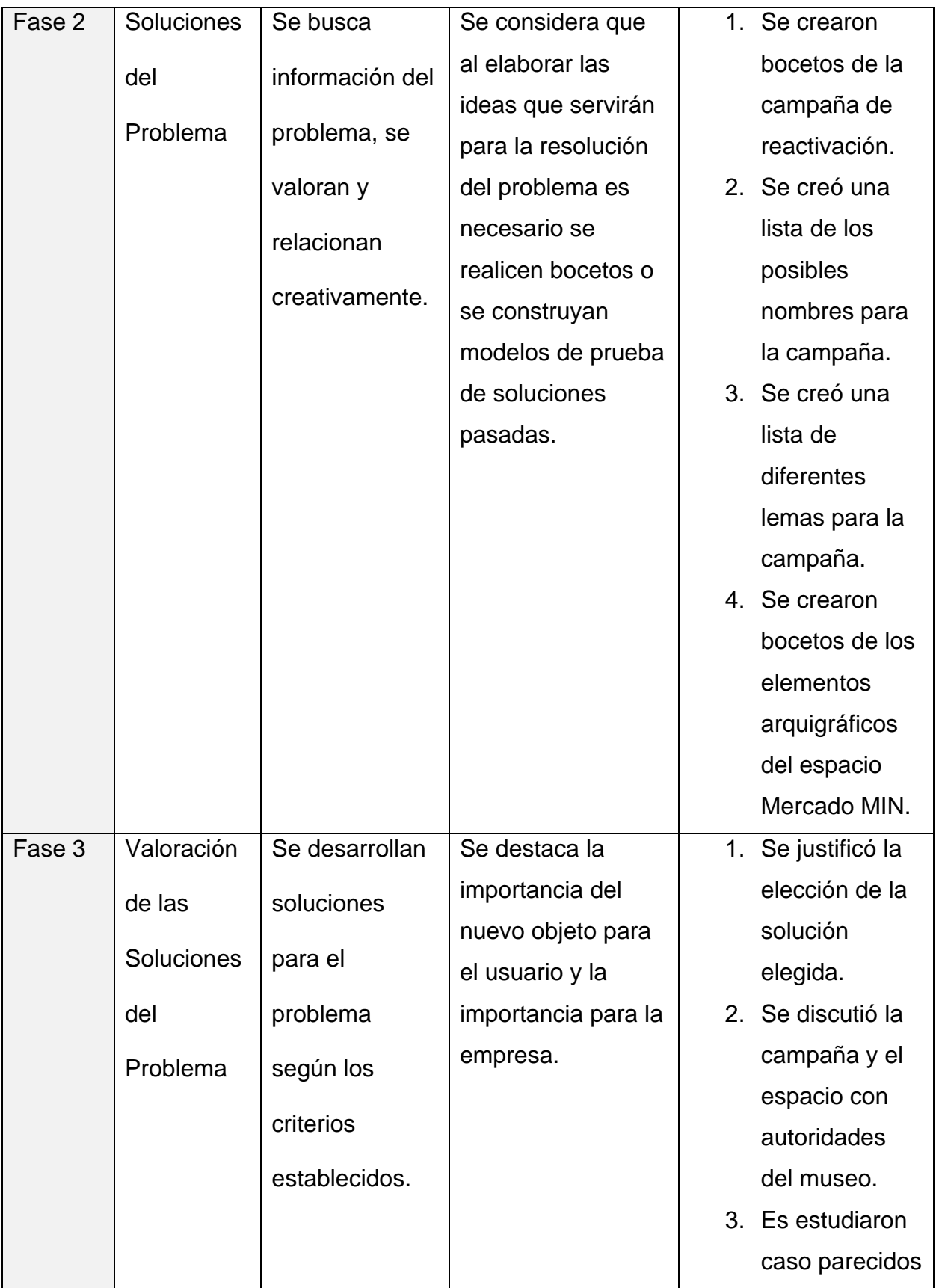

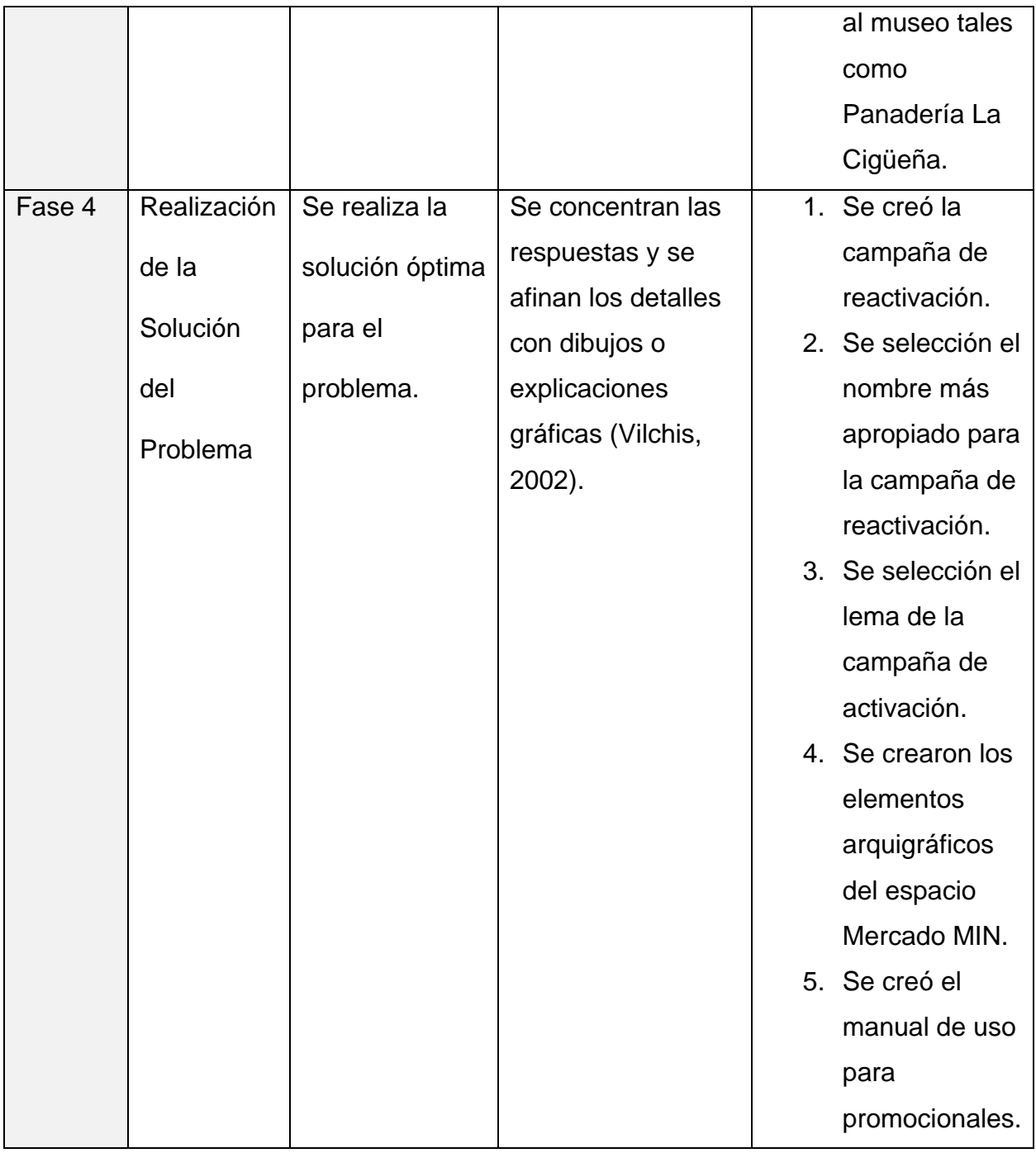

*Tabla 3: Fases del Desarrollo (Vilchis, 2002)*

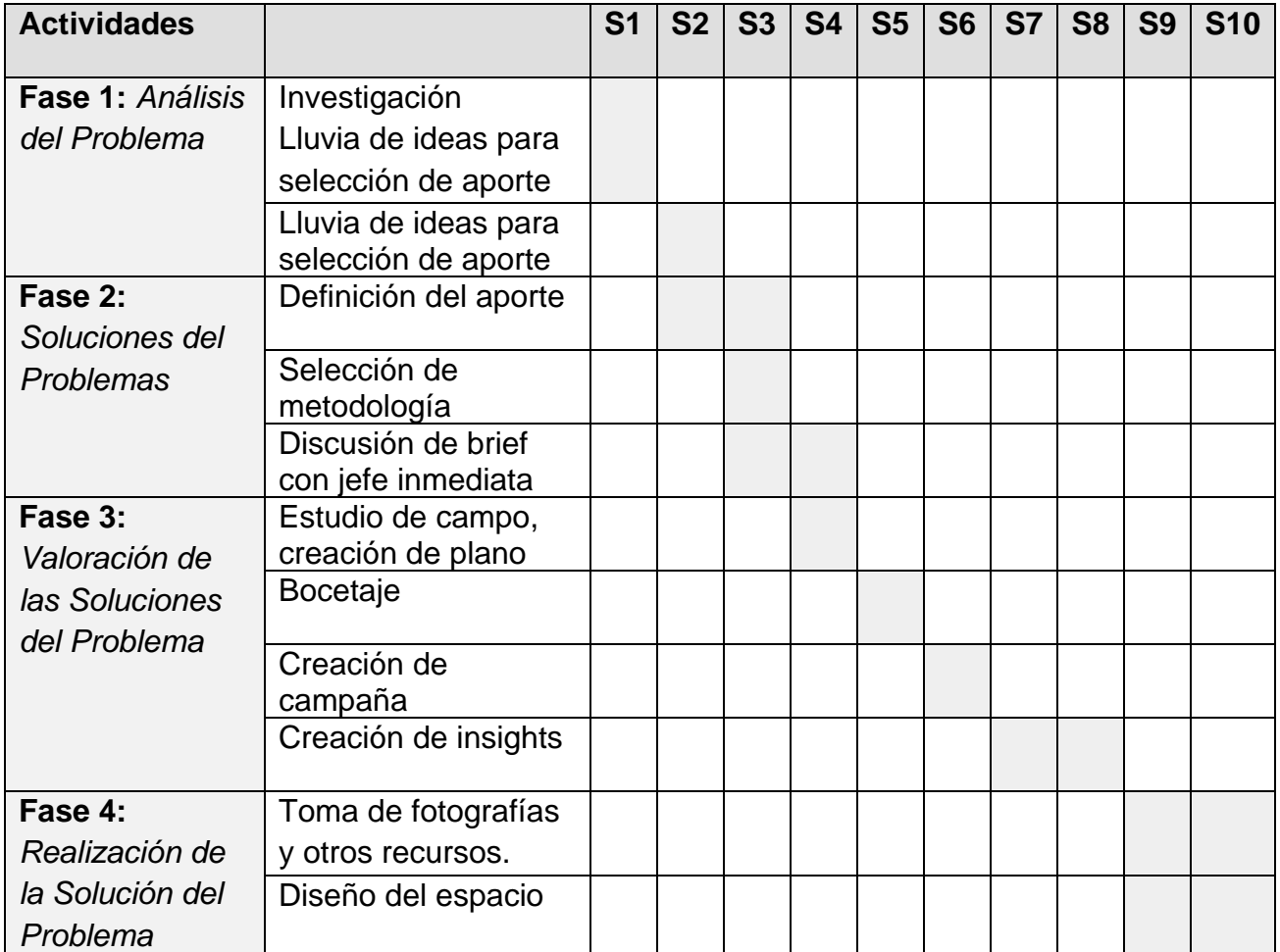

#### *3.5.2 Cronograma de Desarrollo y de Implementación*

*Tabla 4: Cronograma de Desarrollo*

#### *3.5.3 Presupuesto Requerido*

La crearon dos cotizaciones diferentes. Una para la renovación del espacio Mercado

MIN y los nuevos elementos de arquigrafía que se pretende estén presentes. El

segundo para cubrir los gastos de la campaña de reactivación en sí. Para que el

proyecto sea completado en su totalidad, ambas cotizaciones son esenciales.

Para calcular el presupuesto, se tomó en consideración los elementos arquigráficos,

cuyo costo de producción varía según el tamaño y el espacio.

#### **Tabla 5**

*Cotización de producción de todos los elementos tangibles de Campaña de* 

*Reactivación #SoyMIN.* 

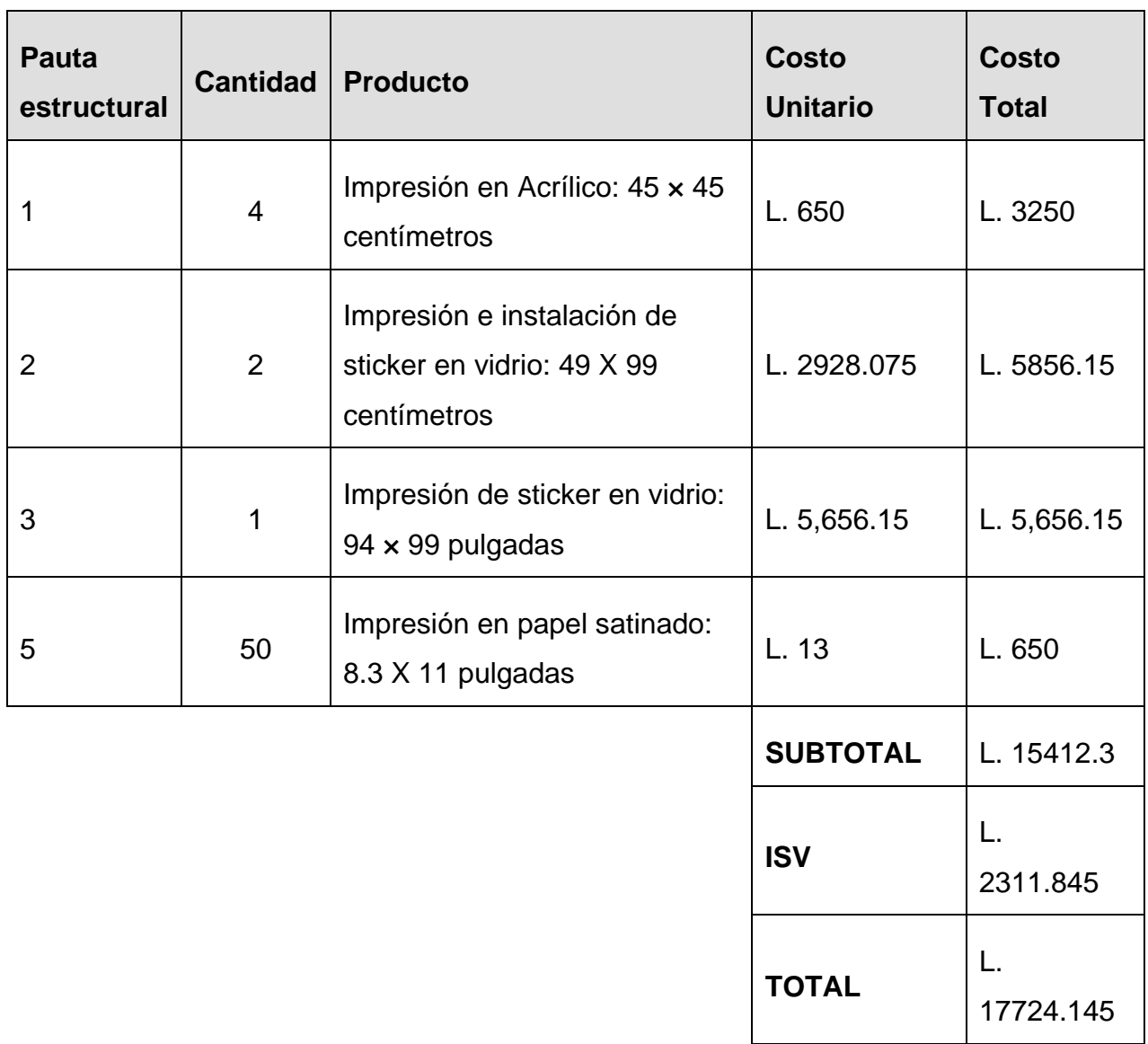

*Tabla 4: Presupuesto Materiales Tangibles*

Para calcular el presupuesto de los elementos intangibles de la campaña, se tomó en consideración los costos de impulsar la publicidad en redes sociales como Instagram y Facebook, las únicas redes en las que el MIN se encuentra activa como organización.

#### **Tabla 6**

*Cotización de producción de todos los elementos intangibles de Campaña de Reactivación #SoyMIN.* 

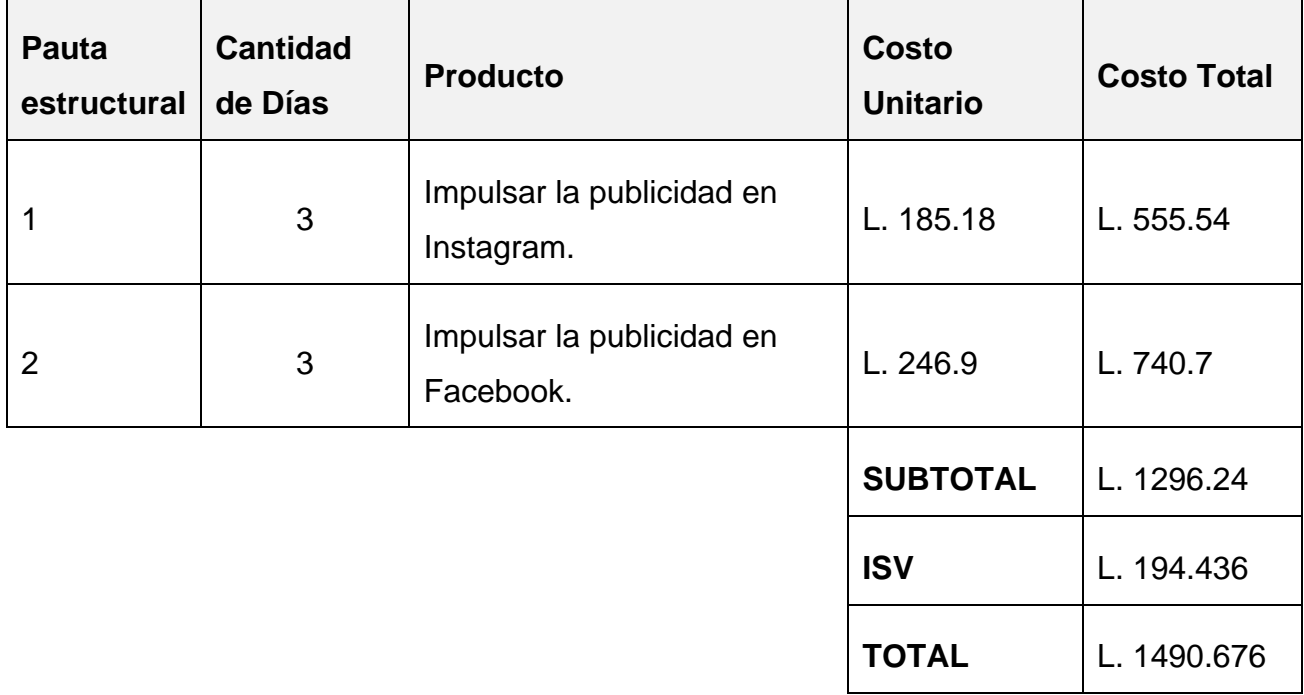

*Tabla 7: Presupuesto Materiales Intangibles*

Tomar nota que estos precios fueron convertidos de dólares estadounidenses (USD) a Lempiras (L).

#### *3.5.4 Indicadores de Evaluación del Proyecto Propuesto*

Los criterios establecidos para medir la calidad de los resultados del proyecto propuesta se seleccionaron basándose en la funcionalidad y eficiencia que podría llegar a tener.

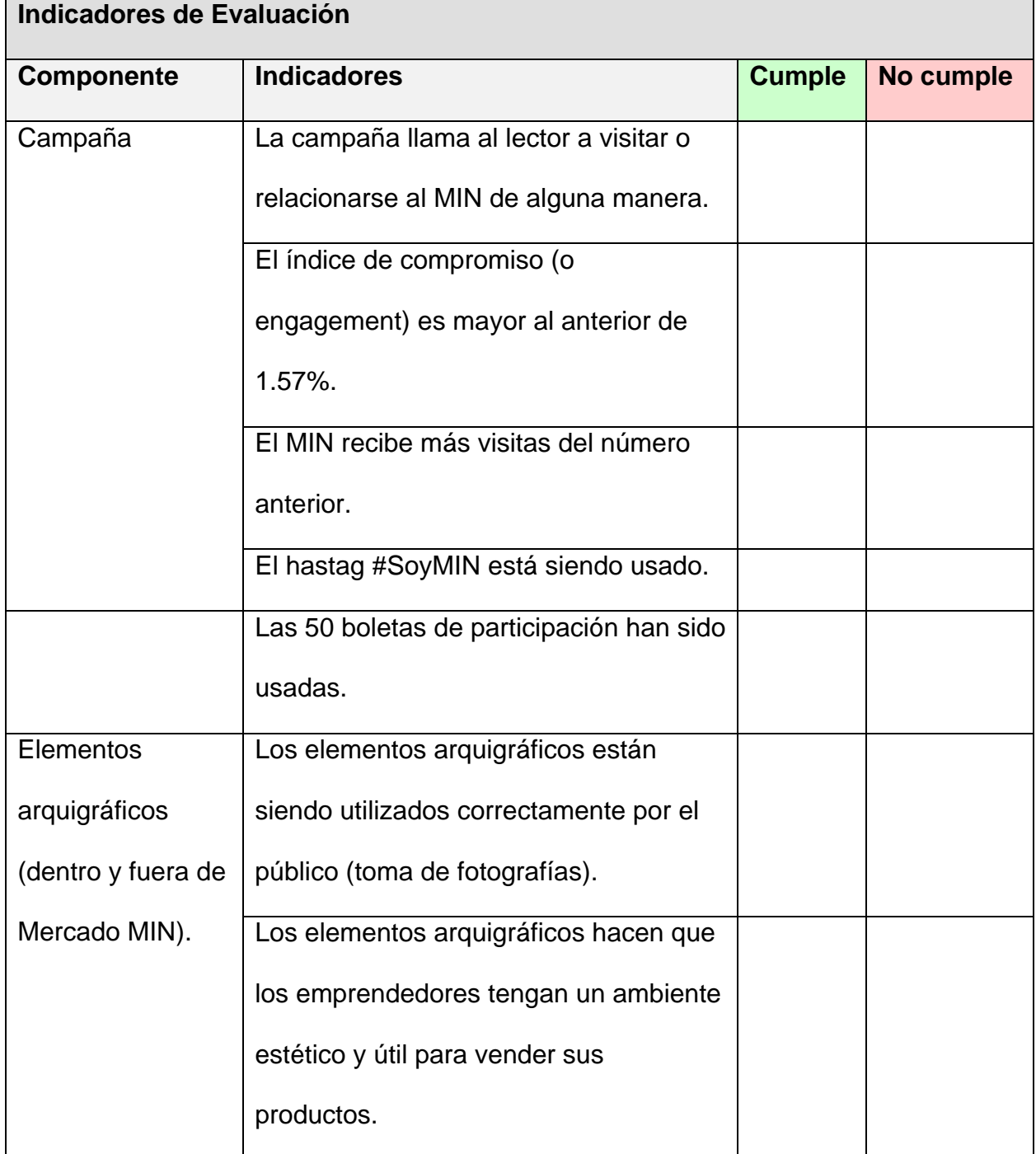

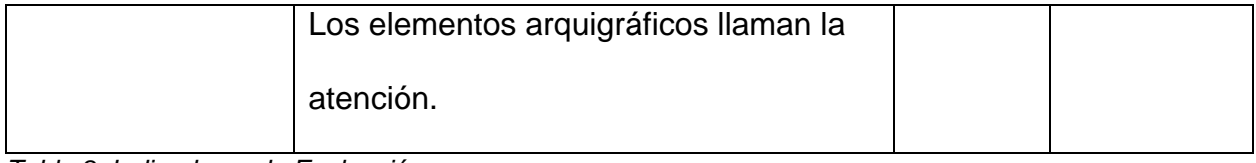

*Tabla 8: Indicadores de Evaluación*

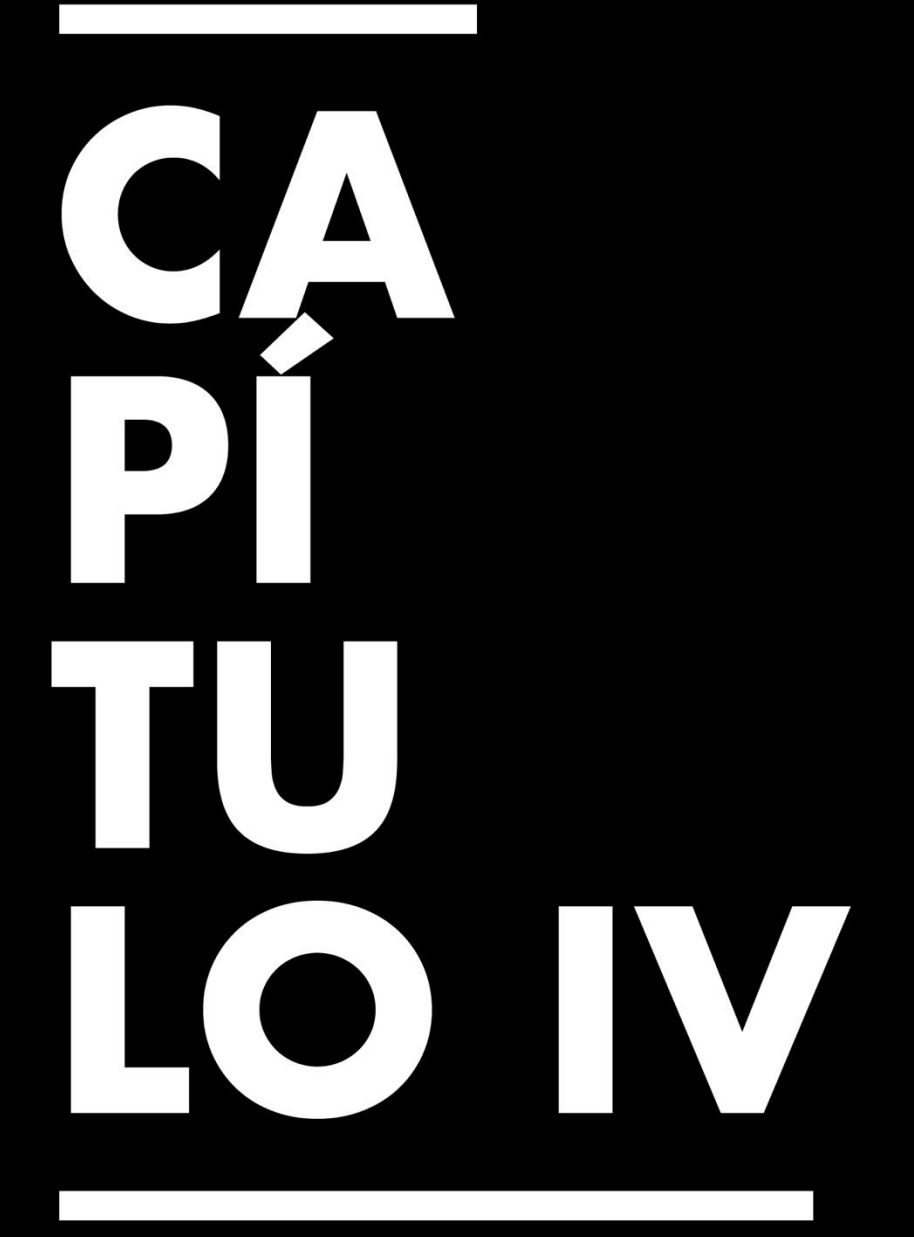

Conclusiones, Recomendaciones y Reflexiones

# **Capítulo IV. Conclusiones, Recomendaciones y Reflexiones**

#### **4.1 Conclusiones de la Práctica Profesional**

- 4.1.1 Para tener crear y conceptualizar proyectos en un ámbito laboral profesional es necesario implementar todos los conocimientos, habilidades y destreza teórica adquiridos durante la carrera universitaria relacionados a todos los campos que abarca el diseño gráfico.
- 4.1.2 Al apoyar al Departamento de Producción Digital en la elaboración de artes promocionales para los talleres y eventos del museo, no solo se aprendió a trabajar con parte de una estructura sino también brindó una experiencia realista de la jerarquía organizacional.
- 4.1.3 Para realizar los proyectos gráficos funcionales y estratégicamente beneficiosos para la organización, es necesario emplear conocimientos teóricos y prácticos de diseño gráfico durante toda la carrera universitaria.

#### **4.2 Reflexiones Sobre la Experiencia de Práctica**

- 4.2.1 El diseño gráfico es verdaderamente esencial en cada campo. Mientras el ser humano quiera comunicar algo, habrá oportunidades para los diseñadores gráficos.
- 4.2.2 La práctica profesional no solo nos da una experiencia realista pero breve al ámbito laboral que llegaremos a encontrar en un futuro próximo.
- 4.1.4 Mientras que se obtuvo una experiencia real, no cabe duda de que hay mucho que aprender incluso después de la universidad.

# **4.3 Recomendaciones a la Organización, a la Universidad y a Futuros Practicantes**

- 4.3.1 Se aconseja mantener comunicación activa con todos los miembros de la organización por medio de algún sitio de comunicación en el espacio laboral como *Slack*.
- 4.3.2 Se recomienda dividir la entrega del informe en más avances para que los practicantes no se sientan abrumados por la cantidad de trabajo y pueden concentrarse en cada parte.
- 4.3.3 Se recomienda avanzar en el informe de práctica profesional y/o en el aporte todos los días, evitando que el trabajo se acumule. A su vez se recomienda saber priorizar los pendientes.

# $\bf{B}$ 310 ERA

## **Bibliografía**

*Bernd Lobach- Proceso creativo de solución de problemas. - Coggle Diagram*. (s. f.). Coggle. [https://coggle.it/diagram/YKAM0LGfmn9RNWje/t/bernd-lobach-proceso](https://coggle.it/diagram/YKAM0LGfmn9RNWje/t/bernd-lobach-proceso-creativo-soluci%C3%B3n-de-problemas)[creativo-soluci%C3%B3n-de-problemas](https://coggle.it/diagram/YKAM0LGfmn9RNWje/t/bernd-lobach-proceso-creativo-soluci%C3%B3n-de-problemas)

- Bihar, N. (2022, 23 noviembre). What is Pixieset, How Does it Work & Who is it For. Pixieset Blog. https://blog.pixieset.com/blog/what-is-pixieset/
- Cuervo, A. P. (2020, 7 febrero). Tipos de campañas publicitarias: comunicar de forma efectiva. Postedin. https://www.postedin.com/blog/tipos-campanas-publicitarias/
- Gaitán. (2014, 11 junio). *Símbolo y pregnancia: cualidades de la forma visual para llamar la atención*. [https://www.asuntoslegales.com.co/consultorio/simbolo-y](https://www.asuntoslegales.com.co/consultorio/simbolo-y-pregnancia-cualidades-de-la-forma-visual-para-llamar-la-atencion-2132871)[pregnancia-cualidades-de-la-forma-visual-para-llamar-la-atencion-2132871](https://www.asuntoslegales.com.co/consultorio/simbolo-y-pregnancia-cualidades-de-la-forma-visual-para-llamar-la-atencion-2132871)
- Jackson, B. (2021, 18 junio). *JPG vs JPEG: Entendiendo el formato de archivo de imagen más común*. Kinsta. https://kinsta.com/es/blog/jpg-vs-jpeg/
- Lavagna, E. (2022, 30 junio). *¿Qué es Instagram, para qué sirve y cuáles son las ventajas de esta red social?* Webescuela | Cursos Online de Marketing Digital. <https://webescuela.com/que-es-instagram-para-que-sirve/>
- Lenis, A. (2022, 14 junio). *Carrusel en Instagram: qué es, cómo hacerlo y ejemplos*. <https://blog.hubspot.es/marketing/como-hacer-carrusel-instagram>
- Paez-Calvo, Á., Arteaga-Pérez, Y. A., & Velázquez-Carrascal, B. L. (2017). Análisis de mercado de las empresas afiliadas Acodres en la ciudad de Cúcuta. Revista CONVICCIONES, 4(8), 22-29. [https://www.](https://www/)

fesc.edu.co/Revistas/OJS/index.php/convicciones/article/view/23.

Ochoa S, (2008) Facultad de diseño y comunicación,Producción Arquigrafíca - Área de Fundamentación de la Facultad de Diseño Gráfico de la Universidad Pontificia Bolivariana. Obtenido de:https://

- Quintana, C. (2022, 27 mayo). *¿Qué es la imagen corporativa y cómo mejorar la imagen de una empresa?* <https://www.oberlo.es/blog/imagen-corporativa>
- Ramirez & Adobe. (s. f.). Cómo usar la Máscara de enfoque para aumentar la nitidez de las fotos. Adobe.

https://www.adobe.com/es/creativecloud/photography/discover/unsharpmasking.html

- Reimers Design. (2015). Pequeño diccionario del diseñador. Obtenido de <http://losqueno.com/wp-content/uploads/2015/04/DICCIONARIO-DISE--O.pdf>
- Riaño, Becerra, Carreño, Carreño & Velasquez. (2022). La importancia de la arquigrafía como comunicación visual. *La importancia de la arquigrafía como comunicación visual*, 49.

[https://www.fesc.edu.co/Revistas/OJS/index.php/convicciones/article/view/873/6](https://www.fesc.edu.co/Revistas/OJS/index.php/convicciones/article/view/873/697#:~:text=La%20Arquigraf%C3%ADa%20es%20una%20parte,comercial%20o%20un%20sitio%20web) [97#:~:text=La%20Arquigraf%C3%ADa%20es%20una%20parte,comercial%20o](https://www.fesc.edu.co/Revistas/OJS/index.php/convicciones/article/view/873/697#:~:text=La%20Arquigraf%C3%ADa%20es%20una%20parte,comercial%20o%20un%20sitio%20web) [%20un%20sitio%20web.](https://www.fesc.edu.co/Revistas/OJS/index.php/convicciones/article/view/873/697#:~:text=La%20Arquigraf%C3%ADa%20es%20una%20parte,comercial%20o%20un%20sitio%20web)

Romero. (2001, 20 abril). *Ventajas del formato gráfico PNG*. Universitat de València. <http://acceso.uv.es/accesibilidad/artics/web/01-png.htm>

Saavedra, A. (2021, 28 mayo). Tipos de publicaciones en Instagram | Qué es post de Instagram. Alexis Saavedra. [https://alexissaavedra.com/tipos-de-publicaciones](https://alexissaavedra.com/tipos-de-publicaciones-en-instagram-que-es-post-de-instagram/)[en-instagram-que-es-post-de-instagram/](https://alexissaavedra.com/tipos-de-publicaciones-en-instagram-que-es-post-de-instagram/)

Slack. (s. f.). *¿Qué es Slack?* Slack Help Center. https://slack.com/intl/eshn/help/articles/115004071768-%C2%BFQu%C3%A9-es-Slack-

- Urrutia, D. (2021, 6 agosto). Qué es Facebook Definición, significado y ejemplos. Arimetrics.<https://www.arimetrics.com/glosario-digital/facebook>
- Vilchis, L. (2002). Metodología del diseño: fundamentos teóricos. México: Claves Latinoamericanas.

YORIS, A. (2021). Dika, Arquigrafía, arquitectura, tipografía. Obtenido de Dika: <https://www.dikaestudio.com/arquigrafia/>

Zurita, Flor & Jiménez. (2017). *ACONDICIONAMIENTO INEGRAL DE UN LOCAL DE EXPENDIO DE «COLADA MORADA» EN LA CIUDAD DE AMBATO APLICANDO RETAIL BRAND*. Repositorio PUCESA. <https://repositorio.pucesa.edu.ec/handle/123456789/2280>

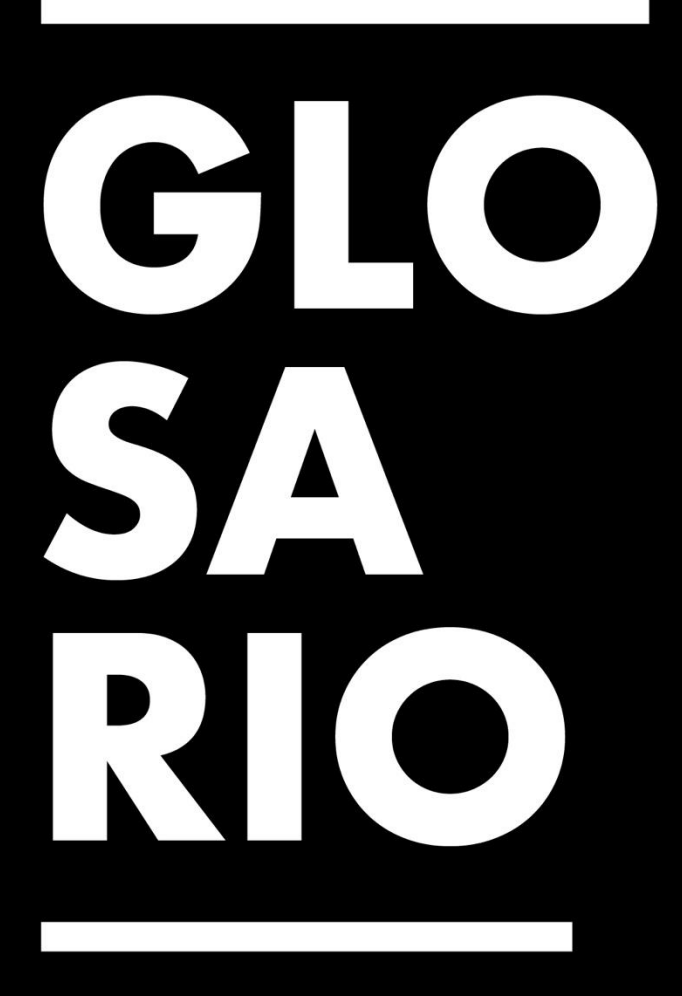

## **Glosario**

- 1. Arquigrafía
- 2. Historia de Instagram:
- 3. Señalética
- 4. Pregnancia: "cualidad que poseen las formas visuales para llamar la atención del observador, que se caracterizada por la simplicidad estructural. En síntesis, es la forma que predomina" (Gaitán, 2014).
- 5. Campaña de reactivación: "campaña que se encarga de reivindicar a una marca tras un evento desafortunado, por cambios en el mercado o para atraer antiguos clientes que se han alejado, estas son campañas de reactivación o relanzamiento" (Cuervo, 2020).
- 6. Adobe Illustrator: (Software): "extensión del formato nativo de la aplicación Adobe Illustrator. Se trata de un formato gráfico que admite vectores y mapas de bits. Este formato permite editar los componentes vectorizados del diseño luego de haber sido creados" (Reimers Design, 2015).
- 7. Adobe Photoshop: (Software) "aplicación de diseño gráfico utilizada para la edición y tratamiento profesional de imágenes. Entre otros usos, permite la incorporación de efectos 3D a una imagen plana, tales como sombras, iluminación, bisel y relieve" (2015).
- 8. AI: (Software) "extensión del formato nativo de la aplicación Adobe Illustrator. Se trata de un formato gráfico que admite vectores y mapas de bits. Este formato permite editar los componentes vectorizados del diseño luego de haber sido creados" (Reimers Design, 2015).
- 9. Carrusel: "un formato de publicación de Instagram, donde se pueden compartir hasta 10 imágenes al mismo tiempo. La primera imagen cargada o indicada como la número 1 será la que aparece en el feed" (Lenis, 2022).
- 10. Instagram: "una red social y una aplicación móvil al mismo tiempo, que permite a sus usuarios subir imágenes y vídeos con múltiples efectos fotográficos como filtros, marcos, colores retro, etc., para posteriormente compartir esas imágenes en la misma plataforma o en otras redes sociales" (Lavagna, 2022).
- 11. Facebook: "una red social cuyo objetivo es conectar personas con personas: amigos, familiares, compañeros de trabajo o gente con aficiones comunes. Es una de las redes sociales con más usuarios, con cerca de 2.200 millones de personas registradas" (Urrutia, 2021).
- 12. Animación: "proceso de secuenciación de imágenes fijas en rápida sucesión para dar el efecto de movimiento en directo" (Reimers Design, 2015).
- 13. Arte: "en términos gráficos, es la última etapa que tiene una pieza gráfica antes de su publicación" (Consuegra, 1976).
- 14. Composición: "distribución, balance y relación general de espacios, luces, colores y líneas que conforman una imagen" (Reimers Design, 2015).
- 15. Brief: "informe resumido que contiene la información imprescindible para la realización de un proyecto, realizado con la finalidad de tener un panorama general del proyecto y cómo proceder para cumplir con los objetivos de comunicación" (Marca, 2021).
- 16. Branding: (Marketing) "proceso de creación de valor de marca mediante la administración estratégica del conjunto total de activos y pasivos vinculados en

forma directa o indirecta al nombre y/o símbolo que identifican a la marca influyendo en el valor suministrado" (Reimers Design, 2015).

- 17. Imagen Corporativa: "La percepción que tienen los consumidores con respecto a un producto, servicio y/o empresa" (Quintana, 2022).
- 18. PNG: "formato gráfico cada vez más usado en lugar de GIF. Se muestra correctamente en los navegadores, su uso está libre de derechos y permite una alta compresión, así como una reproducción progresiva de imágenes con hasta 16,7 millones de colores" (Romero, 2001).
- 19. JPEG: "formato de archivo de imagen fotográfica muy popular en el entorno digital. El significado de las siglas JPG es Joint Photographic Experts Group, un equipo de expertos que inventó este formato en 1992 con el objetivo de crear un formato comprimido de imagen para fotografías" (Jackson, 2021).
- 20. Carácter: Unidades conceptuales mínimas de la escritura de un idioma en un sistema de escritura; son las letras, cifras, signos de puntuación e ideogramas. (Glosario Gráfico, s.f.)
- 21. CMYK: "siglas en inglés de los colores cian, magenta, amarillo y negro que son las cuatro tintas utilizadas en el proceso de impresión por cuatricromía; la combinación de estos colores en diferentes proporciones da como resultado una amplia gama de colores y matices" (Reimers Design, 2015).
- 22. Diagramación: "distribución u organización de los elementos en un espacio bidimensional mediante criterios de jerarquización de la información" (Reimers Design, 2015).
- 23. Máscara de enfoque: "incrementa el contraste de la imagen a lo largo de los bordes de los objetos de una foto. Lo cierto es que el efecto no detecta los bordes automáticamente, pero sí identificar los valores de los píxeles que se diferencian en cierta medida de los valores de los píxeles adyacentes" (Ramirez & Adobe, s. f.).
- 24. Exportar: "grabar un documento o parte de él en un formato que pueda ser usado por otra aplicación, en lugar de usar el formato propio de la aplicación" (Reimers Design, 2015).
- 25. Familia tipográfica: "sistema completo de tipos (alfabeto, números, signos de puntuación, signos especiales, etc.) que presentan coherencia formal, respetando el estilo tipográfico" (Reimers Design, 2015).
- 26. Grafismo: "perteneciente o relativo a la imagen gráfica. Aplicado a las descripciones y demostraciones que se representan por medio de figuras y signos" (Reimers Design, 2015).
- 27. Ilustración: "expresión gráfica de una idea utilizando, por lo general, la técnica del dibujo" (Reimers Design, 2015).
- 28. Isologo: (Branding) "Interacción de logotipo e isotipo de manera directa; marca grafica indivisible" (Reimers Design, 2015).
- 29. Publicación (Instagram): "una foto o ideo que se publican de manera directa o programada en Instagram" (Saavedra, 2021).
- 30. Logotipo: (Branding) "signo marcario compuesto por texto" (Reimers Design, 2015).
- 31. Signo: (Semiótica) "Designa todas las formas que significan algo" (Reimers Design, 2015).
- 32. Símbolo: "En la identidad visual, el símbolo es un grafismo distintivo que posee tres clases de funciones: simbólica, identificadora y estética; se utiliza en lugar de otra cosa no presente, representando de modo rápido un concepto habitualmente más complejo" (Reimers Design, 2015).
- 33. Vector: "tipo de gráfico en el que las formas se representan como series de líneas y curvas con atributos asignados de relleno y contorno, se pueden escalar sin afectar su resolución" (Reimers Design, 2015).
- 34. Pixieset: "es una plataforma todo en uno para fotógrafos que lo ayuda a potenciar su negocio creativo de principio a fin, desde la entrega de fotografías y la venta de impresiones hasta las necesidades del sitio web, contratos, facturas, cuestionarios y cobro de pagos" (Bihar, 2022).
- 35. Slack: "una aplicación de mensajería para empresas que conecta a las personas con la información que necesitan" (Slack, s.f.).

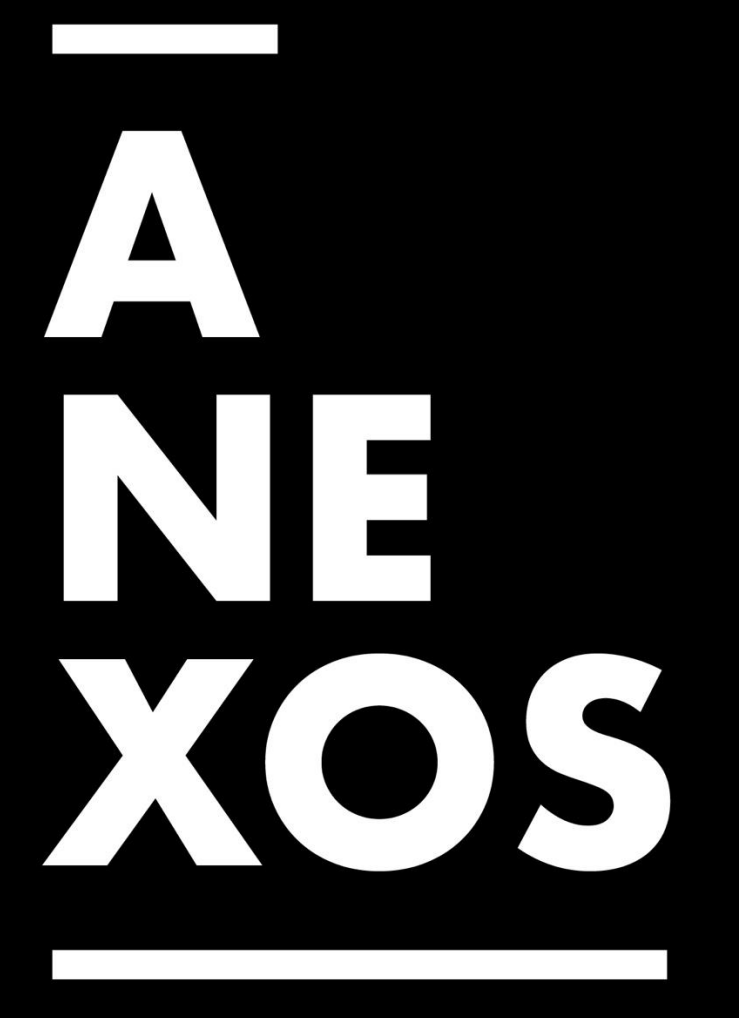

# **Anexos**

#### **1. Anexo 1: Diseño de Artes para Días Conmemorativos**

Dimensiones: 1080 x 1920 px

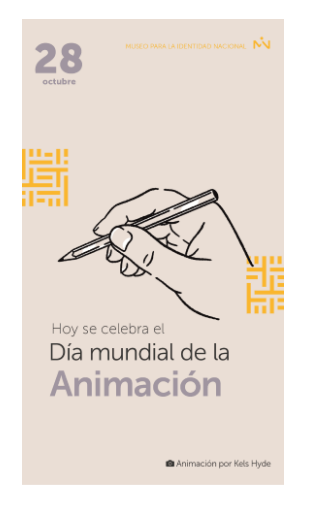

*Imagen 3: Día Mundial de la Animación*

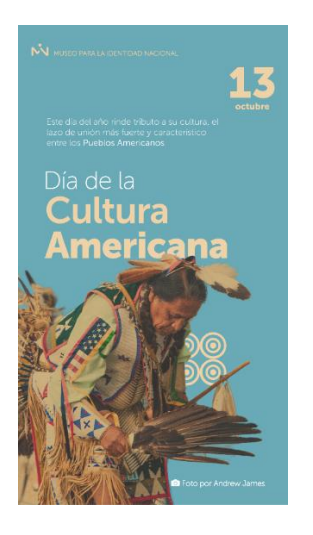

*Imagen 4: Día Mundial de la Cultura Americana*

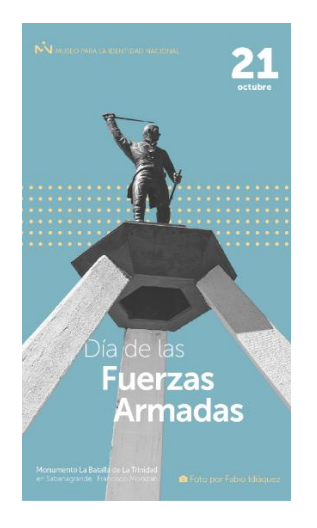

*Imagen 5: Día de las Fuerzas Armadas*

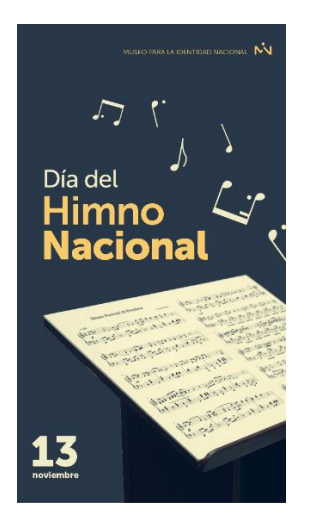

*Imagen 6: Día del Himno Nacional*

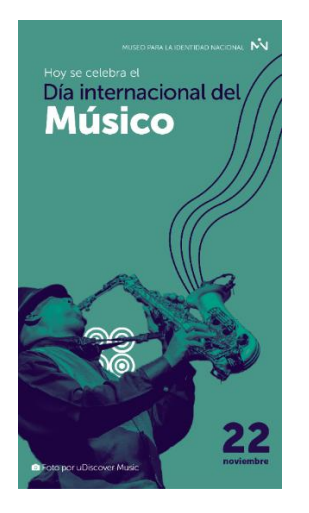

*Imagen 7: Día Internacional del Músico*

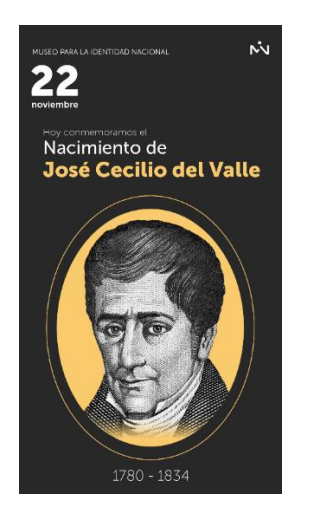

*Imagen 8: Nacimiento de José Cecilio del Valle*

#### **2. Anexo 2: ¿Sabías que? Parte 1 Catrinas & Catrines**

Dimensiones: 1080 x 1080px

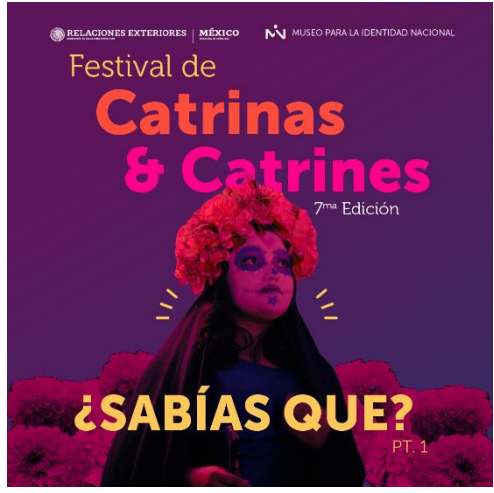

*Imagen 9: Diapositiva 1 de Carrusel ¿Sabías que? Pt.1*

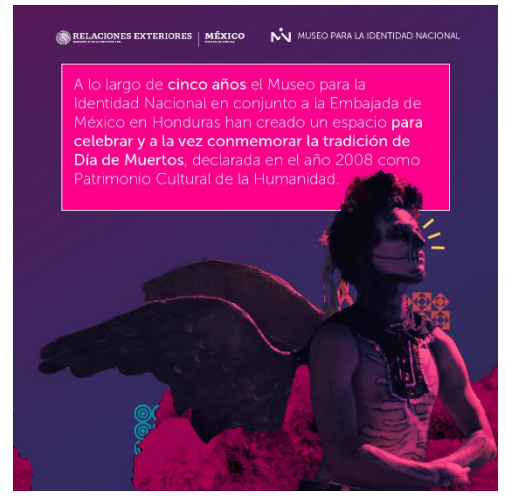

*Imagen 10: Diapositiva 2 de Carrusel ¿Sabías que? Pt.1*

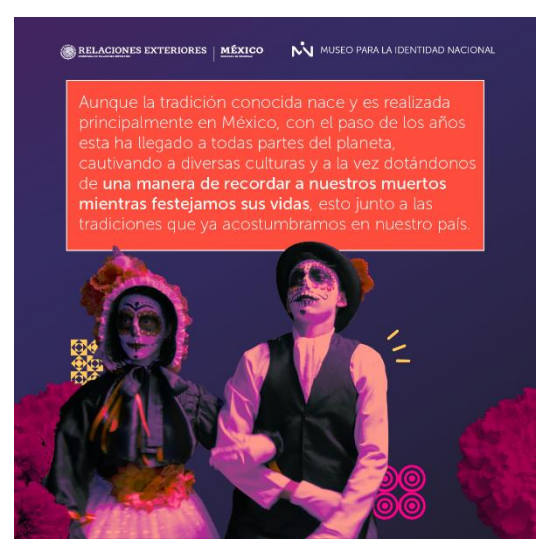

*Imagen 12: Diapositiva 3 de Carrusel ¿Sabías que? Pt.1*

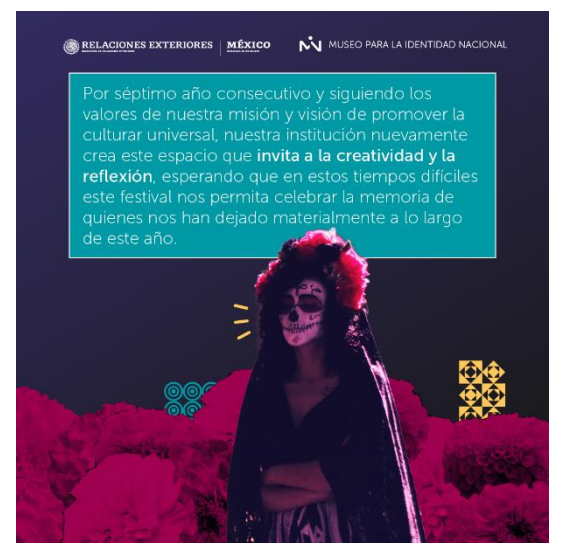

*Imagen 11: Diapositiva 4 de Carrusel ¿Sabías que? Pt.1*

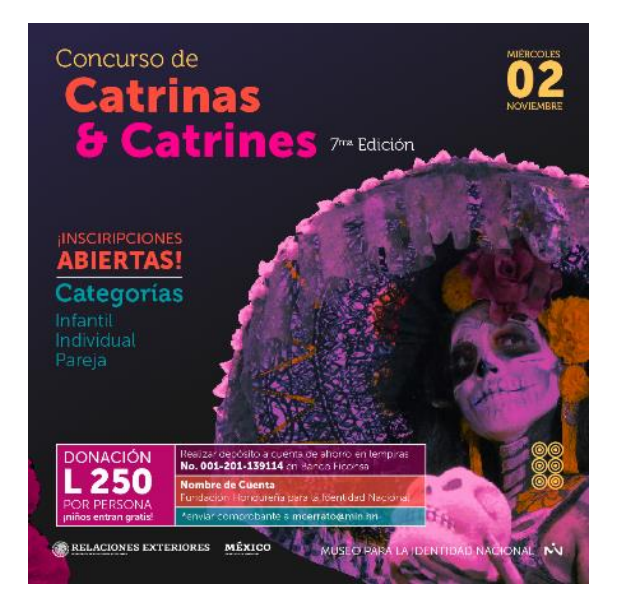

*Imagen 13: Diapositiva 5 de Carrusel ¿Sabías que? Pt.1*

#### **3. Anexo 3:** *Historias* **¿Sabías que? Parte 1 Catrinas & Catrines**

#### Dimensiones: 1080 x 1920px

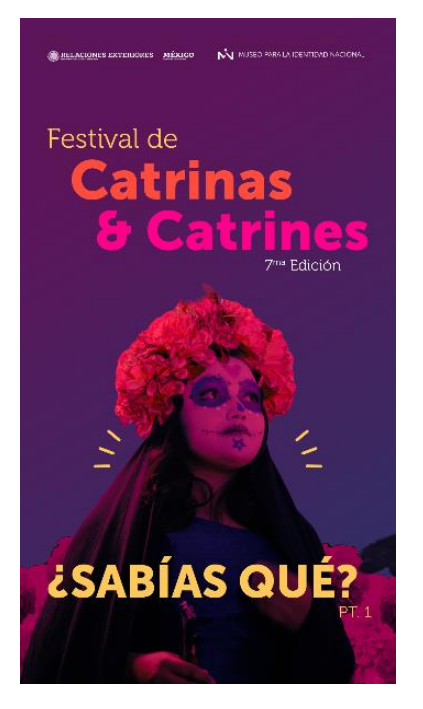

*Imagen 14: Serie de Historias 1 ¿Sabías que? Pt.1*

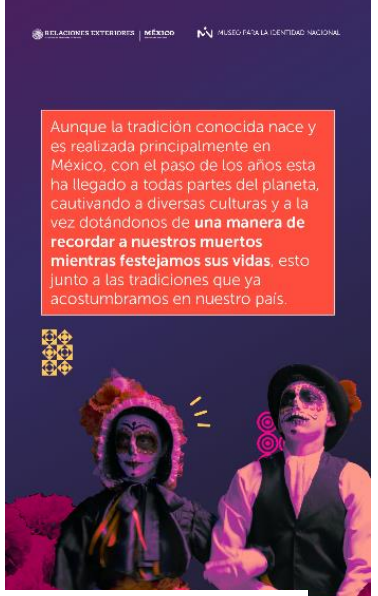

*Imagen 17: Serie de Historias 3 ¿Sabías que? Pt.1*

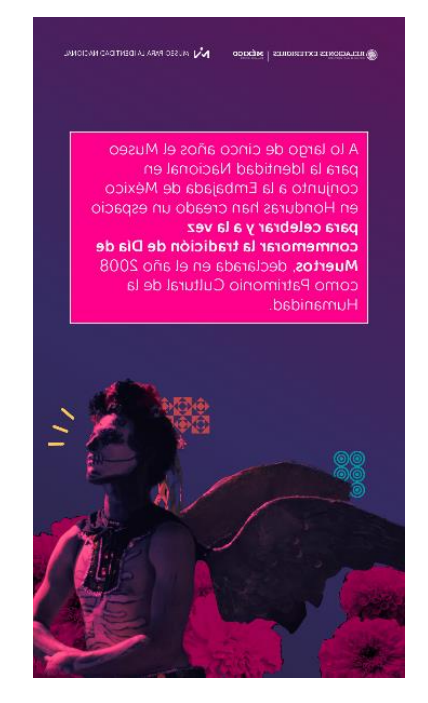

*Imagen 15: Serie de Historias 2 ¿Sabías que? Pt.1*

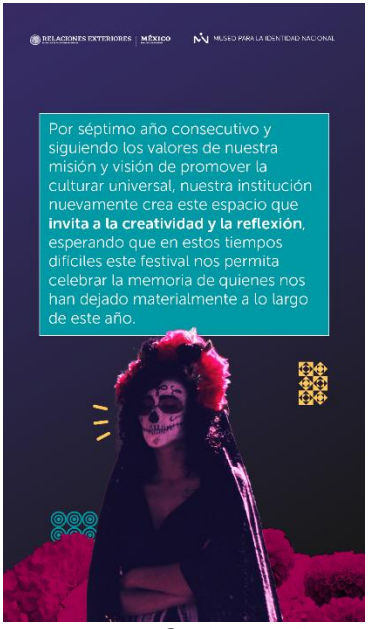

*Imagen 16: Serie de Historias 4 ¿Sabías que? Pt.1*

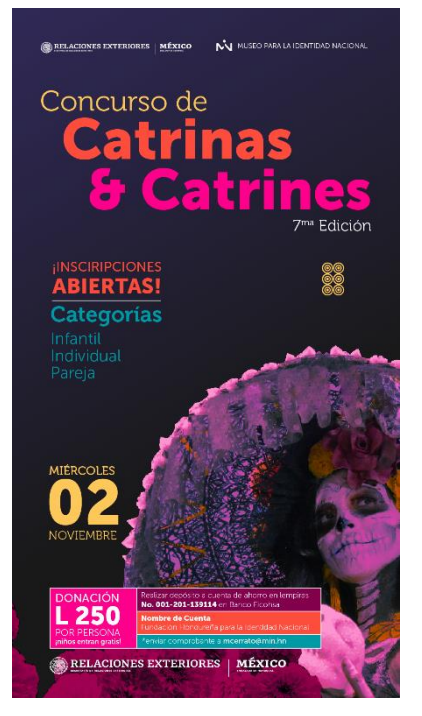

*Imagen 18: Serie de Historias 5 ¿Sabías que? Pt.1*

#### **4. Anexo 4: Carrusel ¿Sabías que? Parte 2 Catrinas & Catrines**

Dimensiones: 1080 x 1080px

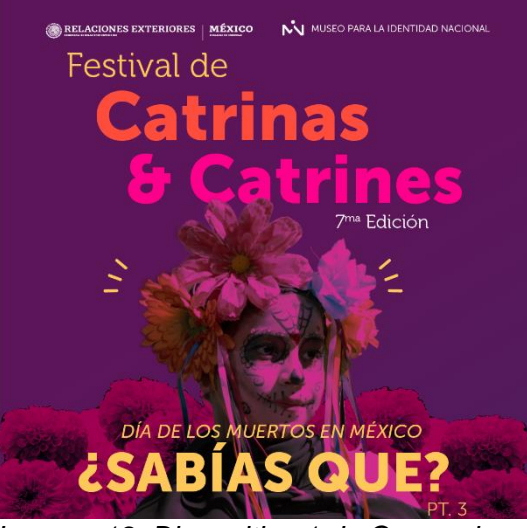

*Imagen 19: Diapositiva 1 de Carrusel ¿Sabías que? Pt.2*

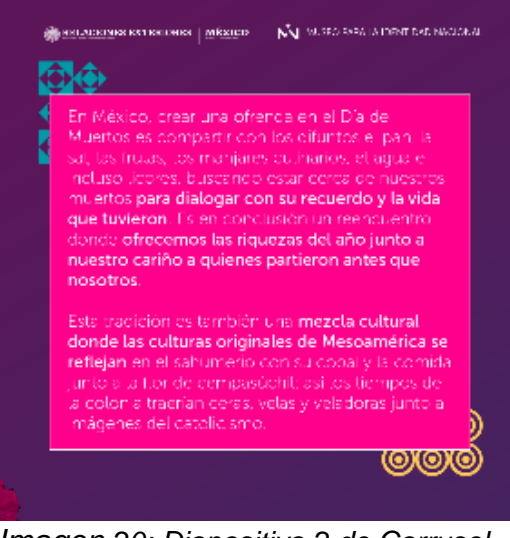

*Imagen 20: Diapositiva 2 de Carrusel ¿Sabías que? Pt.2*
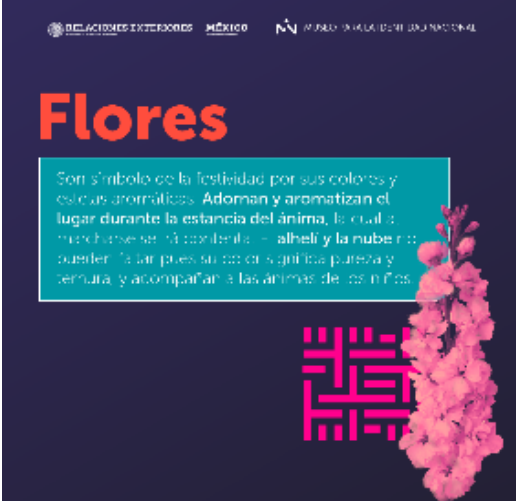

*Imagen 22: Diapositiva 3 de Carrusel ¿Sabías que? Pt.2*

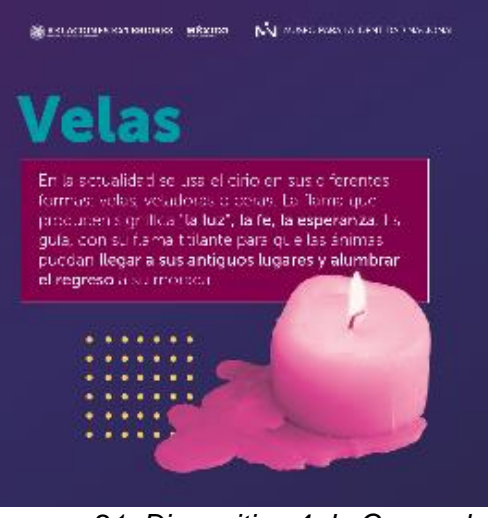

*Imagen 21: Diapositiva 4 de Carrusel ¿Sabías que? Pt.2*

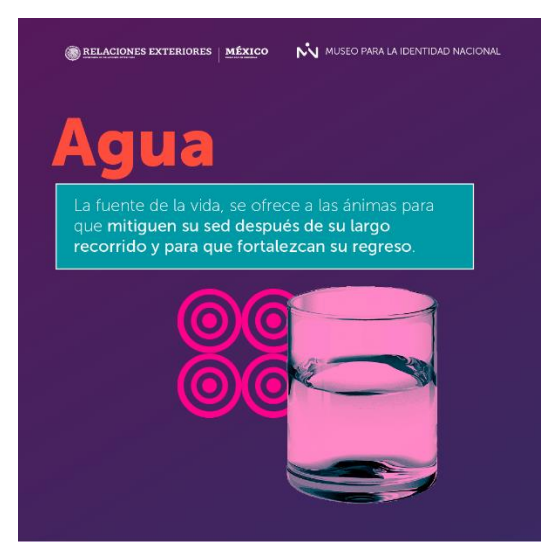

*Imagen 24: Diapositiva 5 de Carrusel ¿Sabías que? Pt.2*

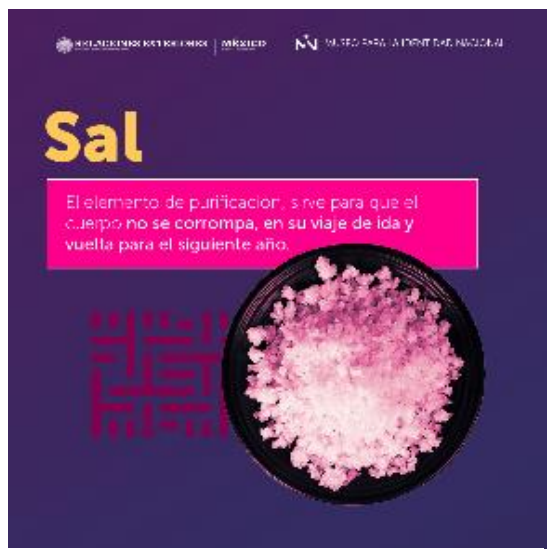

*Imagen 23: Diapositiva 6 de Carrusel ¿Sabías que? Pt.2*

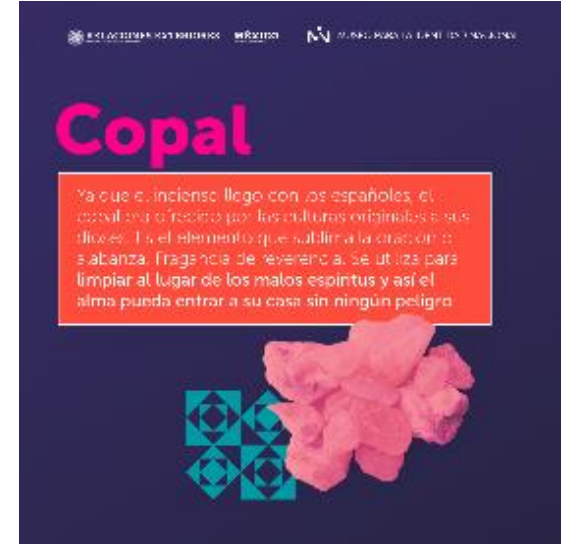

*Imagen 26: Diapositiva 7 de Carrusel ¿Sabías que? Pt.2*

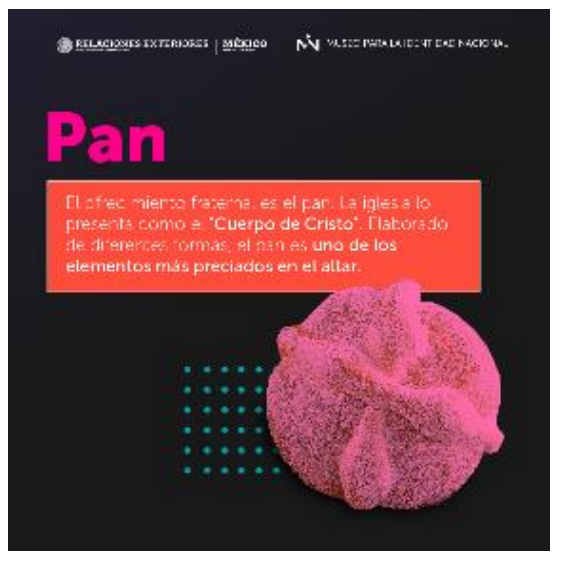

*Imagen 25: Diapositiva 8 de Carrusel ¿Sabías que? Pt.2*

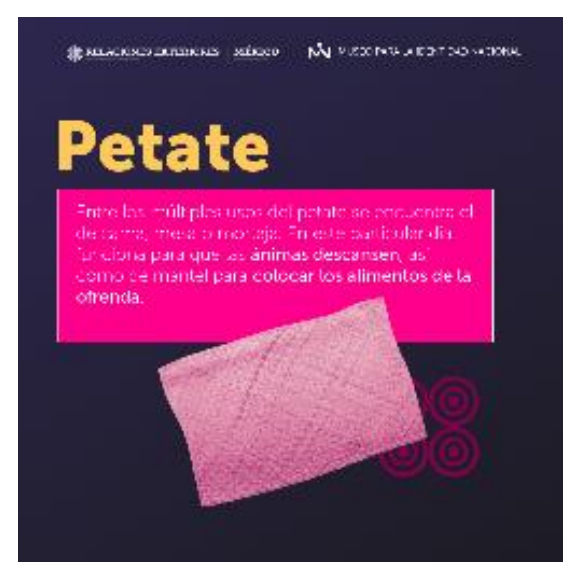

*Imagen 27: Diapositiva 9 de Carrusel ¿Sabías que? Pt.2 Imagen 28: Diapositiva 10 de Carrusel* 

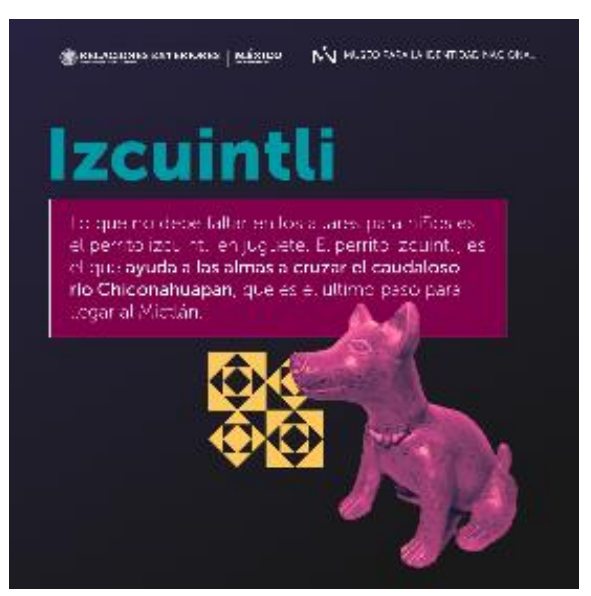

*¿Sabías que? Pt.2*

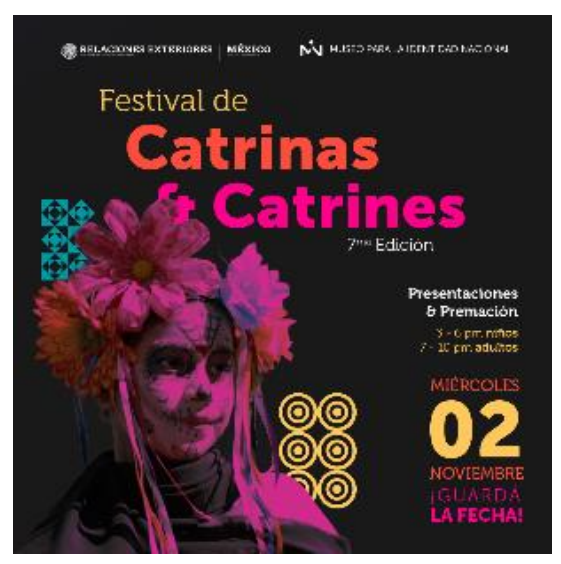

*Imagen 29: Diapositiva 11 de Carrusel ¿Sabías que? Pt.2*

## **5. Anexo 5: Historias ¿Sabías que? Parte 2 Catrinas & Catrines**

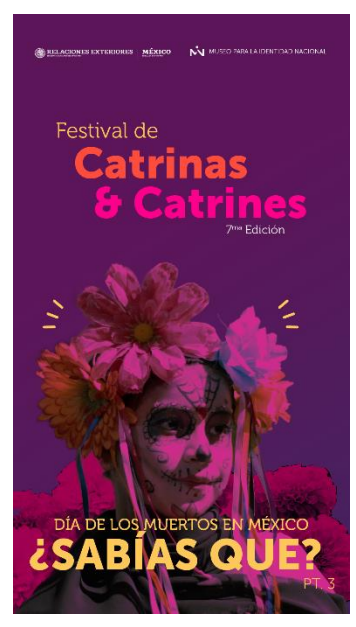

*Imagen 30: Serie de Historias 1 ¿Sabías que? Pt. 2*

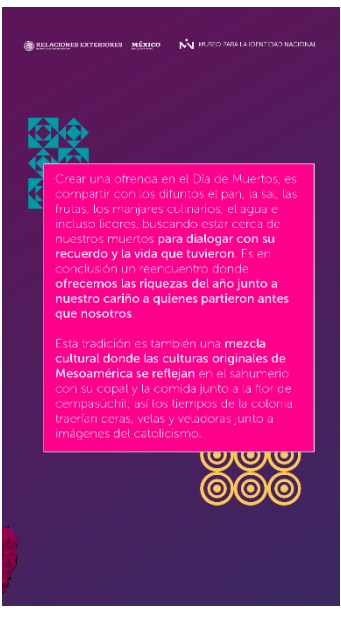

*Imagen 31: Serie de Historias 1 ¿Sabías que? Pt.2*

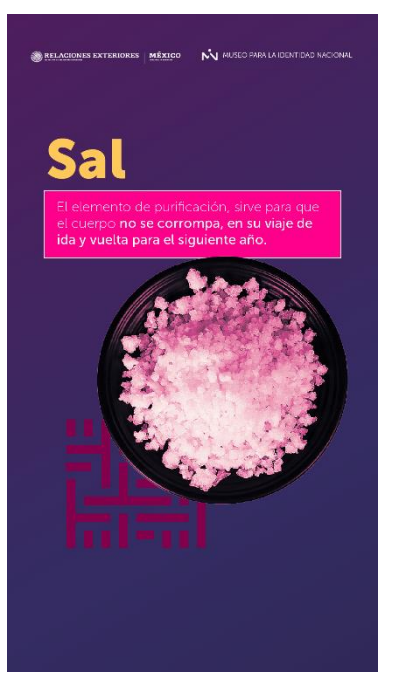

*Imagen 32: Serie de Historias 4 ¿Sabías que? Pt. 2*

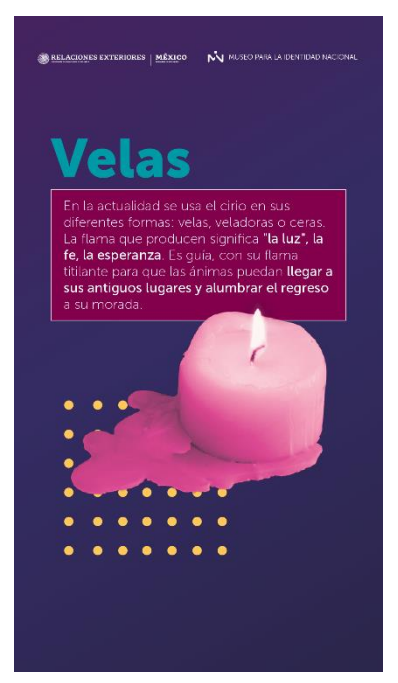

*Imagen 35: Serie de Historias 6 ¿Sabías que? Pt. 2*

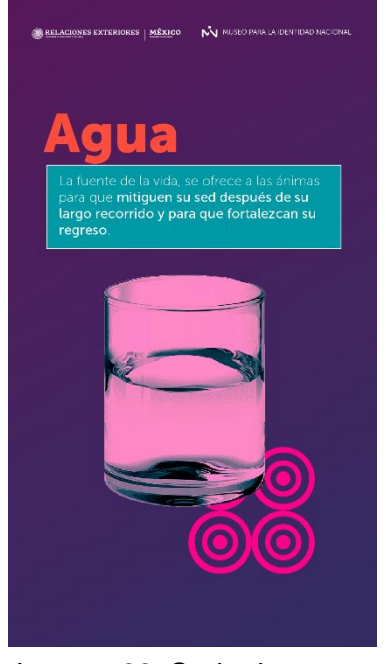

*Imagen 33: Serie de Historias 3 ¿Sabías que? Pt. 2*

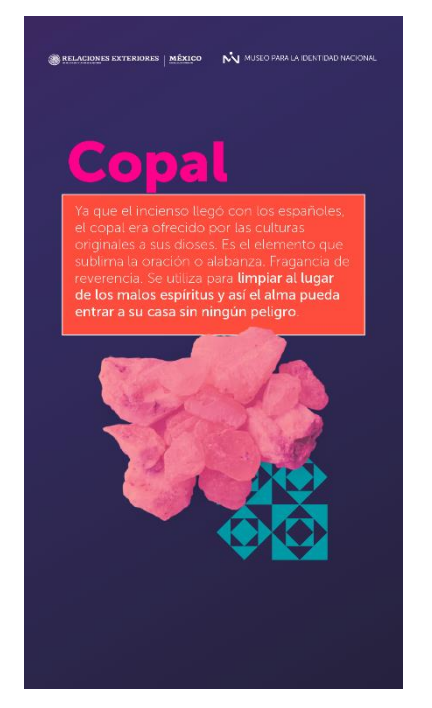

*Imagen 34: Serie de Historias 5 ¿Sabías que? Pt. 2*

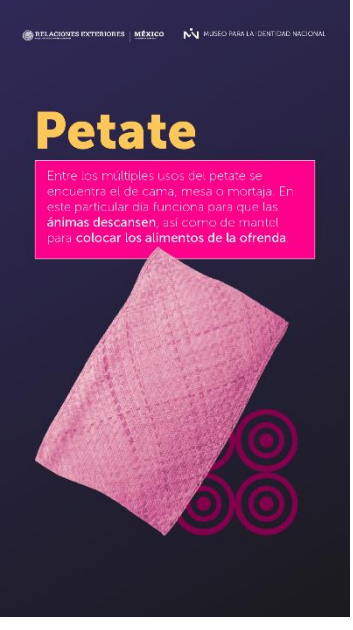

*Imagen 36: Serie de Historias 7 ¿Sabías que? Pt. 2*

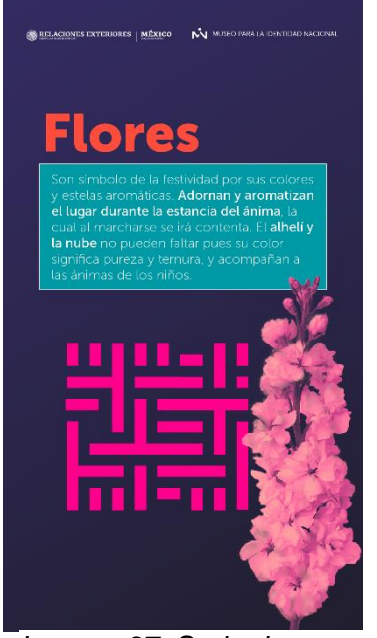

*Imagen 37: Serie de Historias 8 ¿Sabías que? Pt. 2*

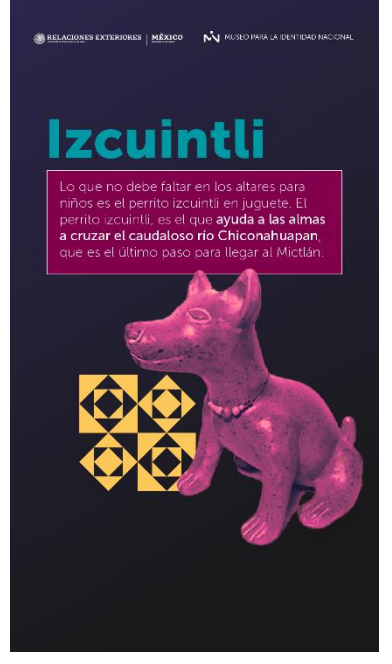

*Imagen 38: Serie de Historias 9 ¿Sabías que? Pt. 2*

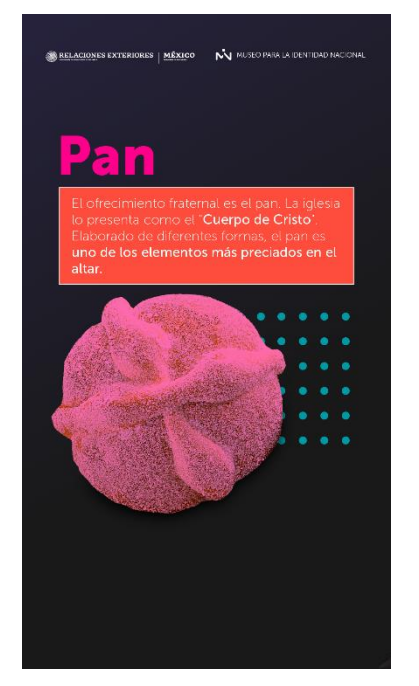

*Imagen 39: Serie de Historias 10 ¿Sabías que? Pt. 2*

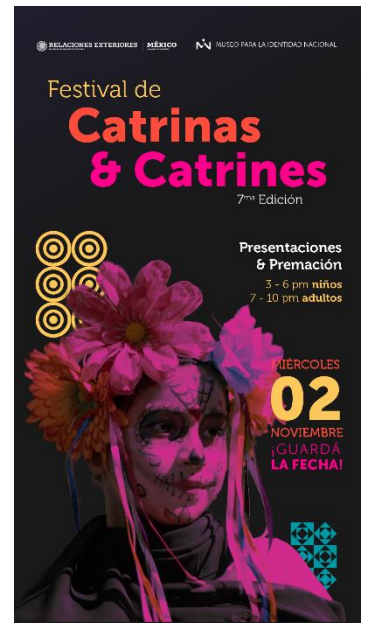

*Imagen 40: Serie de Historias 11 ¿Sabías que? Pt. 2*

# **6. Anexo 6: Historias ¿Sabías que? Parte 3 Catrinas & Catrines**

Dimensiones: 1920 x 1080px

Formato: MP4

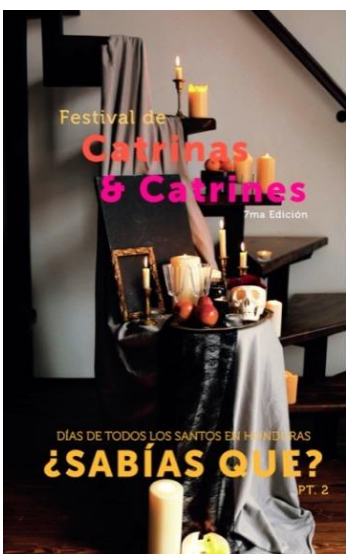

*Imagen 41: Video ¿Sabías que? Pt.3*

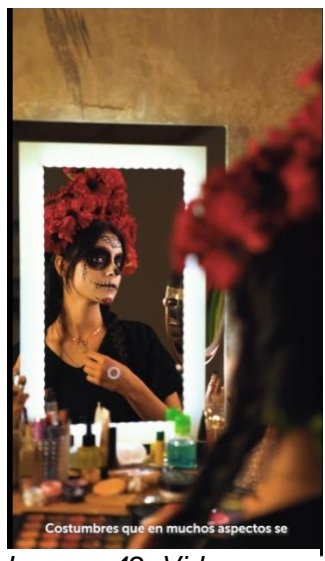

*Imagen 42: Video ¿Sabías que? Pt.3*

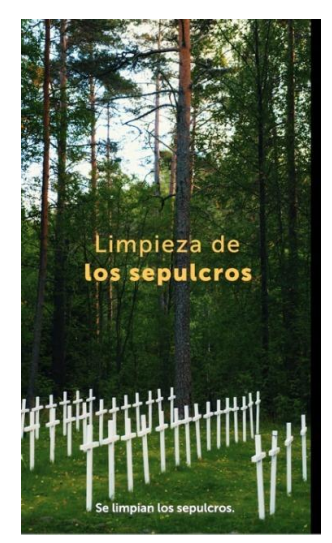

*Imagen 43: Video ¿Sabías que? Pt.3*

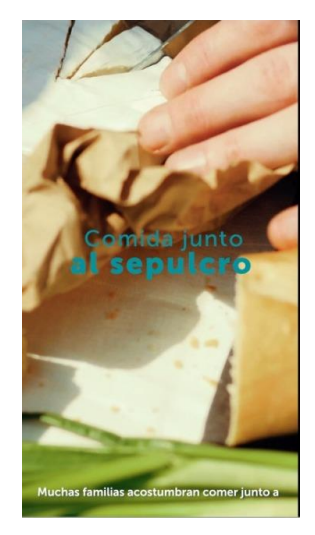

*Imagen 44: Video ¿Sabías que? Pt.3*

# **7. Anexo 7: Historias Cuenta regresiva Catrinas & Catrines**

Dimensiones: 1920 x 1080px

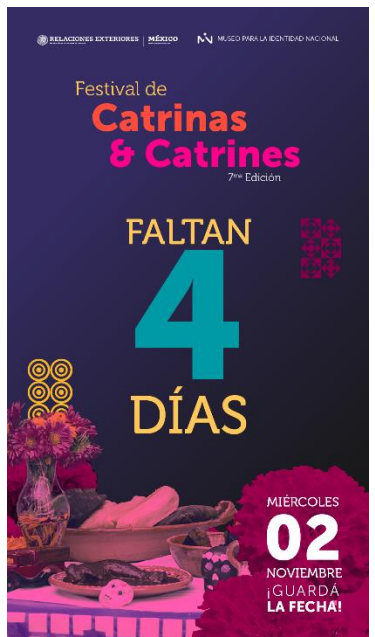

*Imagen 46: Cuenta regresiva Catrinas & Catrines*

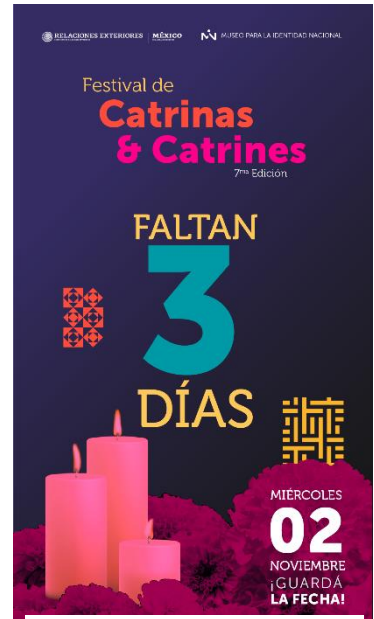

*Imagen 45: Cuenta regresiva Catrinas & Catrines*

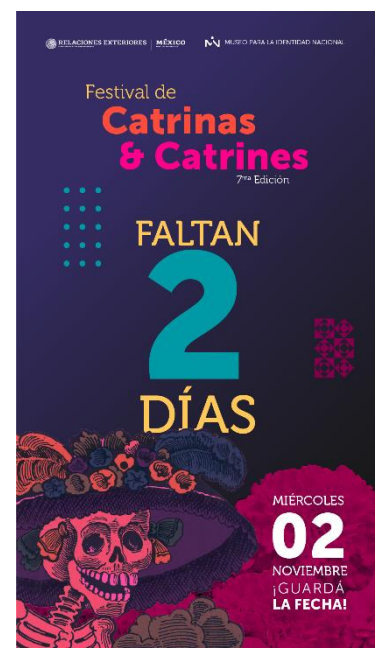

*Imagen 47: Cuenta regresiva Catrinas & Catrines*

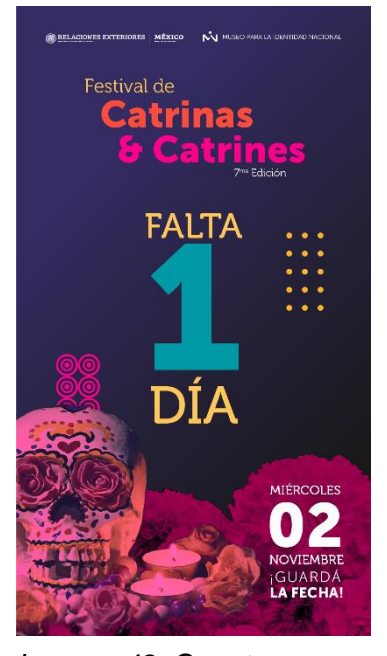

*Imagen 48: Cuenta regresiva Catrinas & Catrines*

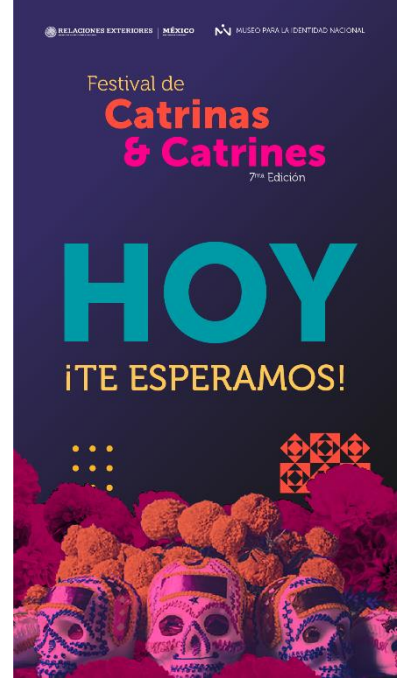

*Imagen 49: Cuenta regresiva Catrinas & Catrines*

## **8. Anexo 8: Fotografías Catrinas & Catrines**

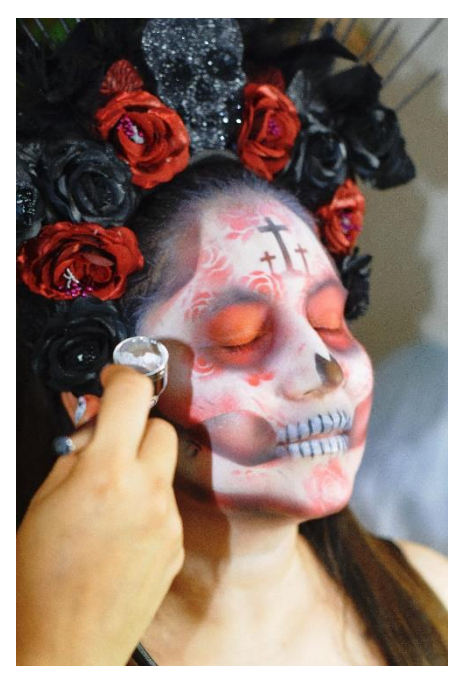

*Imagen 51: Fotografías Catrinas & Catrines*

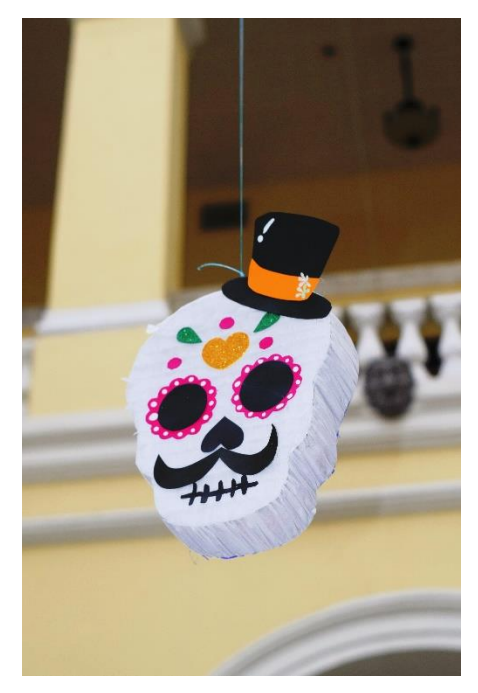

*Imagen 50: Fotografías Catrinas & Catrines*

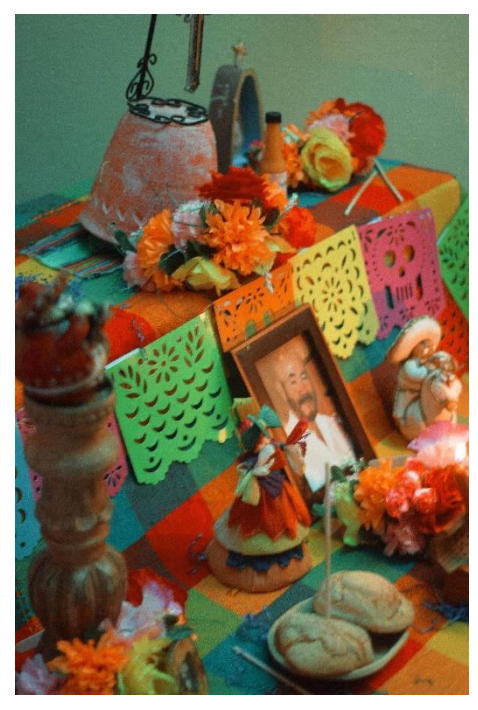

*Imagen 52: Fotografías Catrinas & Catrines*

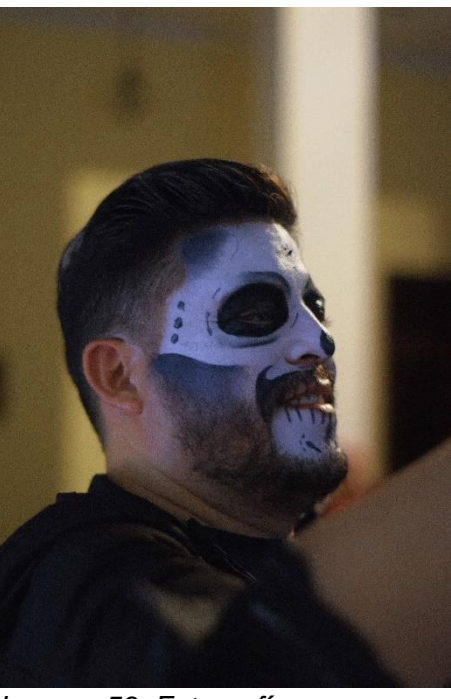

*Imagen 53: Fotografías Catrinas & Catrines*

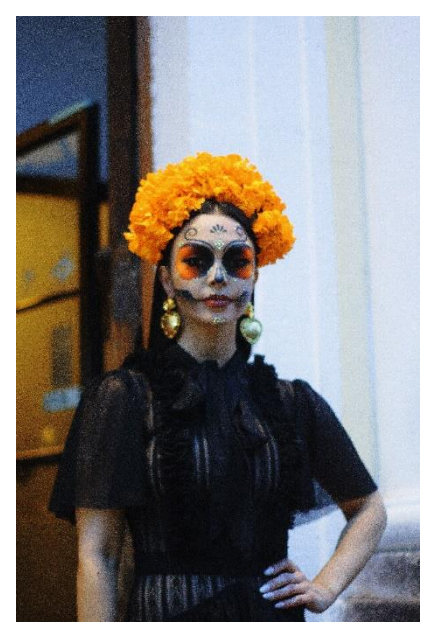

*Imagen 54: Fotografías Catrinas & Catrines*

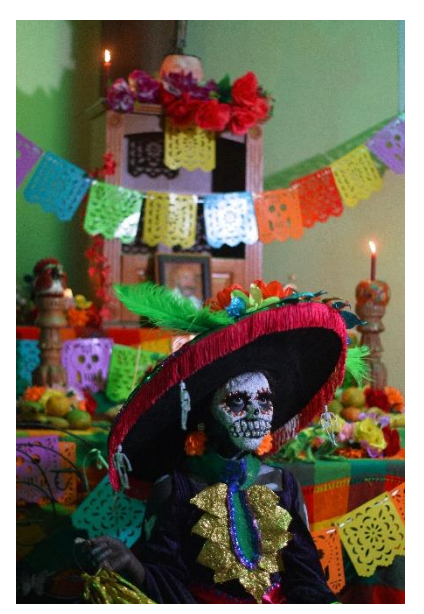

*Imagen 55: Fotografías Catrinas & Catrines*

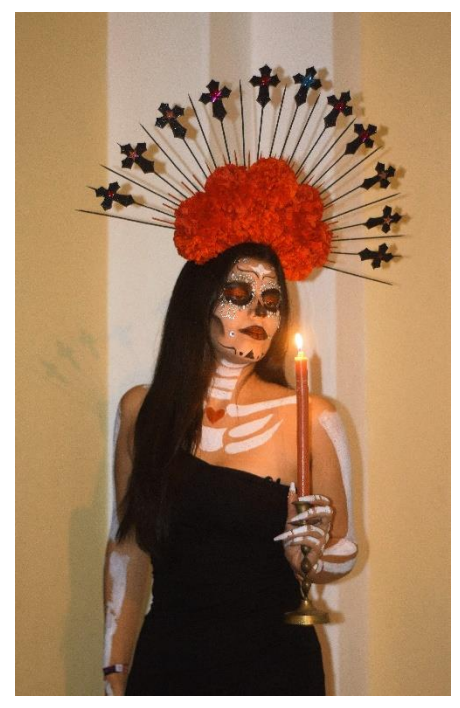

*Imagen 56: Fotografías Catrinas & Catrines*

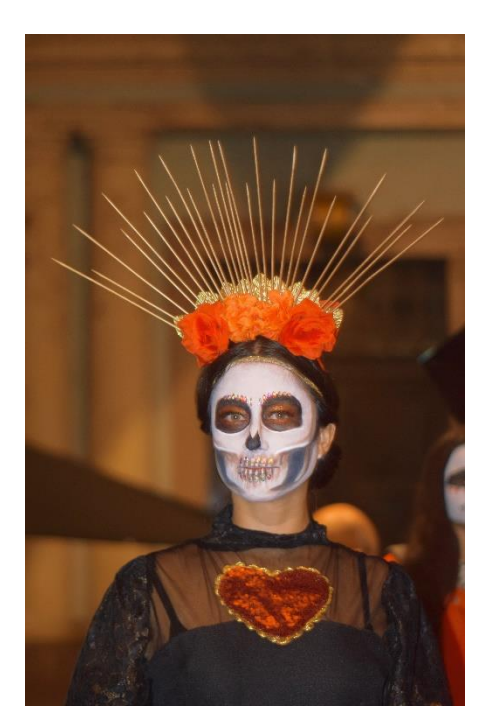

*Imagen 57: Fotografías Catrinas & Catrines*

# **9. Anexo 9: Proyecto Mini Artistas Tomo 2: Postales**

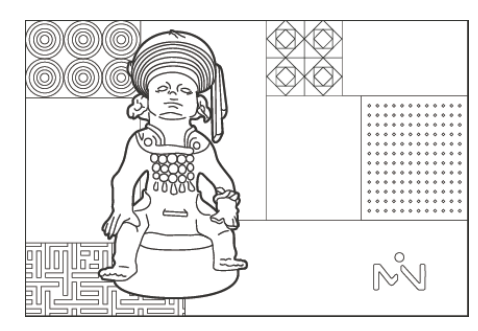

*Imagen 58: Postal 1 Adelante Imagen 59: Postal 1 Detrás*

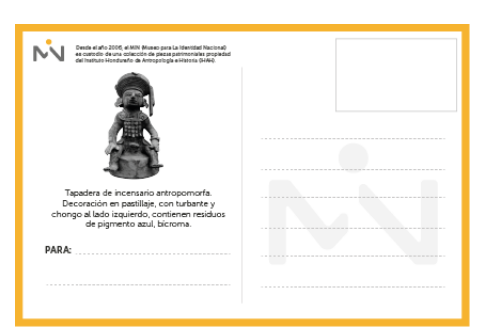

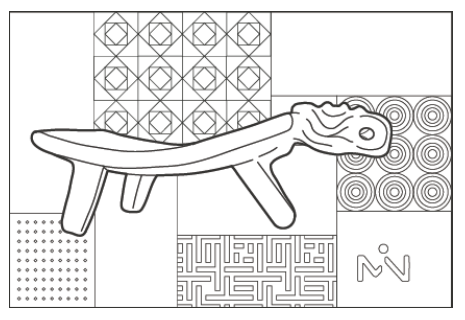

*Imagen 60: Postal 2 Adelante*

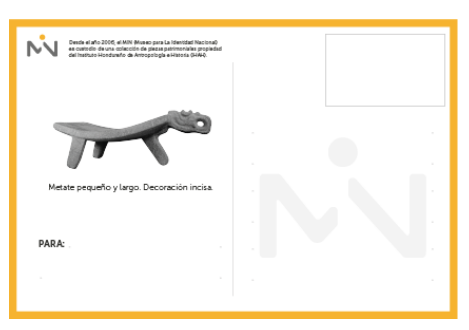

*Imagen 61: Postal 2 Detrás*

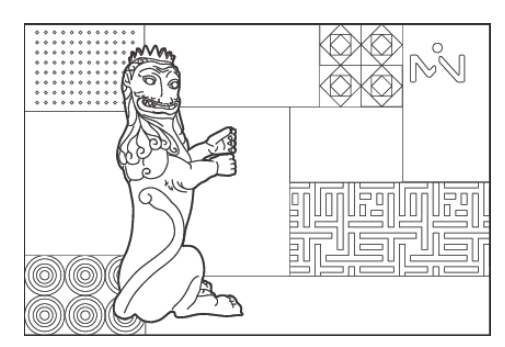

*Imagen 62: Postal 3 Adelante Imagen 63: Postal 3 Detrás*

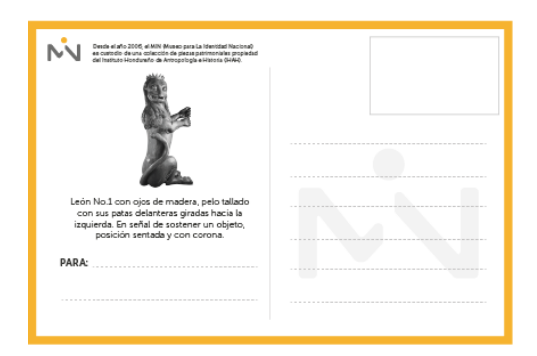

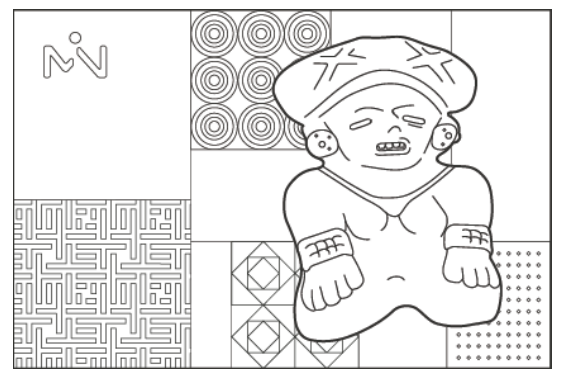

*Imagen 64: Postal 4 Adelante Imagen 65: Postal 4 Detrás*

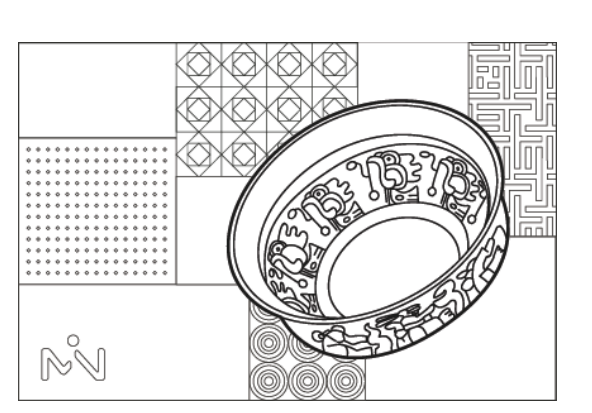

*Imagen 66: Postal 5 Adelante Imagen 67: Postal 5 Detrás*

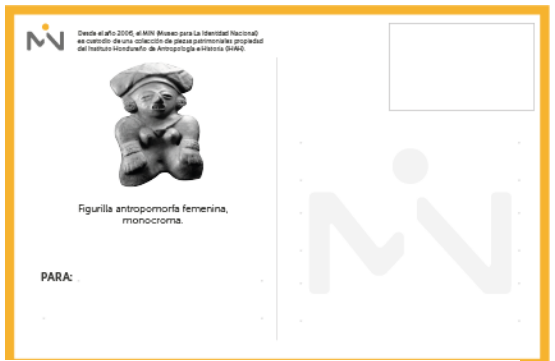

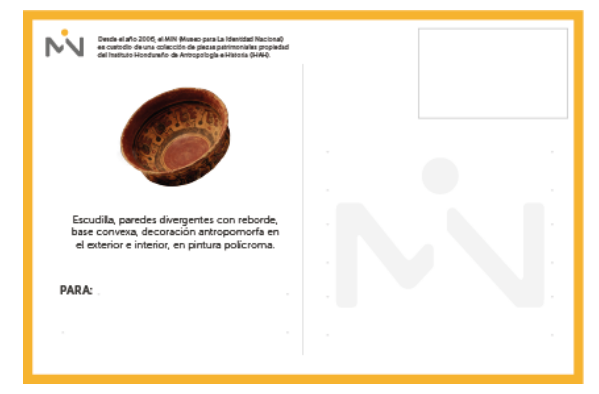

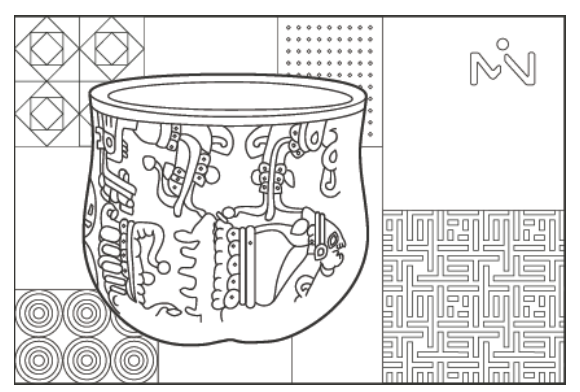

*Imagen 68: Postal 6 Adelante Imagen 69: Postal 6 Detrás*

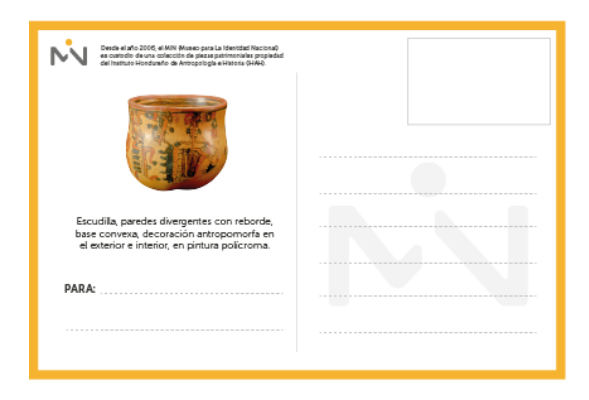

## **10.Anexo 10: Arte Convocatoria Honduras Creativa**

#### Dimensiones: 1080x1080px

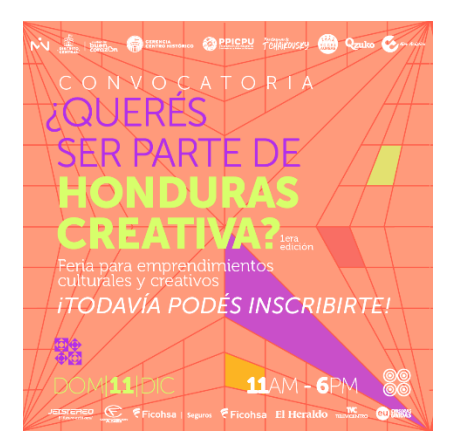

*Imagen 70: Carrusel Convocatoria Diapositiva 1*

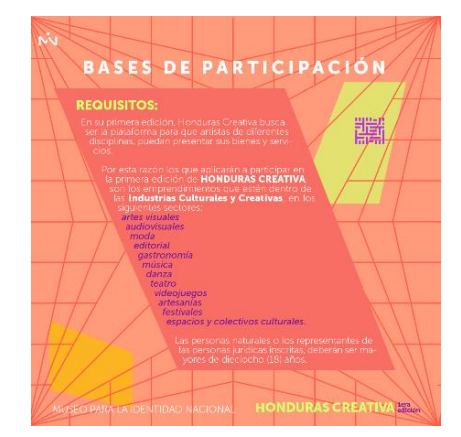

*Imagen 72: Carrusel Convocatoria Diapositiva 2*

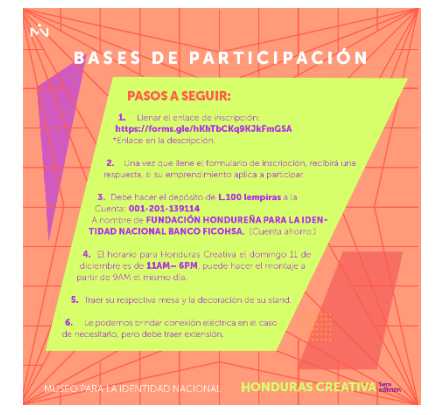

*Imagen 71: Carrusel Convocatoria Diapositiva 3*

## **11.Anexo 11: Historias Convocatoria Honduras Creativa**

Dimensiones: 1920 x 1080px

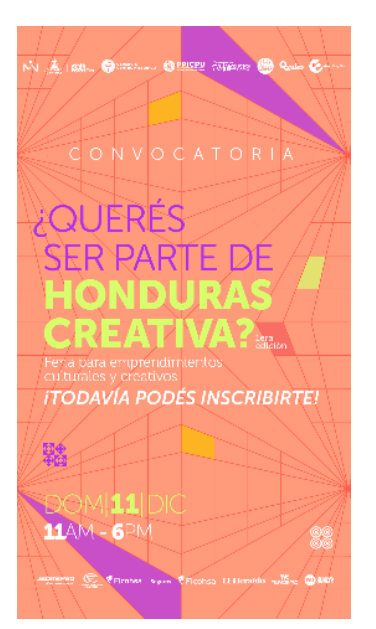

*Imagen 73: Historia Convocatoria Honduras Creativa*

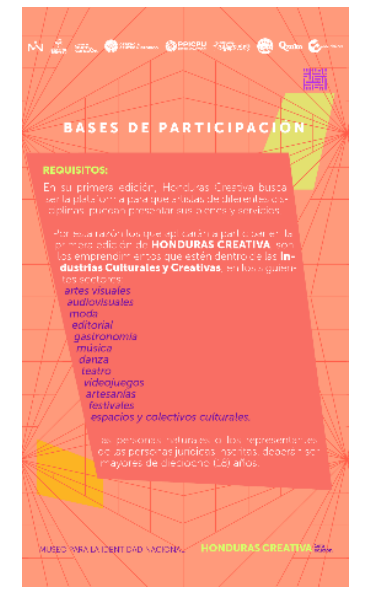

*Imagen 74: Historia Convocatoria Honduras Creativa*

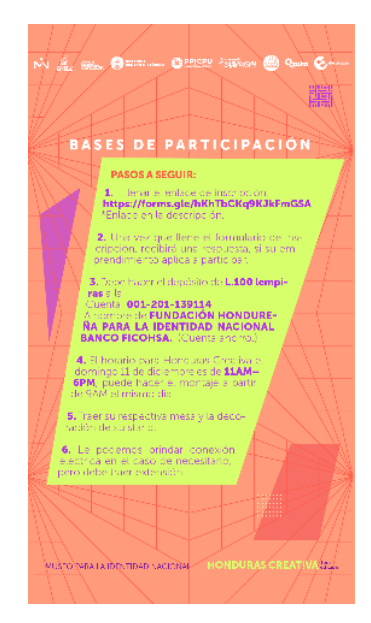

*Imagen 75: Historia Convocatoria Honduras Creativa*

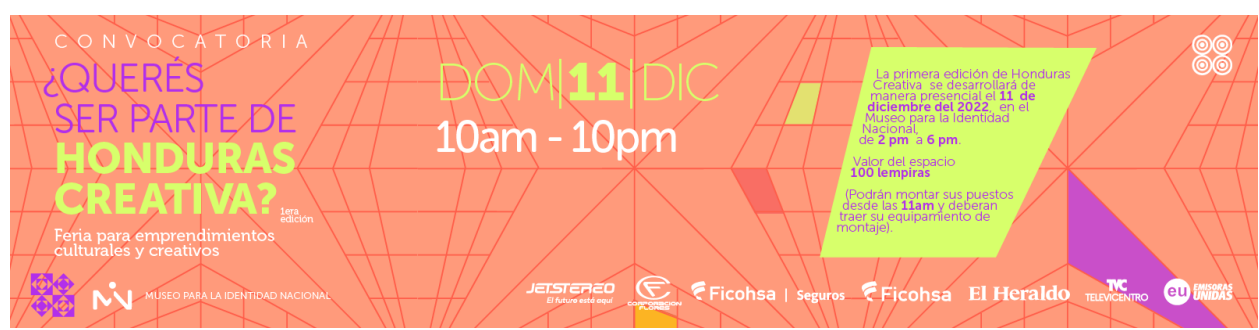

*Imagen 76: Banner Convocatoria*

## **12. Anexo 12: Concierto Navideño Publicación General**

Dimensiones: 1080 x 1080px

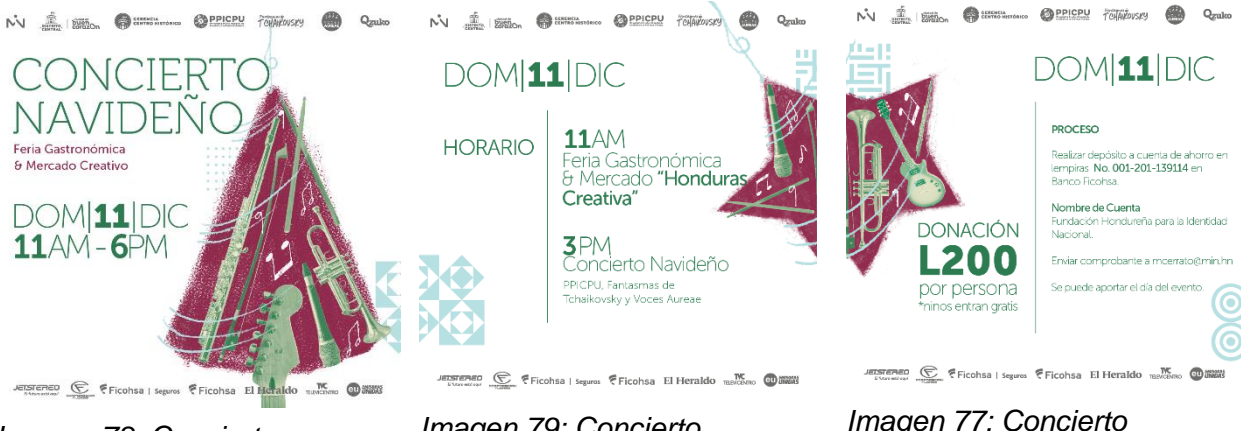

*Imagen 78: Concierto Navideño Publicación General Diapositiva 1*

*Imagen 79: Concierto Navideño Publicación General Diapositiva 1*

*Imagen 77: Concierto Navideño Publicación General Diapositiva 1*

### **13.Anexo 13: Concierto Navideño Programa Historias**

#### Dimensiones: 1920 x 1080px

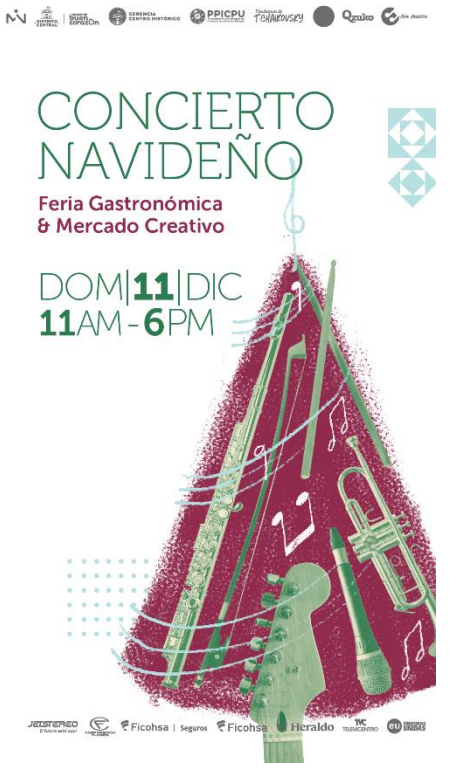

*Imagen 80: Historia Concierto Navideño Programa* 

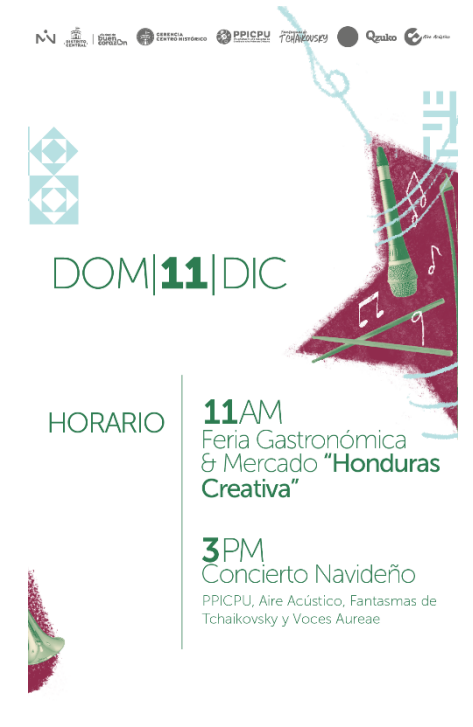

*Imagen* 81*: Historia Concierto Navideño Programa*

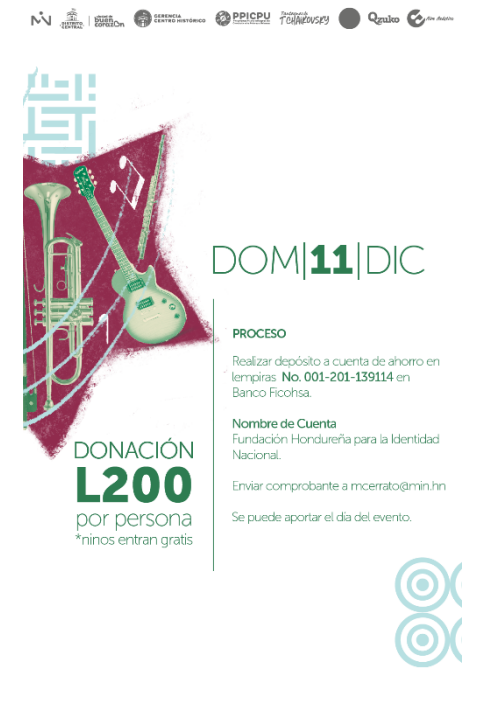

*Imagen 82: Historia Concierto Navideño Programa*

## **14.Anexo 14: Concierto Navideño Presentación de Banda**

Dimensiones: 1080 x 1080px

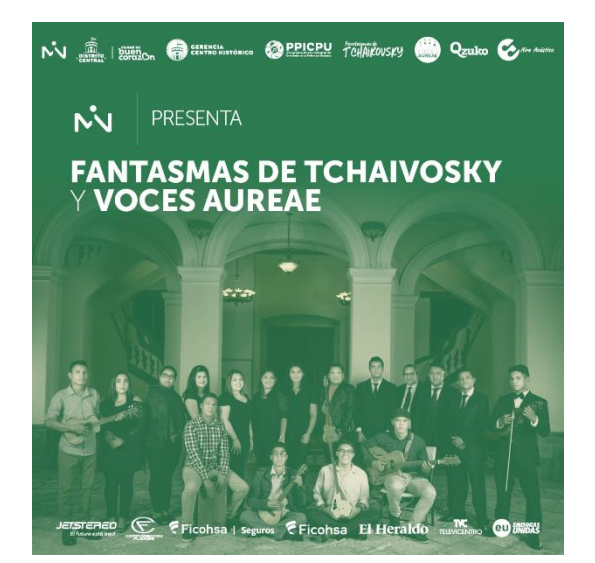

*Imagen 83: Concierto Navideño Presentación de Banda*

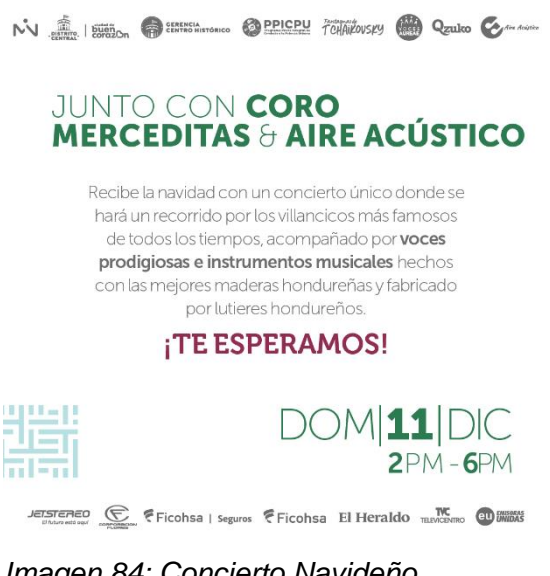

*Imagen 84: Concierto Navideño Presentación de Banda*

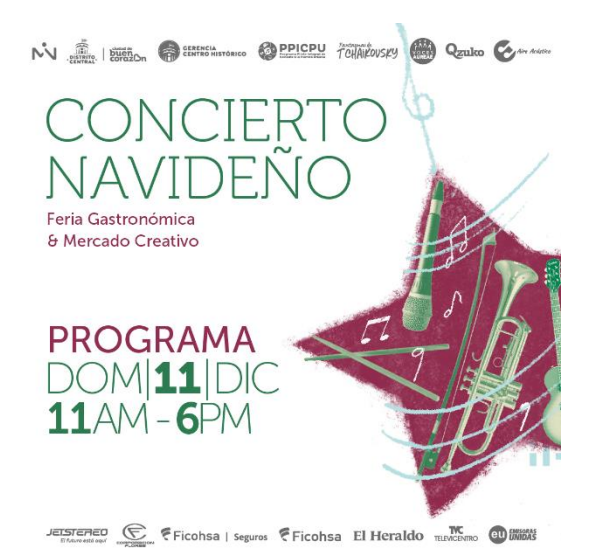

*Imagen 85: Concierto Navideño Presentación de Banda*

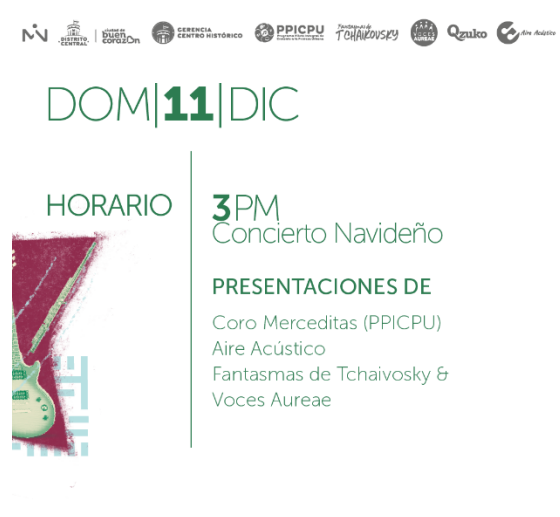

JETSTERED SE Ficohsa | Seguros Fricohsa El Heraldo TELINGENTIO OU UNIDENS

*Imagen 86: Concierto Navideño Presentación de Banda*

## **15.Anexo 15: Concierto Navideño Orden de Banda**

#### Dimensiones: 1920 x 1080px

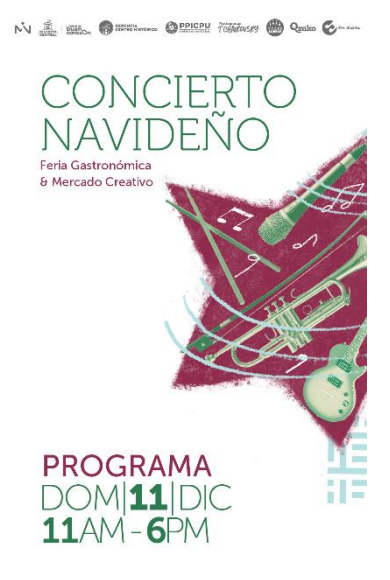

 $\underbrace{\mathop{\mathrm{maxmaxmax}}}_{\text{Norspace}} \ \ \underbrace{\mathop{\mathrm{C}}}_{\text{Weylder}} \ \ \xi \ \text{Ficohsa} \ | \ \ \text{segras} \ \ \ \overline{\xi} \ \text{Ficohsa} \ \ \text{El Heraldo} \ \ \underset{\text{RWSC}}{\mathop{\mathrm{MS}}} \ \ \text{\textcircled{Dllall}}$ *Imagen 88: Concierto Navideño Orden de Banda*

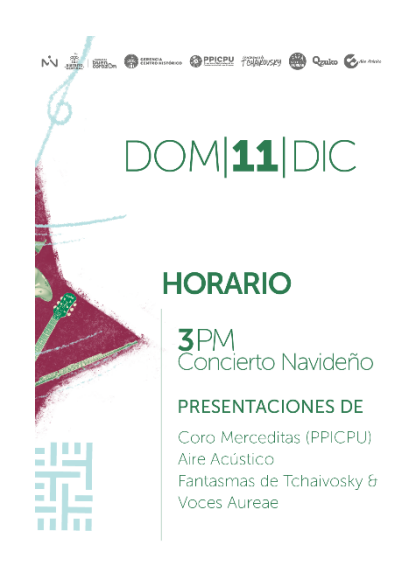

Attornation C Ficohsa | Seguros Ficohsa El Heraldo The OD BREE

*Imagen 87: Concierto Navideño Orden de Banda*

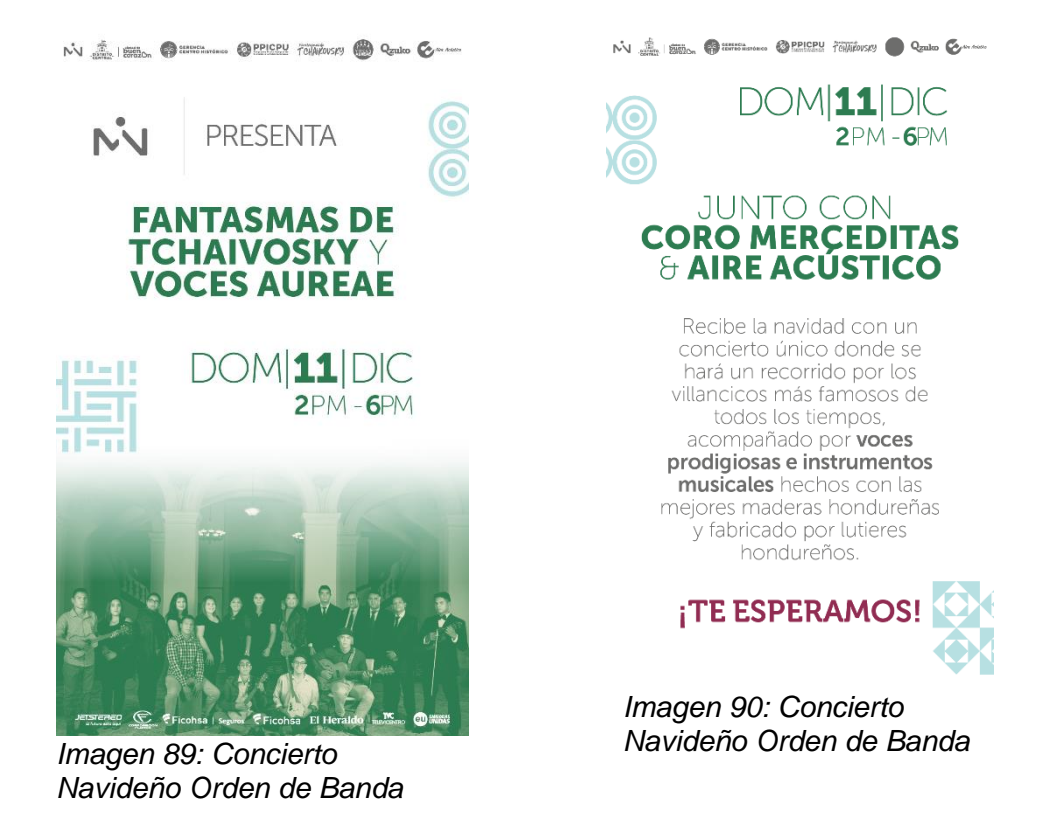

#### **16.Anexo 16: Concierto Navideño Historias Músicos**

Dimensiones: 1920 x 1080px

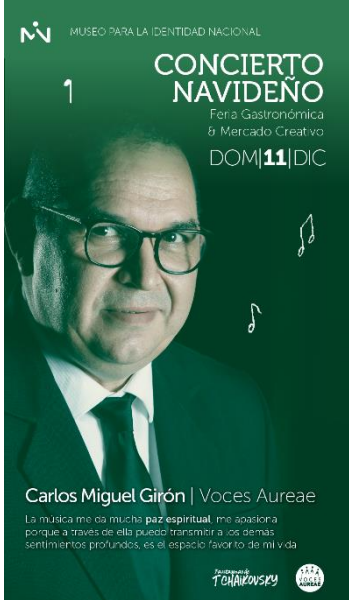

*Imagen 91: Concierto Navideño Músicos*

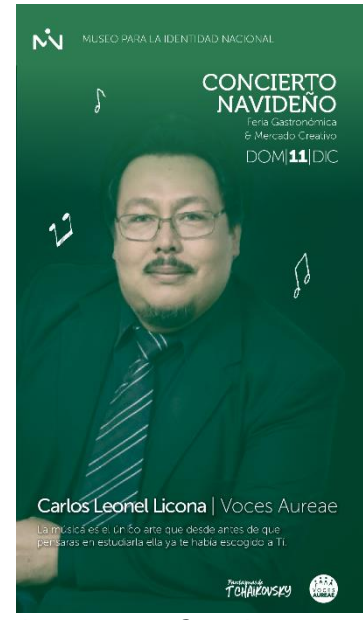

*Imagen 92: Concierto Navideño Músicos*

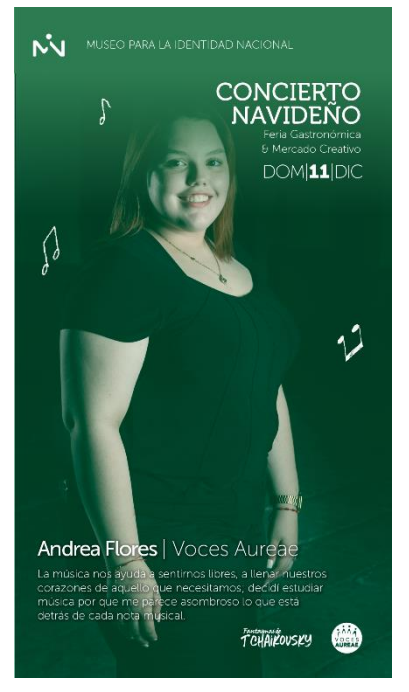

*Imagen 93: Concierto Navideño Músicos*

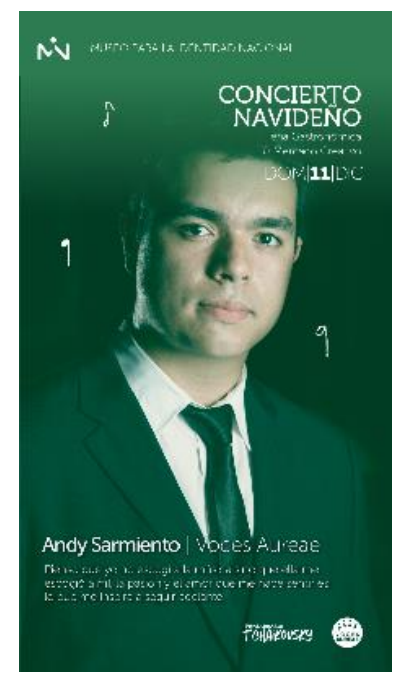

*Imagen 94: Concierto Navideño Músicos*

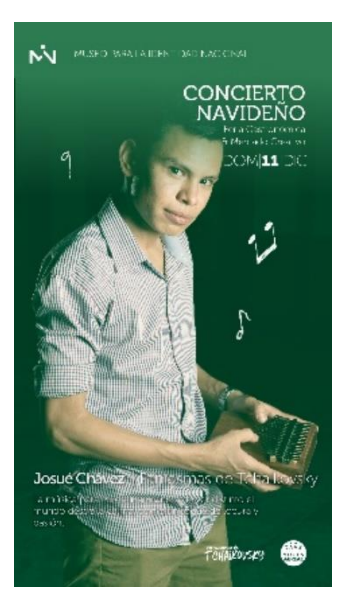

*Imagen 95: Concierto Navideño Músicos*

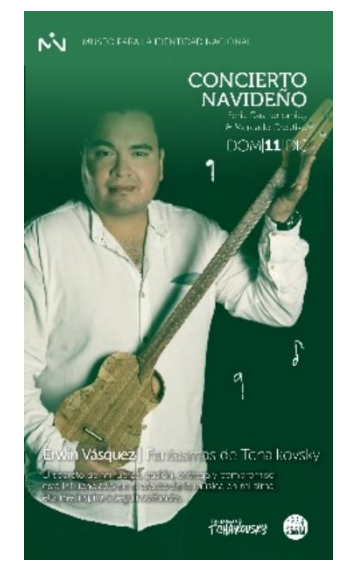

*Imagen 96: Concierto Navideño Músicos*

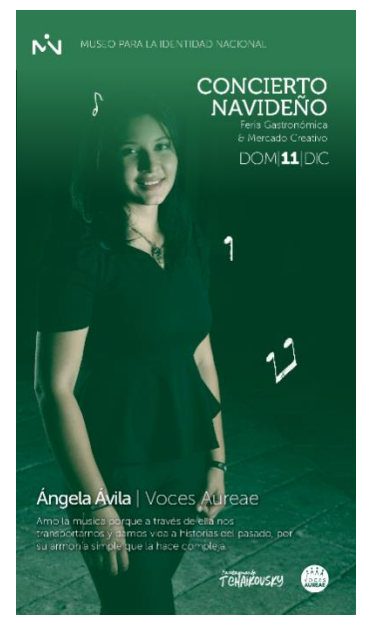

*Imagen 97: Concierto Navideño Músicos*

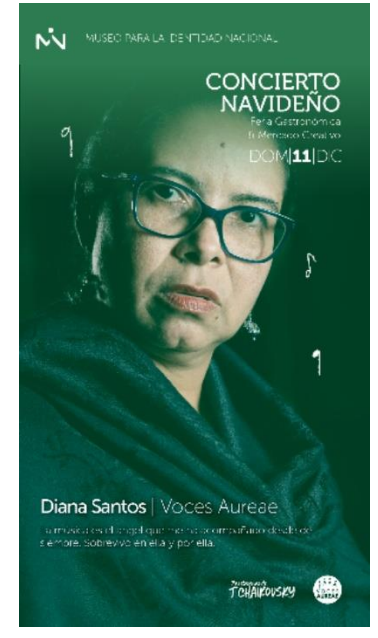

*Imagen 98: Concierto Navideño Músicos*

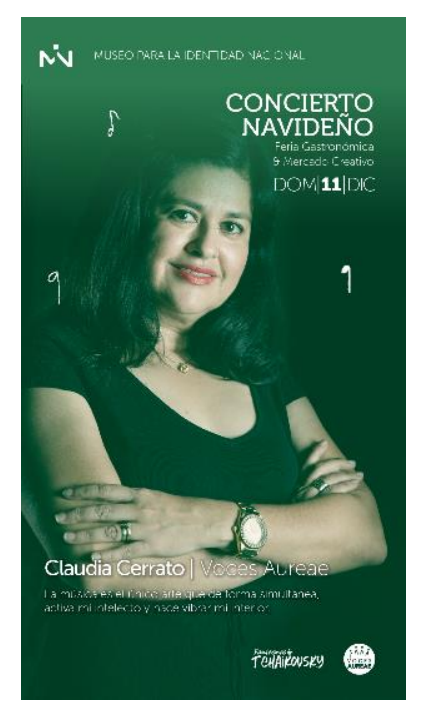

*Imagen 99: Concierto Navideño Músicos*

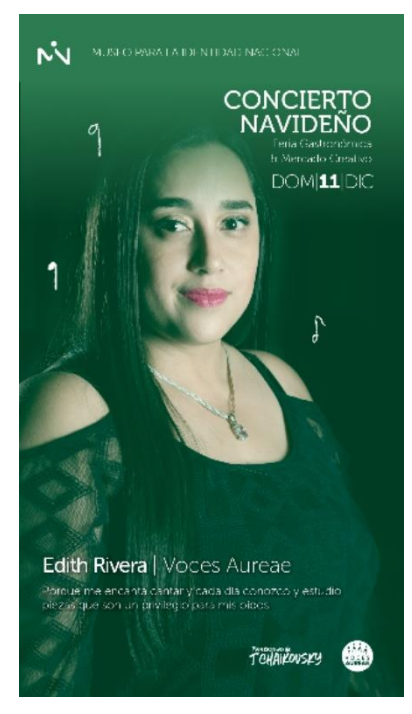

*Imagen 100: Concierto Navideño Músicos*

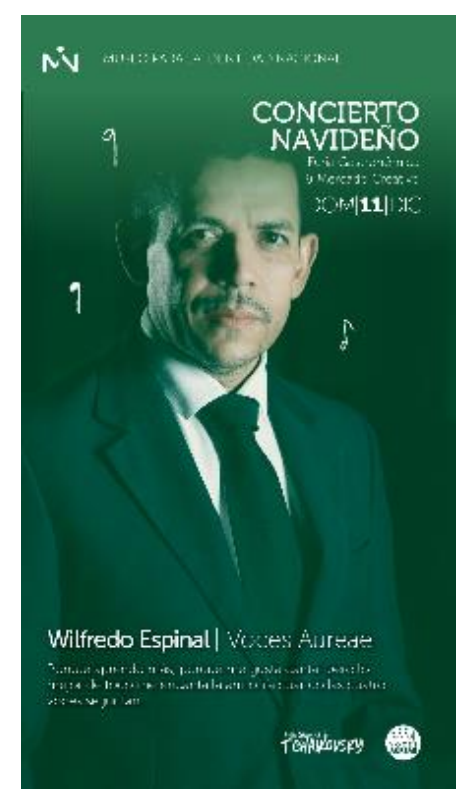

*Imagen 101: Concierto Navideño Músicos*

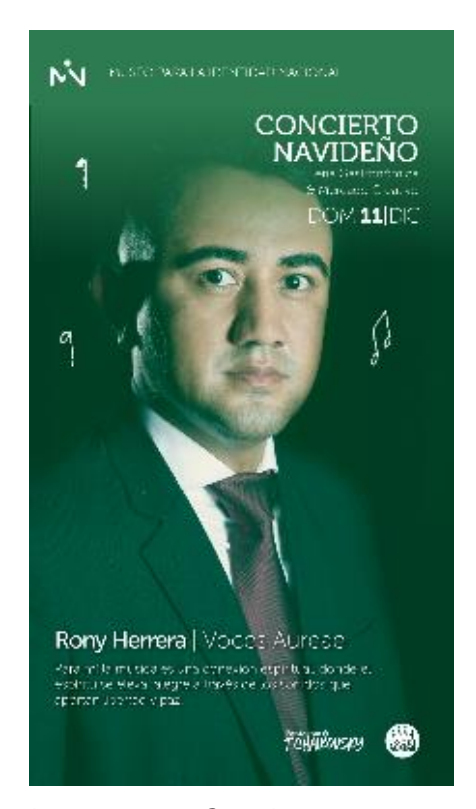

*Imagen 102: Concierto Navideño Músicos*

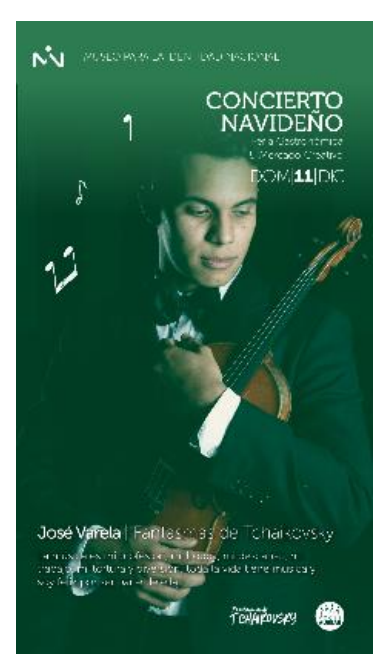

*Imagen 103: Concierto Navideño Músicos*

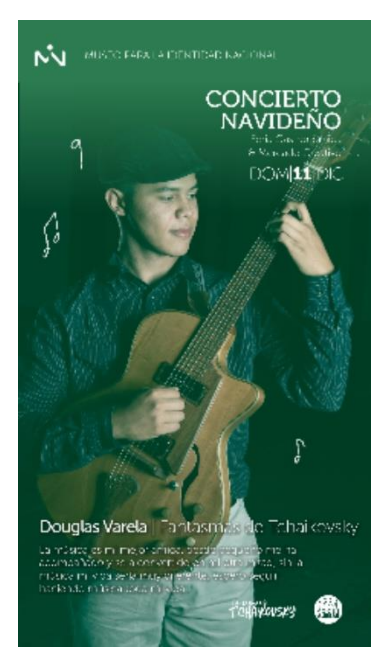

*Imagen 104: Concierto Navideño Músicos*

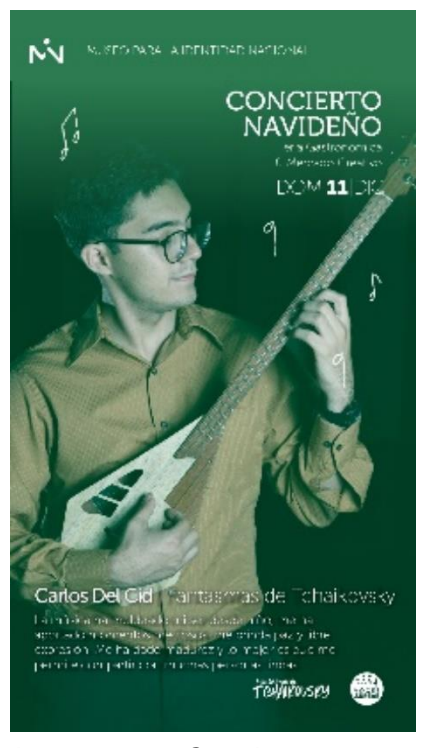

*Imagen 105: Concierto Navideño Músicos*

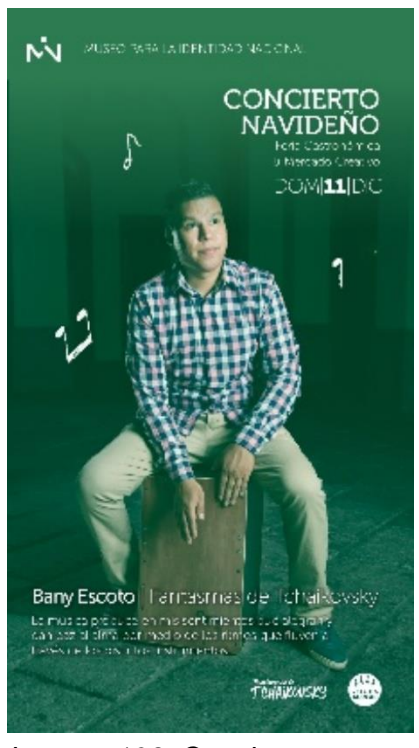

*Imagen 106: Concierto Navideño Músicos*

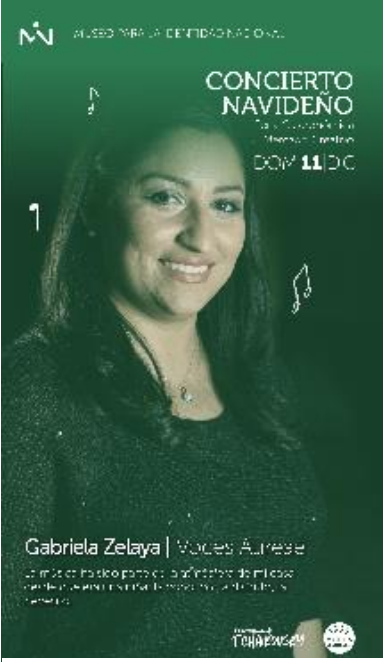

*Imagen 108: Concierto Navideño Músicos*

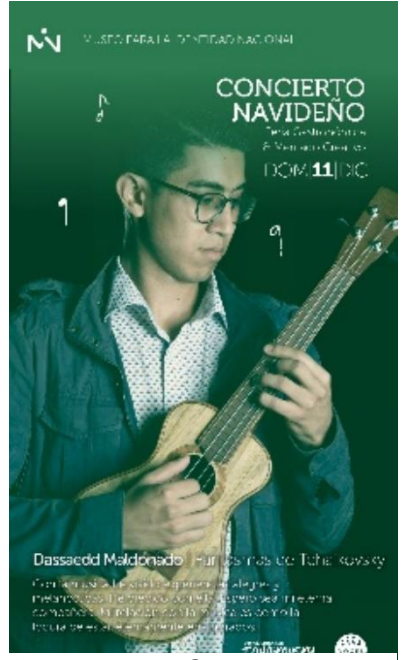

*Imagen 107: Concierto Navideño Músicos*

## **17.Anexo 17: Concierto Navideño Cuenta regresiva**

Dimensiones: 1920 X 1080px

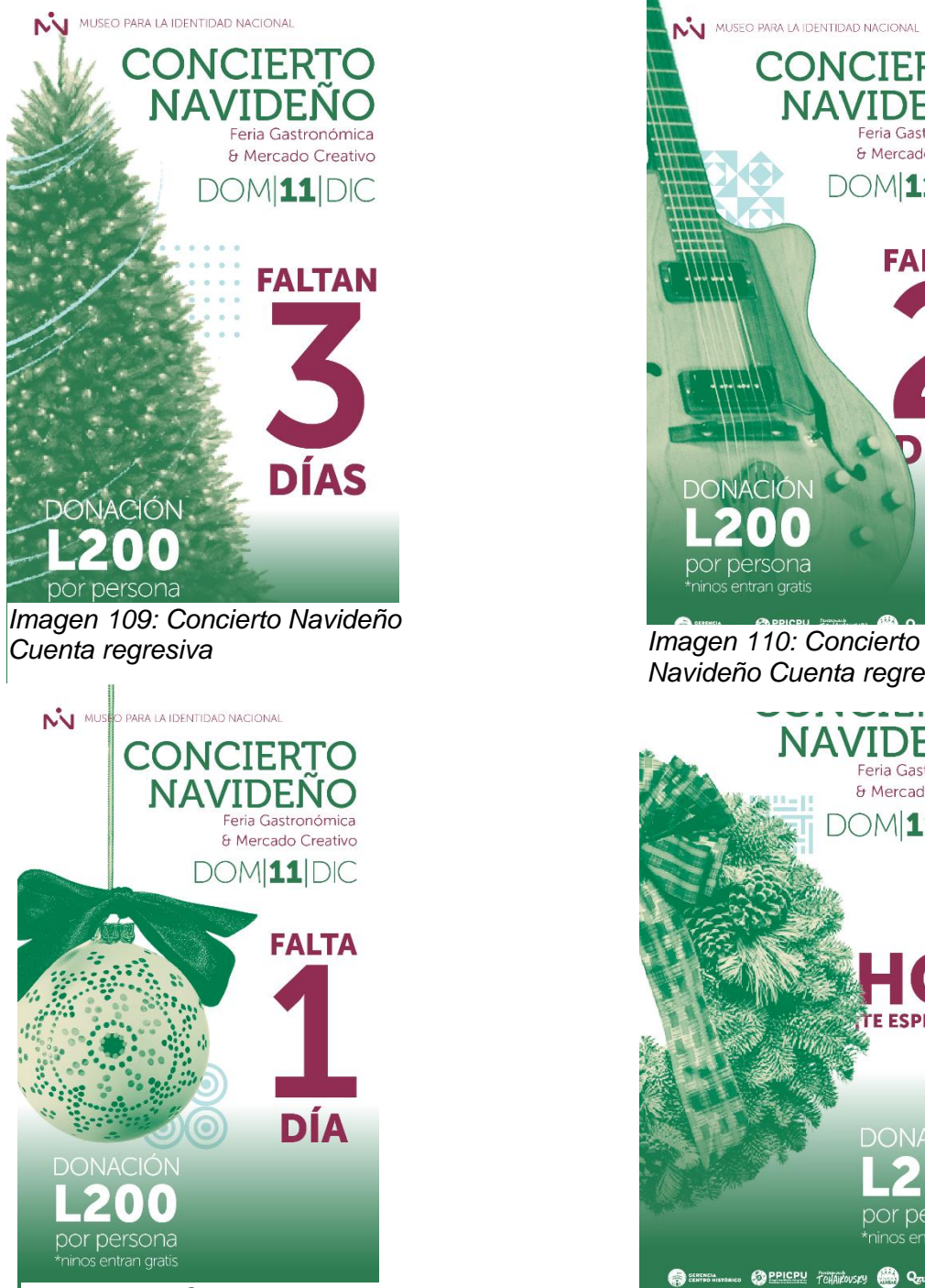

*Imagen 112: Concierto Navideño Cuenta regresiva Imagen 111: Concierto* 

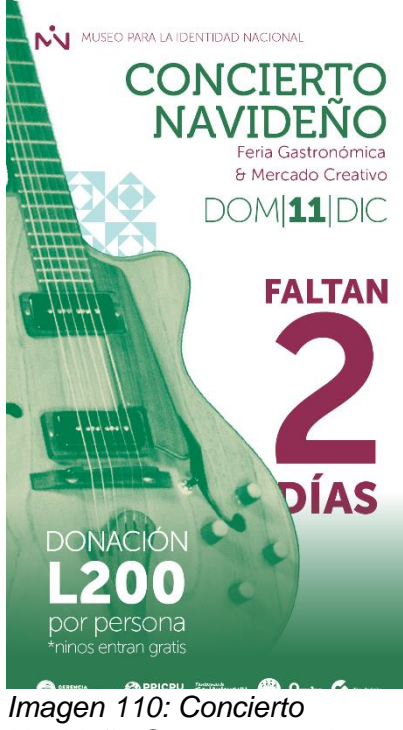

*Navideño Cuenta regresiva*

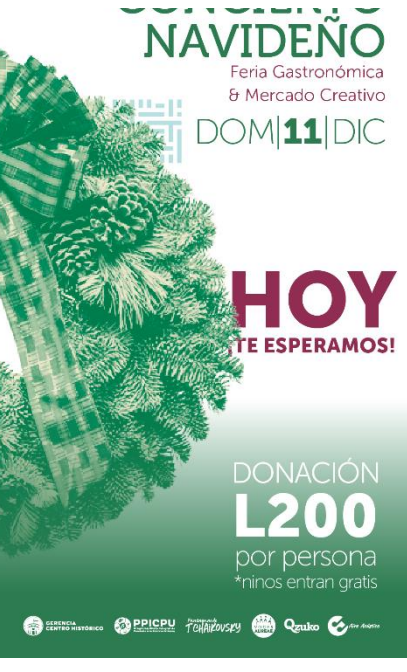

*Navideño Cuenta regresiva*

## **18.Anexo 18: Bitácora Semana 1**

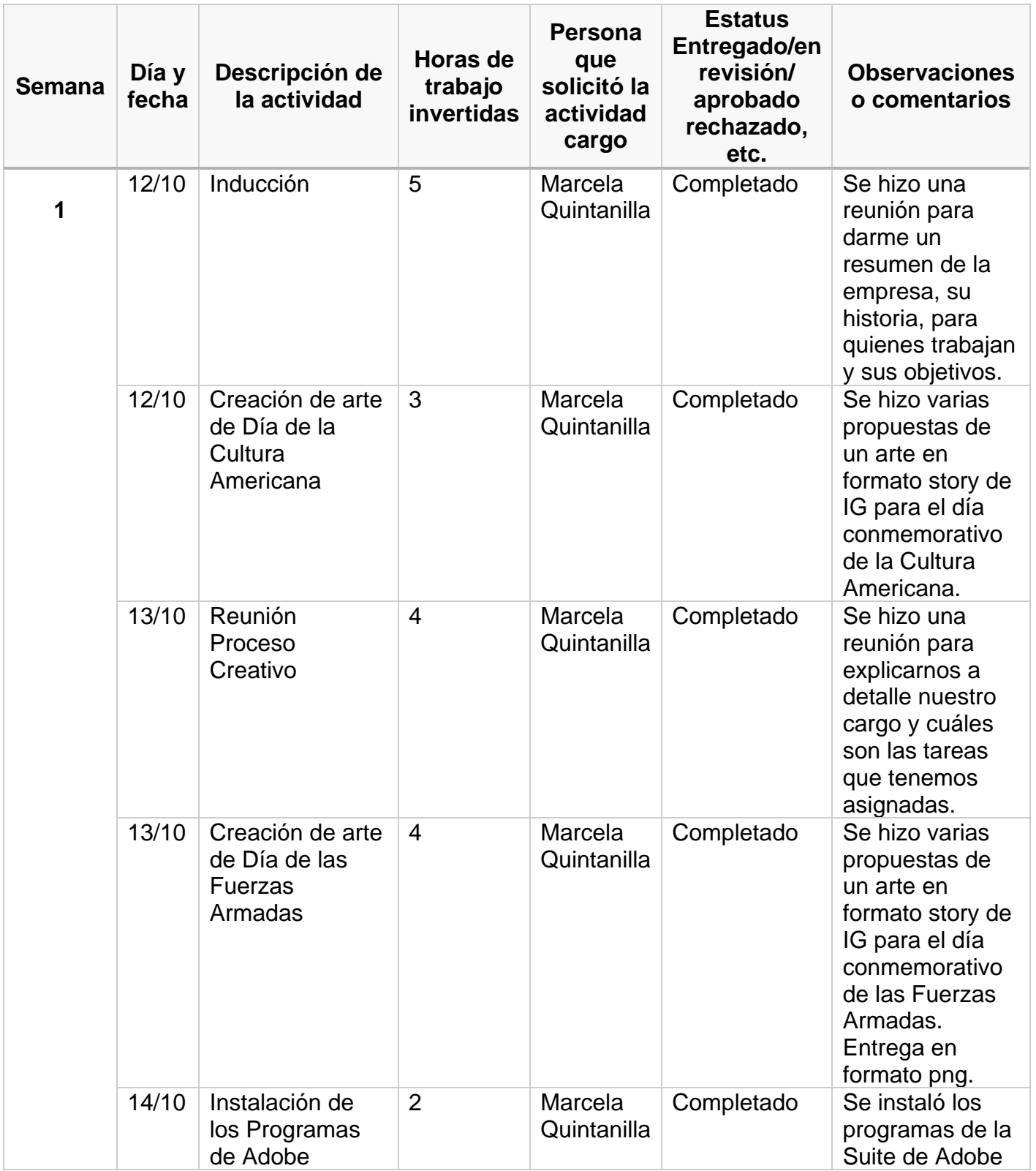

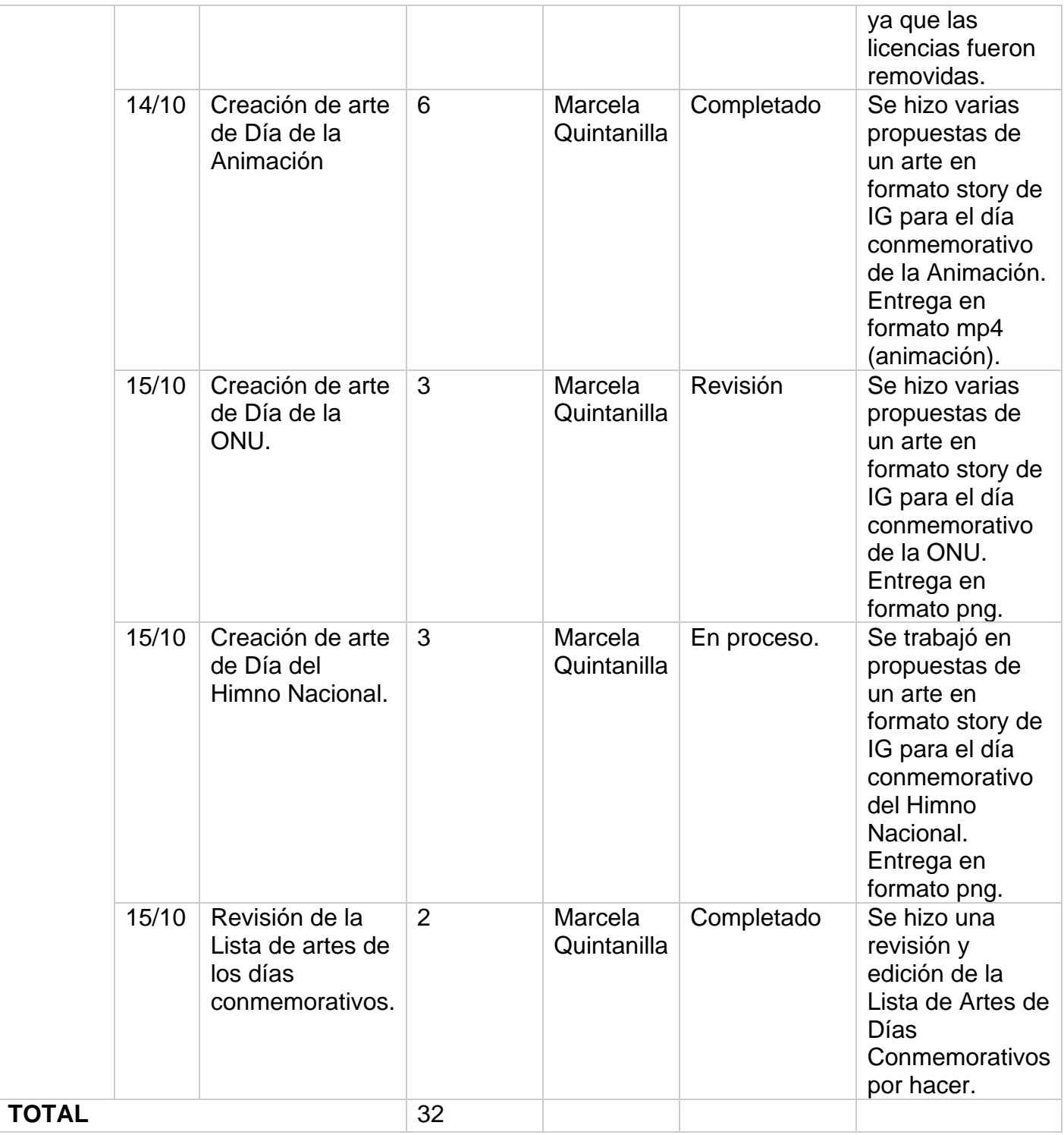

*Tabla 9: Bitácora Semana 1*

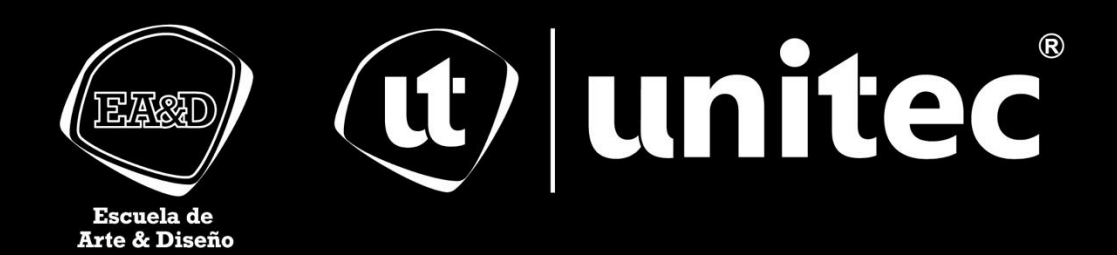